#### <span id="page-0-0"></span>Python – podstawy programowania

#### Marcin Pluciński

#### mplucinski@zut.edu.pl

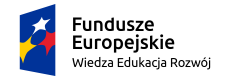

Rzeczpospolita Polska

Unia Europeiska Europeiski Fundusz Społeczny

メロト メタト メミト メミト

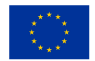

 $2Q$ 

Opracowano w ramach projektu: "ZUT 2.0 – Nowoczesny Zintegrowany Uniwersytet" nr POWER 03.05.00-00-Z205/17

#### Python – charakterystyka

- **O** Łatwy do nauczenia.
- **O** Treściwy kod.
- Niezależny od platformy sprzętowej.
- Język ogólnego przeznaczenia (np. obliczenia, obsługa baz danych, aplikacje internetowe, GUI, itd.).
- Język interpretowany (choć napisany program można łatwo przekształcić do postaci samodzielnej aplikacji).
- Dostarczany z pełną biblioteką standardową.
- Dostępne tysiące darmowych bibliotek opracowanych przez trzecie.
- Może być wykorzystany do programowania proceduralnego, zorientowanego obiektowo i w mniejszym stopniu do programowania funkcjonalnego.

メロメ メ御 メメ ヨメ メヨメ 一番

 $QQ$ 

Python 3 – Python 2 ?

- Aktualne wersje Python 3.11.5 i Python 2.7.18 dostępne na stronie: https://www.python.org/
- $\bullet$  Python v.3 ewolucyjne zmiany, nowe funkcje, poprawione błędy.
- Brak pełnej zgodności pomiędzy wersjami (np. inne działanie funkcji print, czy operatora dzielenia).

 $QQ$ 

Po instalacji mamy do dyspozycji interpreter Pythona, umożliwiający uruchamianie programów, np.:

C:\Marcin\Dokumenty\Kursy\Python\Examples>python znaki.py

Po instalacji mamy do dyspozycji interpreter Pythona, umożliwiający uruchamianie programów, np.:

C:\Marcin\Dokumenty\Kursy\Python\Examples>python znaki.py

Mamy też do dyspozycji środowisko IDLE (Interactive Developement Environment), oferujące prosty edytor tekstu i tzw. powłokę interaktywną (Shell). Edytor umożliwia uruchamianie i debugowanie programów. Powłoka umożliwia wykonywanie dowolnych poleceń Pythona. Może być wykorzystywana przykładowo jako bardzo zaawansowany kalkulator.

メロメ メ御 メメ ヨメ メヨメ 一番

#### Python – środowisko

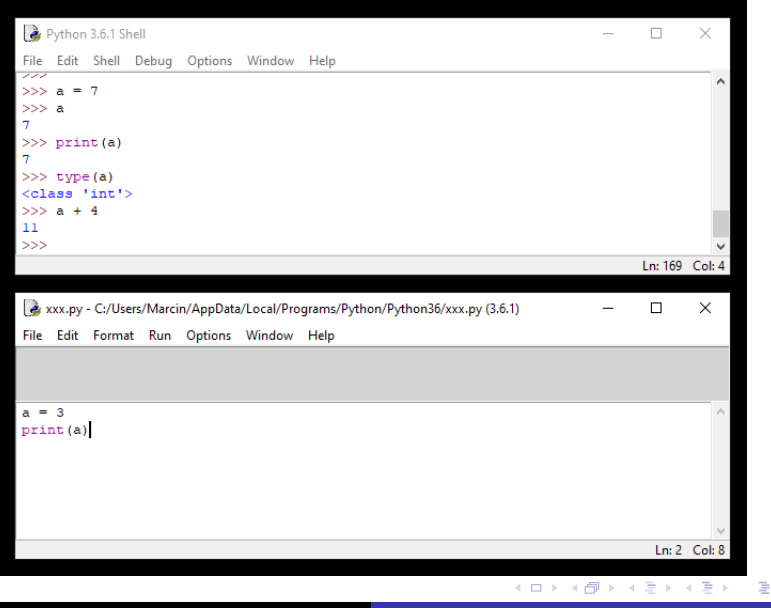

#### Python – środowisko

Powłoka udostępnia także pomoc do języka.

>>> >>> >>> help()

Welcome to Python 3.6's help utility!

If this is your first time using Python, you should definitely check out the tutorial on the Internet at http://docs.python.org/3.6/tutorial/.

Enter the name of any module, keyword, or topic to get help on writing Python programs and using Python modules. To quit this help utility and return to the interpreter, just type "quit".

To get a list of available modules, keywords, symbols, or topics, type "modules", "keywords", "symbols", or "topics". Each module also comes with a one-line summary of what it does; to list the modules whose name or summary contain a given string such as "spam", type "modules spam".

help>

<span id="page-7-0"></span>Popularne narzędzia:

- $\bullet$  Eclipse + PyDev
- JetBrains PyCharm darmowy w wersji Community Edition
- **O** Visual Studio Code
- **Spyder**

メロト メタト メミト メミト

重

<span id="page-8-0"></span>Python udostępnia kilka wbudowanych typów danych. Najważniejsze to:

- $\bullet$  int
- **O** str
- **O** float

Dane tego typu są niezmienne!

メロト メタト メミト メミト

重

<span id="page-9-0"></span>Python udostępnia kilka wbudowanych typów danych. Najważniejsze to:

- $\bullet$  int.
- **O** str
- **O** float

Dane tego typu są niezmienne!

Typ int reprezentuje liczby całkowite (dodatnie i ujemne). Wielkość liczb całkowitych w Pythonie jest ograniczona jedynie przez ilość pamięci zainstalowanej w komputerze, a nie przez odgórnie ustaloną liczbę bajtów.

>>> 132 132 >>> -567 -567 >>> 2\*\*200 16069380442589902755419620923411626025[222](#page-8-0)[02](#page-10-0)[9](#page-7-0)[9](#page-8-0)[3](#page-9-0)[7](#page-10-0)[82](#page-0-0)[79](#page-367-0)[28](#page-0-0)[35](#page-367-0)[30](#page-0-0)[137](#page-367-0)6

<span id="page-10-0"></span>Typ float reprezentuje wartości rzeczywiste (zmiennoprzecinkowe o podwójnej precyzji). Zakres zależy tu od kompilatora C użytego do kompilacji Pythona. Liczby tego typu mają ograniczoną precyzję (problemy z wiarygodnym porównywaniem!).

 $\gg$  0.5, 0.1, -27.3, 9.2e-4, -3.6e3  $(0.5, 0.1, -27.3, 0.00092, -3600.0)$ 

メロメメ 御 メメ きょくきょうき

Typ float reprezentuje wartości rzeczywiste (zmiennoprzecinkowe o podwójnej precyzji). Zakres zależy tu od kompilatora C użytego do kompilacji Pythona. Liczby tego typu mają ograniczoną precyzję (problemy z wiarygodnym porównywaniem!).

 $\gg$  0.5, 0.1, -27.3, 9.2e-4, -3.6e3  $(0.5, 0.1, -27.3, 0.00092, -3600.0)$ 

Typ str reprezentuje ciągi tekstowe (sekwencje znaków Unicode).

```
>>> 'Przykładowy tekst'
'Przykładowy tekst'
>>> "Źdźbło trawy"
'Źdźbło trawy'
>>''
```
K ロ ▶ K 御 ▶ K 결 ▶ K 결 ▶ │ 결

W celu uzyskania dostępu do elementu sekwencji (np. w tekście), w Pythonie używa się nawiasów kwadratowych []. Przykładowo:

```
>>> 'Przykładowy tekst'[5]
'ł'
>>> 'Przykładowy tekst'[0]
'P'
>>> 'Przykładowy tekst'[-1]
, +,
```
 $2Q$ 

店

メミト

W celu uzyskania dostępu do elementu sekwencji (np. w tekście), w Pythonie używa się nawiasów kwadratowych []. Przykładowo:

```
>>> 'Przykładowy tekst'[5]
'ł'
>>> 'Przykładowy tekst'[0]
'P'
>>> 'Przykładowy tekst'[-1]
, +,
```
Omawiane typy danych są niezmienne! Czyli próba zmiany jakiegoś znaku spowoduje błąd:

```
>>> 'Przykładowy tekst'[5] = 'l'
```
Traceback (most recent call last): File "<pyshell#16>", line 1, in <module> 'Przykładowy tekst'[5] = 'l' TypeError: 'str' object does not support item assignment

K ロ ▶ K 個 ▶ K 로 ▶ K 로 ▶ - 로 - K 9 Q @

Aby przekonwertować jeden typ danych na inny można użyć składni: typ\_danych(element)

```
>> \int (4.79) >> \int (20)<br>4 20 0
4 20.0
\Rightarrow str(2.71) \Rightarrow \Rightarrow float('2.54')
'2.71' 2.54
>>> int('132') >>> float(' 2.765 ')
132 2.765
\gg int('a')
Traceback (most recent call last):
 File "<pyshell#20>", line 1, in <module>
   int('a')ValueError: invalid literal for int() with base 10: 'a'
>> \int (12.54)Traceback (most recent call last):
 File "<pyshell#21>", line 1, in <module>
   int('2.54')ValueError: invalid literal for int() with base 10: '2.54'
```
メロメ メ御 メメ きょく ヨメーヨ

#### Zmienne – odniesienia do obiektów

Python stosuje dynamiczną kontrolę typu zmiennej – typ jest ustalany w momencie przypisania wartości do zmiennej. Nie ma potrzeby deklaracji i określania typu.

Python nie posiada zmiennych jako takich – stosuje odniesienia do obiektów. W przypadku danych niezmiennych nie jest to istotne. W przypadku obiektów zmiennych może to mieć znaczenie.

```
a = 'jeden'b = 'dwa'c = a
```
Wykonując polecenia, Python tworzy obiekt typu str z tekstem 'jeden' i dalej tworzy odniesienie do obiektu, nazwane a. Trzecie polecenie tworzy nowe odniesienie c, wskazujące na ten sam obiekt co a.

メロメ メタメ メミメ メミメン ミ

#### Zmienne – odniesienia do obiektów

```
a = 'jeden'h = 'dwa'c = ab = a
```
Po wykonaniu poleceń wszystkie trzy zmienne będą odnosiły się do obiektu 'jeden'. Ponieważ do obiektu 'dwa' nie ma więcej odniesień, Python może go usunąć (użyty zostanie mechanizm *garbage collection*).

#### Zmienne – nazwy

Nazwy zmiennych:

- nie mogą być takie same jak słowa kluczowe języka Python,
- muszą zaczynać się od litery lub znaku podkreślenia,
- składają się z liter, cyfr, znaku podkreślenia (dopuszczalne są dowolne znaki Unicode – bez znaków odstępu),
- **O** nie mają ograniczenia długości,
- są wrażliwe na wielkość liter.

```
>> a = 3 >> while = 6\gg print(a, A)\Rightarrow >>> a<sub>-</sub>b = 7 \Rightarrow >>> print = 5
>>> żółć = 8
>>> żółć
8
>>> x = y = z = 'tekst'>>> x,y,z
('tekst', 'tekst', 'tekst')
```

```
>>> A = 7 SyntaxError: invalid syntax
3 7 SyntaxError: invalid syntax
```
メロメ メ御 メメ きょく ヨメーヨ

#### Zmienne – nazwy

Polecenie del powoduje odłączenie odniesienia do obiektu (zmiennej) od danych i usunięcie zmiennej. Polecenie nie usuwa danych z pamięci. Tym zajmuje się mechanizm *garbage collection*.

```
>> a = 7
>>> print(a)
7
\gg print = 7
>>> print(a)
Traceback (most recent call last):
  File "<pyshell#23>", line 1, in <module>
    print(a)
TypeError: 'int' object is not callable
>>> del print
>>> print(a)
7
```
メ御 メメモ メモ メーモ

## <span id="page-19-0"></span>Zmienne – typ

Typ zmiennych można dynamicznie zmieniać w trakcie wykonywania kodu. W przykładzie poniżej, każde kolejne przypisanie wiąże zmienną (odniesienie do obiektu) z kolejnymi obiektami typu str, float i na koniec int.

```
\frac{1}{2} x = 'Tekst'
>>> print(x, type(x))Tekst <class 'str'>
>> x = 5.7>>> print(x, type(x))5.7 <class 'float'>
>> x = -20>>> print(x, type(x))-20 <class 'int'>
```
### Podstawowe kolekcje

Podstawowe typy kolekcji to: list – lista i tuple – krotka. Obie służą do przechowywania dowolnej liczby elementów dowolnego typu w formie uporządkowanej sekwencji.

Krotki (podobnie jak podstawowe typy danych) pozostają niezmienne. Listy są zmienne: można dodawać i usuwać ich elementy, a także zmieniać ich wartość.

Krotki definiujemy w nawiasach ().

>>> a =  $('abc', 'def', 'ijk')$  $\gg$  d = () >>> a >>> d  $('abc', 'def', 'iik')$  $($ )  $\gg$  b =  $(1,3,5,7)$  $\gg$  d = (5) >>> b >>> d (1, 3, 5, 7) 5 >>> c = ('abc', 1, 3.987, 'x')  $\gg$  d = (5,)  $\rightarrow$  >> c >>> d ('abc', 1, 3.987, 'x') ([5,\)](#page-19-0)<br>Kork@rkerker e  $2Q$  Listy definiujemy w nawiasach [].

```
>>> a = ['abc', 'def', 'ijk']>>> a
['abc', 'def', 'iik']>> b = [1, 3, 5, 7]>>> b
[1, 3, 5, 7]
>>> c = ['abc', 1, 3.987, 'x']
>>> c
[\text{'abc'}, 1, 3.987, 'x']>> d = []>>> d
                                         \Box\gg d = [5]
                                         >>> d
                                         [5]
                                        \gg d = [5,]
                                         >>> d
                                         [5]
```
メロメ メ御 メメ きょく ヨメーヨ

 $\Omega$ 

Do określania rozmiaru listy, krotki (i innych typów, dla których ma to sens) służy funkcja len.

```
>>> a = ('aaa', 'bbb', 'ccc')\gg len(a)
3
\Rightarrow b = ['123', 1, 2, 3]
\gg len(b)
4
\gg c = \Box\gg len(c)
\Omega>>> d = 'To jest tekst'
\gg len(d)13
```
K 御 ▶ K 唐 ▶ K 唐 ▶ ...

重

Wewnętrznie listy i krotki nie przechowują elementów danych, a jedynie odniesienia do obiektów – w trakcie tworzenia listy, są one do niej kopiowane.

Podobnie jak inne typy danych w Pythonie (np. int, str, float), listy i krotki są obiektami – egzemplarzami określonego typu danych (nazywanego też klasą). Obiekty mogą mieć metody – funkcje wywoływane dla określonych obiektów.

Przykładowo typ list ma metodę append(), która umożliwia dodawanie elementu na koniec listy.

```
>>> a = ['123', 1, -22, 'xyz', 0.2]>>> print(a)
['123', 1, -22, 'xyz', 0.2]
>>> a
['123', 1, -22, 'xyz', 0.2]>>> a.append('nowy')
>>> a
['123', 1, -22, 'xyz', 0.2, 'nowy']
```
**K ロ ▶ K 御 ▶ K 君 ▶ K 君 ▶ ○君** 

Obiekt a "wie", że jest typu  $list - w$  Pythonie wszystkie obiekty "znają" swój typ. W praktycznej implementacji metody append, pierwszym argumentem jest zawsze sam obiekt a – przekazanie tego obiektu jest przeprowadzane automatycznie (jako część syntaktycznej obsługi metody).

Każdą metodę można także wykorzystać inaczej – przekazując do niej obiekt w sposób jawny.

```
>>> a = ['123', 1, -22, 'xyz', 0.2]>>> a
['123', 1, -22, 'xyz', 0.2]>>> a.append('nowy')
>>> a['123', 1, -22, 'xyz', 0.2, 'nowy']
>>> list.append(a,'najnowszy')
>>> a
['123', 1, -22, 'xyz', 0.2, 'nowy', 'najnowszy']
```
K ロ ▶ K 御 ▶ K ヨ ▶ K ヨ ▶ │ ヨ

Operator kropki jest używany w celu uzyskania dostępu do atrybutów i metod obiektu. Zarówno listy, jak i krotki posiadają takich metod wiele.

Podobnie jak dla typu tekstowego, za pomocą nawiasów kwadratowych możemy odwoływać się do dowolnych elementów listy i krotki.

```
\gg b = (1,3,5,7)>>> b[0]
                     1
\gg a = [1,3,5,7]\frac{1}{2} b[1] = 'trzy'
>>> a[0]
                     Traceback (most recent call last):
1
                       File "<pyshell#89>", line 1, in <module>
>> a[1:3]b[1] = 'trzv'[3, 5]
                     TypeError: 'tuple' object does not support item assignment
>>> a[1] = 'trzy'>>> a
                     >>> b.append(9)
[1, 'trzy', 5, 7]
                     Traceback (most recent call last):
                       File "<pyshell#90>", line 1, in <module>
                         b.append(9)
                     AttributeError: 'tuple' object has no attribute 'append'
                                                  イロン イ団 メイミン イミン ニヨー
                                                                            QQMarcin Pluciński Python – podstawy programowania 22 / 361
```

```
\gg a = (1,2,3)\gg b = [4,5,6]
>>> print(a,b)
(1, 2, 3) [4, 5, 6]
>>> b.append(9)
>>> b
[4, 5, 6, 9]
>>> b.append(a)
>>> b
[4, 5, 6, 9, (1, 2, 3)]\gg c = [1,1,1]
>>> b.append(c)
>>> b
[4, 5, 6, 9, (1, 2, 3), [1, 1, 1]]>>> c[1]=9
\gg c
[1, 9, 1]
>>> b
[4, 5, 6, 9, (1, 2, 3), [1, 9, 1]]
```
メロト メタト メミト メミト

 $2Q$ 

店

Operator tożsamości is sprawdza, czy dwa odniesienia od obiektu wskazują na ten sam obiekt. Operator **nie porównuje wartości**, porównuje jedynie adresy w pamięci dla wskazanych obiektów.

```
\gg a = [1, 'dwa', 3]>>> b = [1, 'dwa', 3]>>> a is b
False
\gg c = a
>>> a is c
True
```
メロメ メタメ メミメ メミメン ミ

#### Operatory logiczne – operator tożsamości

Często spotykanym przykładem użycia operatora is jest porównanie obiektu z wbudowanym w język obiektem None, używanym do wskazania na obiekt nieistniejący.

W celu odwrócenia testu tożsamości używamy operatora is not.

```
\gg a = [1, 'dwa', 3]>>> a is None
False
>>> a is not None
True
>> b = None>>> b is None
True
```
メロメ メ御 メメ ヨメ メヨメ 一番

#### Operatory logiczne – operator porównania

Python oferuje standardowy zestaw binarnych operatorów porównania. Operatory porównują **wartości** obiektów.

```
>> a = 5
>> b = 8>>> a == b, a != b, a < b, a <= b, a > b, a >= b
(False, True, True, True, False, False)
\gg \times = 'abc'
\gg y = 'def'
\gg z = 'abc'>>> x is z
True
>> x == y, x == z, x != y, x > y(False, True, True, False)
>>> a = [1, 'dwa', 3]>>> b = [2, 'trzy', 4]>> c = [1, 'dwa', 3]\gg a == b, a == c, a != b, a < b
(False, True, True, True)
```
KO KARK KEK KEK E YOKO

#### Operatory logiczne – operator porównania

Jedną ze szczególnie użytecznych cech operatorów porównania w Pythonie jest możliwość ich łączenia.

```
>> a = 5
>> 0 \le a \le 9True
>> 0 > a > = 9False
```
メロメ メタメ メミメ メミメン ミ

#### Operatory logiczne – operator porównania

Jedną ze szczególnie użytecznych cech operatorów porównania w Pythonie jest możliwość ich łączenia.

```
>> a = 5
>> 0 \le a \le 9True
>> 0 > a > = 9False
```
Przy porównywaniu stosowana jest kontrola typu.

```
\gg 1 > 'zero'
Traceback (most recent call last):
 File "<pyshell#158>", line 1, in <module>
   1 > 'zero'TypeError: '>' not supported between instances of 'int' and 'str'
```
**K ロ ▶ K 御 ▶ K 君 ▶ K 君 ▶ ○君** 

## Op. logiczne – operator przynależności

W przypadku typów danych będących sekwencjami lub kolekcjami (listy, krotki, tekst) można sprawdzać przynależność elementu za pomocą operatora in, a brak przynależności za pomocą not in.

```
\gg a = [1, 2, 3, 'czterv']>>> 3 in a
True
>>> 'cztery' in a
True
>>> 'trzy' in a
False
>>> 'dwa' not in a
True
>>> zdanie = 'To jest przykładowe zdanie'
>>> 'T' in zdanie
True
>>> 'ą' not in zdanie
True
>>> 'jest' in zdanie
True
>>> 'zdanie ' in zdanie
False
```
イロン イ団ン イミン イモンド ヨ

#### Operatory logiczne

Język Python oferuje trzy operatory logiczne: and, or, not.

```
>> a = 8
>> b = 3
>> c = 0\gg a > b or b < cTrue
\gg a > b and b \lt cFalse
\gg not (a > b)False
>>> not a
False
>>> not c
True
>>> not -0.01
False
>>> not 0.0
True
```
**K ロ ▶ K 御 ▶ K 君 ▶ K 君 ▶ ○君** 

## Kontrola pracy programu – polecenie if

Polecenia znajdujące się w pliku \*.py są wykonywane po kolei od pierwszego wiersza. Zmienić to można wywołując funkcję (metodę), używając poleceń warunkowych lub tworząc pętle w programach. Przebieg wykonywania programu jest też zmieniany po zgłoszeniu wyjątku.

Składnia polecenia if jest następująca.

```
if wyrażenie_logiczne_1:
    blok_kodu_1
elif wyrażenie_logiczne_2:
    blok_kodu_2
    ....
elif wyrażenie_logiczne_N:
    blok_kodu_N
else:
```

```
blok_else
```
メ御 メミメメミメーミ

## Kontrola pracy programu – polecenie if

Wyrażenie logiczne – to dowolne wyrażenie, które w wyniku obliczenia da nam wartość logiczną: True, False. W języku Python wyrażenie będzie fałszywe gdy:

- **O** jawnie będzie równe False,
- **O** jest obiektem None,
- jest pustą sekwencją bądź kolekcją (np. listą, krotką, tekstem),
- **O** liczbowym typem danych równym 0.

W każdym innym przypadku wyrażenie będzie traktowane jako prawdziwe.

Blok kodu – sekwencja jednego lub większej liczby poleceń. Jeśli blok taki jest wymagany, a nie chcemy wykonywać żadnych działań, Python udostępnia nam polecenie pass, które nie wykonuje żadnego działania.

メロメ メ御 メメ ヨメ メヨメ 一番
Liczba klauzul elif może być dowolna (także 0), a klauzula else jest opcjonalna.

Charakterystyczne cechy – brak nawiasów oddzielających blok kodu i obecność dwukropka przed blokiem kodu.

Do wyróżnienia bloku kodu stosujemy wcięcia – standardowo 4 spacje na każdy poziom wcięcia. Python działa także z dowolną liczbą spacji zakładając, że użyte wcięcia zachowają spójność.

 $QQ$ 

# Kontrola pracy programu – polecenie if

```
x = 1if x:
    print('x nie jest zerem')
#######################################################
liczba = 17
if 0 \leq 1iczba \leq 10:
    print('Liczba z przedziału 0-10')
elif liczba > 10:
    print('Liczba większa od 10')
else:
    print ('Liczba mniejsza od 0')
#######################################################
```

```
a = 'm'zdanie = 'To jest tekst'
if a in zdanie:
   print('Znak',a,'występuje w zdaniu:',zdanie)
else:
   print('Znak',a,'nie występuje w zdaniu:',zdanie)
                                                KID KA KED KED E YORO
```
# Kontrola pracy programu – polecenie while

Polecenie while jest używane w celu wykonania bloku kodu wiele razy. Ilość powtórzeń zależy od stanu wyrażenia logicznego, znajdującego się w nagłówku pętli.

Składnia polecenia while jest następująca.

```
while wyrażenie_logiczne:
    blok_kodu
```
# Kontrola pracy programu – polecenie while

Polecenie while jest używane w celu wykonania bloku kodu wiele razy. Ilość powtórzeń zależy od stanu wyrażenia logicznego, znajdującego się w nagłówku pętli.

Składnia polecenia while jest następująca.

```
while wyrażenie_logiczne:
    blok_kodu
```
W składni polecenia można jeszcze użyć słowa kluczowego else. Jego znaczenie omówione będzie dalej.

W pętli można używać poleceń:

- break powoduje przerwanie działania pętli i przekazanie kontroli nad programem do pierwszego polecenia za nią,
- continue powoduje powrót do nagłówka pętli.

メロメ メ御 メメ きょく ヨメーヨ

 $QQ$ 

# Kontrola pracy programu – polecenie while

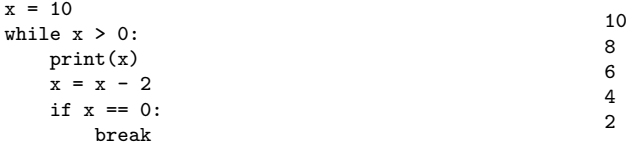

#### #######################################################

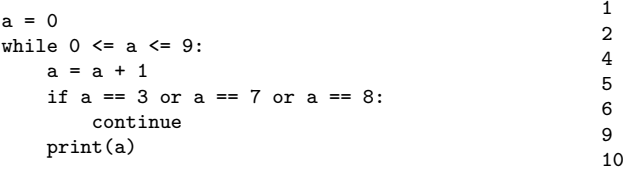

**K ロ ▶ K 御 ▶ K 君 ▶ K 君 ▶ ○君** 

 $\Omega$ 

# Kontrola pracy programu – polecenie for

Polecenie for jest używane w celu wykonania bloku kodu określoną ilość razy. Blok jest wykonywany dla każdej wartości występującej w sekwencji z nagłówka pętli. Sekwencją jest przykładowo: lista, krotka i tekst.

Składnia polecenia for jest następująca.

```
for zmienna in sekwencja:
    blok_kodu
```
W składni polecenia można jeszcze użyć słowa kluczowego else. Jego znaczenie omówione będzie dalej.

W pętli można używać poleceń break i continue.

メロメメ 御 メメ きょくきょうき

 $QQ$ 

# Kontrola pracy programu – polecenie for

```
for element in [1, 2.5, 'trzy', 2<4]:
    print(element, type(element))
```
######################################

```
zdanie = 'To jest zdanie'
for znak in zdanie:
    if znak in 'AEIOUYaeiouy':
        print(znak, 'jest samogłoską')
    elif znak == '':
        print('spacja')
    else:
        print(znak, 'jest spółgłoską')
```

```
1 <class 'int'>
2.5 <class 'float'>
trzy <class 'str'>
True <class 'bool'>
T jest spółgłoską
o jest samogłoską
spacja
j jest spółgłoską
```

```
e jest samogłoską
```

```
s jest spółgłoską
```

```
t jest spółgłoską
spacja
```

```
z jest spółgłoską
```

```
d jest spółgłoską
```

```
a jest samogłoską
```

```
n jest spółgłoską
```

```
i jest samogłoską
```

```
e jest samogłoską
メロメ メタメ メミメ メミメン ミ
```
# Polecenie for  $+$  funkcja range()

Funkcja range generuje obiekt (sekwencję) przechowującą ciąg arytmetyczny wartości.

```
for x in range(5):
    print(x)
# [0, 1, 2, 3, 4]
for x in range(2,8):
    print(x)# [2, 3, 4, 5, 6, 7]
for x in range(0, 20, 4):
    print(x)
#[0, 4, 8, 12, 16]
```

```
zdanie = 'To jest zdanie'
```

```
for i in range(len(zdanie)):
    print(zdanie[i])
```
メロメ メ御 メメ ヨメ メヨメ 一番

```
for znak in zdanie:
    print(znak)
```
<span id="page-44-0"></span>Wiele funkcji i metod Pythona generuje w pewnych sytuacjach błędy i zdarzenia poprzez zgłaszanie wyjątku. Wyjątek jest obiektem.

Składnia obsługi wyjątków jest następująca.

```
try:
    blok_kodu
except wyjątek_1 as zmienna_1:
    blok_kodu_1
...
except wyjątek_N as zmienna_N:
    blok_kodu_N
```
Użycie zmiennych jest opcjonalne. Zmienne przydają się przy wyświetlaniu informacji o zaistniałym wyjątku. Pełna składnia obsługi wyjątków jest w rzeczywistości bardziej skomplikowana i będzie omówiona dalej.

メロメメ 御 メメ きょくきょうき

```
try:
    blok_kodu
except wyjątek_1 as zmienna_1:
    blok_kodu_1
...
except wyjątek_N as zmienna_N:
    blok_kodu_N
```
Jeśli wszystkie polecenia bloku try zostaną wykonane bez zgłoszenia wyjątku, bloki except będą pominięte. Jeśli wyjątek wystąpi, program natychmiast przeskoczy do bloku kodu powiązanego z pierwszym z kolei dopasowanym typem wyjątku. Pozostałe polecenia w bloku try zostaną pominięte. Jeśli zdefiniowano zmienną, wówczas będzie ona odniesieniem do obiektu wyjątku.

Jeśli wyjątek zostanie zgłoszony w bloku except albo nie uda się znaleźć dopasowania, zwykle dochodzi do przerwania wykonywania programu z nie obsłużonym wyjątkiem. Python wyświetla wtedy komunikat dotyczący ostatnich poleceń i komunikat tekstowy wygener[ow](#page-44-0)a[ny](#page-46-0)[prz](#page-45-0)[e](#page-46-0)[z](#page-0-0) [wyj](#page-367-0)[ąt](#page-0-0)[ek.](#page-367-0)

 $\Omega$ 

<span id="page-46-0"></span> $a = 'trzy'$  $b = int(a)$ 

---------------------------------------------------------

```
>>>
Traceback (most recent call last):
 File "D:\Marcin\Kursy\Python\Examples\proby.py", line 2, in <module>
   b = int(a)ValueError: invalid literal for int() with base 10: 'trzy'
>>>
```
メロメ メタメ メミメ メミメン ミ

 $200$ 

```
try:
    a = 'trzy'h = int(a)except ValueError:
    print('Nieprawidłowa wartość!')
---------------------------------------------------------
>>>
Nieprawidłowa wartość!
>>>
try:
    a = 'trzy'b = int(a)except ValueError as zm_err:
    print('Nieprawidłowa wartość!')
    print(zm_err)
---------------------------------------------------------
>>>
Nieprawidłowa wartość!
invalid literal for int() with base 10: 'trzy'
                                                  K ロ ▶ K 御 ▶ K 君 ▶ K 君 ▶ ○君
>>>
```

```
a = [1, 2, 3, 4, 5]print(a[7])
```
---------------------------------------------------------

>>> Traceback (most recent call last): File "D:\Marcin\Kursy\Python\Examples\proby.py", line 2, in <module> print(a[7]) IndexError: list index out of range >>>

メロメ メ御 メメ ヨメ メヨメ 一番

```
try:
    a = [1, 2, 3, 4, 5]for i in range(10):
        print(a[i] + 2)except ValueError as zm_err_v:
    print('Nieprawidłowa wartość!')
    print(zm_err_v)
except IndexError as zm_err_i:
    print('Nieprawidłowy indeks!')
    print(zm_err_i)
except TypeError as zm_err_t:
    print('Nieprawidłowy typ danych!')
    print(zm_err_t)
---------------------------------------------------------
3
4
5
6
7
Nieprawidłowy indeks!
list index out of range
```
**K ロ ▶ K 御 ▶ K 君 ▶ K 君 ▶ ○君** 

```
try:
   a = [1, 'dwa', 3, 4, 5]for i in range(10):
        print(a[i] + 2)except ValueError as zm_err_v:
    print('Nieprawidłowa wartość!')
    print(zm_err_v)
except IndexError as zm_err_i:
    print('Nieprawidłowy indeks!')
    print(zm_err_i)
except TypeError as zm_err_t:
    print('Nieprawidłowy typ danych!')
    print(zm_err_t)
```
---------------------------------------------------------

3 Nieprawidłowy typ danych! must be str, not int

メロメメ 御 メメ きょくきょうき

## Operatory arytmetyczne

Mamy do dyspozycji 4 podstawowe operatory arytmetyczne:  $+ - * /$ 

```
x = 4v = 2z = x / yprint(x,type(x))print(y, type(y))print(z,type(z))
```
--------------------------------------------------------- 4 <class 'int'> 2 <class 'int'> 2.0 <class 'float'>

Operator dzielenia zawsze zwraca w wyniku liczbę zmiennoprzecinkową!

K ロ ▶ K @ ▶ K 결 ▶ K 결 ▶ ○ 결

## Operatory arytmetyczne

 $\bullet$  x // y – dzieli liczbę x przez y, odrzucając część ułamkową. Wynikiem jest zawsze liczba typu int.

x % y – oblicza resztę z dzielenia x przez y.

- $\bullet$  -x negacja x,
- $\bullet$  x  $**$  y oblicza x do potegi y. Jest też funkcja pow $(x,y)$ .
- $\bullet$  abs(x) oblicza wartość bezwzględną z x.

```
>> c = 2 ** 3
>>> print(c,type(c))
8 <class 'int'>
>>> c = 2 ** -3 # 0.125 <class 'float'>
>>> c = 2.7 ** 0.5 # 1.6431676725154984 <class 'float'>
>>> c = 20 // 7 # 2 <class 'int'>
>>> c = 20 % 7 # 6 <class 'int'>
```
K ロ ▶ K @ ▶ K 로 ▶ K 로 ▶ 『로 『 YO Q O

<span id="page-53-0"></span>Wszystkie operatory mają też swoje odpowiedniki w formie rozszerzonych operatorów przypisania:

$$
+-, -=, *=, /=, //-, %=, **=
$$
  
\n
$$
>> \begin{array}{rcl}\n &=& 2 \\
 &=& 2 \\
 &=& 2 \\
 &=& 2 \\
 &=& 2 \\
 &=& 2 \\
 &=& 2 \\
 &=& 2 \\
 &=& 6 \\
 &=& 2 \\
 &=& 6 \\
 &=& 2 \\
 &=& 6 \\
 &=& 6 \\
 &=& 6 \\
 &=& 6 \\
 &=& 6 \\
 &=& 6 \\
 &=& 6 \\
 &=& 6 \\
 &=& 6 \\
 &=& 6 \\
 &=& 6 \\
 &=& 6 \\
 &=& 6 \\
 &=& 6 \\
 &=& 6 \\
 &=& 6 \\
 &=& 6 \\
 &=& 6 \\
 &=& 6 \\
 &=& 6 \\
 &=& 6 \\
 &=& 6 \\
 &=& 6 \\
 &=& 6 \\
 &=& 6 \\
 &=& 6 \\
 &=& 6 \\
 &=& 6 \\
 &=& 6 \\
 &=& 6 \\
 &=& 6 \\
 &=& 6 \\
 &=& 6 \\
 &=& 6 \\
 &=& 6 \\
 &=& 6 \\
 &=& 6 \\
 &=& 6 \\
 &=& 6 \\
 &=& 6 \\
 &=& 6 \\
 &=& 6 \\
 &=& 6 \\
 &=& 6 \\
 &=& 6 \\
 &=& 6 \\
 &=& 6 \\
 &=& 6 \\
 &=& 6 \\
 &=& 6 \\
 &=& 6 \\
 &=& 6 \\
 &=& 6 \\
 &=& 6 \\
 &=& 6 \\
 &=& 6 \\
 &=& 6 \\
 &=& 6 \\
 &=& 6 \\
 &=& 6 \\
 &=& 6 \\
 &=& 6 \\
 &=& 6 \\
 &=& 6 \\
 &=& 6 \\
 &=& 6 \\
 &=& 6 \\
 &=&
$$

Ponieważ liczbowe typy danych są niezmienne, w wyniku użycia takich operatorów tworzony jest nowy obiekt przechowujący wynik i to tego nowego obiektu będzie dalej odnosić się zmienna.

メロメメ 御 メメ きょくきょうき

 $QQ$ 

## <span id="page-54-0"></span>Operatory arytmetyczne

W Pythonie można przeciążać operatory – będą odpowiednio działać także dla klas innych niż podstawowe typy liczbowe. Przykładowo dla tekstów i list można używać operatorów:

```
+, +=, *, *=.
\gg a = 'nowy'
>> b = 'tekst'>> c = a + ' ' + b>>> c
'nowy tekst'
\gg a += ' wiersz'
>>> a
'nowy wiersz'
\gg d = 'tekst' * 3
>>> d
'tekst tekst tekst '
>> a *= 4>>> a
'nowy wiersznowy wiersznowy wiersznowy wiersz'
>> b - aTraceback (most recent call last):
    h - ands) for -tr' a 'str'<br>( \Box \rightarrow \Box \rightarrow \Box \rightarrow \Box \rightarrow \Box \rightarrow \Box \rightarrow \Box \rightarrow \Box \rightarrow \Box
```
## <span id="page-55-0"></span>Operatory arytmetyczne

```
\gg lista = ['aaa', 'bbb', 'ccc']>>> lista1 = [1,2,3]
>>> lista2 = lista + lista1
>>> lista2
['aaa', 'bbb', 'ccc', 1, 2, 3]
>>> lista1 += 4
Traceback (most recent call last):
 File "<pyshell#60>", line 1, in <module>
   lista1 += 4TypeError: 'int' object is not iterable
>>> lista1 += [4]
>>> lista1
[1, 2, 3, 4]
>> 1ista3 = 1ista1 * 3>>> lista3
[1, 2, 3, 4, 1, 2, 3, 4, 1, 2, 3, 4]
```
メロメ メタメ メミメ メミメン ミ

```
>>> lista4 = lista + 'tekst'
Traceback (most recent call last):
 File "<pyshell#65>", line 1, in <module>
   lista4 = lista + 'tekst'TypeError: can only concatenate list (not "str") to list
>>> lista += 'tekst'
>>> lista
['aaa', 'bbb', 'ccc', 't', 'e', 'k', 's', 't']
>>> lista += ['tekst']
>>> lista
['aaa', 'bbb', 'ccc', 't', 'e', 'k', 's', 't', 'tekst']
```
K ロ ▶ K @ ▶ K 로 ▶ K 로 ▶ 『 로 │ K 9 Q (N

Do wyświetlania wyników działania programu w konsoli najprościej użyć funkcji print(), która dokładniej omówiona będzie dalej.

Wprowadzanie danych z klawiatury można zrealizować z pomocą funkcji input(). Jej argumentem może być tekst wyświetlany w konsoli. Funkcja zatrzymuje działanie programu, czeka aż użytkownik wprowadzi dane i naciśnie Enter. Funkcja zwraca wprowadzony tekst (jeśli tylko naciśnięto Enter, zwrócony będzie pusty ciąg tekstowy).

メロメメ 御 メメ きょくきょうき

# Operacje wejścia – wyjścia

```
print('Wprowadzaj liczby całkowite + Enter')
print('Samo Enter kończy program')
suma = 0
while True:
    liczba = input('Podaj liczbę: ')
    if liczba:
        try:
             \text{wartosc} = \text{int}(\text{linear})except ValueError as err:
             print(err)
             continue
         suma += wartosc
    else:
         break
print('Suma liczb =', suma)
```

```
Wprowadzaj liczby całkowite + Enter
Samo Enter kończy program
Podaj liczbę: 1
Podaj liczbę: 2
Podaj liczbę: 3
Podaj liczbę: 4
Podaj liczbę:
Suma liczb = 10Wprowadzaj liczby całkowite + Enter
Samo Enter kończy program
Podaj liczbę: 1
Podaj liczbę: 2
Podaj liczbę: 3
Podaj liczbę: '4'
invalid literal for int() with base 10: "'4'
Podaj liczbę: 4.5
invalid literal for int() with base 10: '4.5'
Podaj liczbę: 4
Podaj liczbę:
Suma liczb = 10
```
KO KARK KEK KEK E YOKO

Ogólna składnia funkcji:

- def nazwa\_funkcji(argumenty): blok\_kodu
	- **•** Argumenty są opcjonalne.
	- Jeśli jest ich kilka, rozdzielamy je przecinkami.
	- Każda funkcja zwraca wartość.
	- **O** Domyślnie zwracana jest wartość None.
	- Można zwrócić inną wartość poleceniem: return wartość.
	- Zwracana wartość może być pojedynczym elementem lub krotką elementów.
	- Wartość zwrotna może być zignorowana w miejscu wywołania.
	- Funkcje są obiektami, a polecenie def tworzy odniesienie do obiektu funkcji.

```
def pole_trapezu(a,b,h):
   if a < 0 or b < 0 or h < 0:
       return None
   else:
        pole = 0.5*(a+b)*hreturn pole
pole = pole_trapezu(5.5, 7, 4)
print('Pole trapezu =', pole)
----------------------------------------------------
>>>
Pole trapezu = 25.0
```
K ロ ▶ K @ ▶ K 결 ▶ K 결 ▶ ○ 결

Python dostarcza wiele gotowych funkcji wbudowanych i funkcji znajdujących się w zewnętrznych modułach (np. w bibliotece standardowej).

Moduł jest zwykłym plikiem tekstowym z rozszerzeniem \*.py, w którym znajdują się definicje funkcji, klas i zmiennych. Moduł importujemy poleceniem import nazwa\_modułu (bez rozszerzenia!) i od tego momentu uzyskujemy dostęp do dowolnej funkcji, klasy bądź zmiennej zdefiniowanej w module.

Składnia użycia funkcji z modułu:

nazwa\_modułu.nazwa\_funkcji(argumenty)

Polecenia import zaleca się umieszczać na początku pliku (najpierw moduły z biblioteki standardowej, potem moduły firm trzecich, na koniec własne).

メロメ メ御 メメ きょ メ ヨメー

重

import math

```
def pierwiastki(a,b,c):
    delta = b**2 - 4*axif delta >= 0:
        x1 = (-b + \text{math.sqrt}(delta))/(2*a)x2 = (-b - \text{math.sqrt}(delta))/(2*a)return x1, x2
    else:
        print('Funkcja nie liczy pierwiastków w postaci liczb zespolonych!')
        return None,None
pierwiastki(1,9,1)
```

```
(x_1, x_2) = pierwiastki(1, 2, 1)print(x_1, x_2)
```

```
wynik = pierwiastki(1,2,1)print(wynik)
```

```
wynik = pierwiastki(1,1,1)print(wynik)
```
イロン イ団ン イミン イモンド ヨ

 $298$ 

```
import math
```

```
def pierwiastki(a,b,c):
    delta = b**2 - 4*axif delta >= 0:
        x1 = (-b + \text{math.sart(delta)})/(2*a)x2 = (-b - math.sqrt(detta))/(2*a)return x1, x2
    else:
        print('Funkcja nie liczy pierwiastków w postaci liczb zespolonych!')
        return None,None
pierwiastki(1,9,1)
(x_1, x_2) = pierwiastki(1, 2, 1)print(x_1, x_2)wynik = pierwiastki(1,2,1)print(wynik)
wwnik = pierwiastki(1,1,1)print(wynik)
   ------------------------------------------------------
-1.0 -1.0(-1.0, -1.0)Funkcja nie liczy pierwiastków w postaci liczb zespolonych!
(None, None)
```
メロメ メ御 メメ きょ メ ヨメー

重

### Zmienne i proste typy danych

 $\leftarrow$   $\Box$   $\rightarrow$ 

 $\left\{ \begin{array}{ccc} \overline{a} & \overline{b} & \overline{c} & \overline{d} \\ \overline{c} & \overline{c} & \overline{d} & \overline{d} \end{array} \right.$ 

后

目

 $299$ 

Nazwy zmiennych:

- muszą zaczynać się od litery lub znaku podkreślenia,
- składają się z liter, cyfr, znaku podkreślenia (dopuszczalne są dowolne znaki Unicode – bez znaków odstępu),
- **O** nie mają ograniczenia długości,
- są wrażliwe na wielkość liter.

Nazwy zmiennych nie mogą być takie same jak słowa kluczowe języka Python.

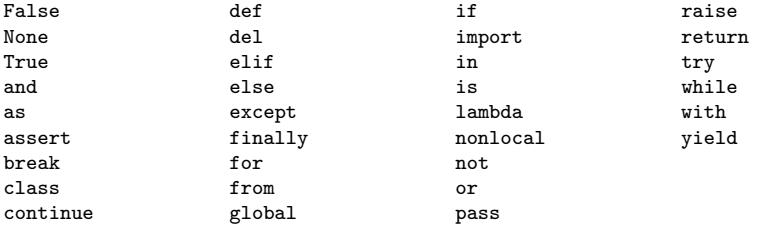

メロメ メタメ メミメ メミメ

重

 $298$ 

## Zmienne – nazwy

Należy przestrzegać konwencji, zgodnie z którą nazwy zmiennych nie powinny być takie same jak nazwy wbudowanych typów danych, funkcji czy wyjątków Pythona.

```
>>> dir( builtins )
['ArithmeticError', 'AssertionError', 'AttributeError', 'BaseException',
'BlockingIOError', 'BrokenPipeError', 'BufferError', 'BytesWarning',
'ChildProcessError', 'ConnectionAbortedError', 'ConnectionError',
...
'UnicodeEncodeError', 'UnicodeError', 'UnicodeTranslateError', 'UnicodeWarning'
'UserWarning', 'ValueError', 'Warning', 'WindowsError', 'ZeroDivisionError',
'_', '__build_class__', '__debug__', '__doc__', '__import__', '__loader__',
'__name__', '__package__', '__spec__', 'abs', 'all', 'any', 'ascii', 'bin',
'bool', 'bytearray', 'bytes', 'callable', 'chr', 'classmethod', 'compile',
'complex', 'copyright', 'credits', 'delattr', 'dict', 'dir', 'divmod',
'enumerate', 'eval', 'exec', 'exit', 'filter', 'float', 'format', 'frozenset',
'getattr', 'globals', 'hasattr', 'hash', 'help', 'hex', 'id', 'input', 'int',
'isinstance', 'issubclass', 'iter', 'len', 'license', 'list', 'locals', 'map',
'max', 'memoryview', 'min', 'next', 'object', 'oct', 'open', 'ord', 'pow', 'pri
'property', 'quit', 'range', 'repr', 'reversed', 'round', 'set', 'setattr', 'sl
'sorted', 'staticmethod', 'str', 'sum', 'super', 'tuple', 'type', 'vars', 'zip'
```
K ロ ▶ K 個 ▶ K 로 ▶ K 로 ▶ - 로 - K 이익(N )

Nazwy rozpoczynające się i kończące dwoma znakami podkreślenia (np. \_\_str\_\_) nie powinny być używane.

Nazwy tego typu służą do definiowania zmiennych i metod specjalnych przy tworzeniu obiektów. Można je ponownie zaimplementować (nadpisać), ale nie powinno się tworzyć własnych.

Nazwy, które zaczynają się (ale nie kończą) jednym bądź dwoma podkreśleniami są również w pewnych okolicznościach traktowane w sposób specjalny. Np w Shell-u, podkreślenie może oznaczać ostatnio wykonywane polecenie. W programach lokalizowanych na wiele języków, podkreślenie bywa używane jako funkcja tłumacząca.

```
>> a = 3>>> type(a)
<class 'int'>
>>> _
<class 'int'>
```
K ロ ▶ K 御 ▶ K 결 ▶ K 결 ▶ │ 결

# Liczby całkowite – typ int

Typ int reprezentuje liczby całkowite (dodatnie i ujemne). Wielkość liczb całkowitych w Pythonie jest ograniczona jedynie przez ilość pamięci zainstalowanej w komputerze, a nie przez odgórnie ustaloną liczbę bajtów. Liczby można także definiować stosując inne podstawy, np.:

```
>>> a = 132123 # dziesiętna
132123
>>> b = 0b1100 # binarna (lub 0B1100)
>>> b12\geq \geq \leq \leq \leq \leq \leq \leq \leq \leq \leq \leq \leq \leq \leq \leq \leq \leq \leq \leq \leq \leq \leq \leq \leq \leq \leq \leq \leq \leq \leq \leq \leq \leq \leq \leq \leq>> c
65280
>>> d = 0o1238 # ósemkowa (0O1238)
SyntaxError: invalid syntax
>> d = 001237>>> d
671
```
イロン イ団ン イヨン イヨン 一番

 $QQ$ 

# <span id="page-70-0"></span>Liczby całkowite – typ int

Operatory arytmetyczne omówiono wcześniej.

Funkcje konwersji dla liczb całkowitych:

- $\bullet$  int(x) konwertuje obiekt x do typu całkowitego.
- $\bullet$  int(x,baza) konwertuje obiekt x do typu całkowitego. Baza musi być liczbą całkowitą z przedziału od 2 do 36.
- $\bullet$  bin(x) zwraca ciąg tekstowy reprezentujący binarną postać x.
- $\bullet$  hex(x) zwraca ciąg tekstowy reprezentujący szestnastkową postać x.
- $\bullet$  oct(x) zwraca ciąg tekstowy reprezentujący ósemkową postać x.

```
>>> int('1100',2)
                                     >>> bin(15)
12
                                      '0b1111'
>>> int('FFFF',16)
                                     >>> oct(15)
65535
                                     '0o17'
>>> int('1234',5)
                                     >> hex(15)194
                                      '0xf'KO KA KE KE KE YA GA
```
**Marcin Pluciński [Python – podstawy programowania](#page-0-0) 65 / 361**

# Liczby całkowite – typ int

Python udostępnia operatory bitowe działające na liczbach typu int:  $\&$ ,  $\vert$ ,  $\hat{\ }$ ,  $\langle$ ,  $\rangle$ ,  $\rangle$ ,  $\sim$  oraz ich wersje z operatorem przyrównania:  $x =$ ,  $\vert =$ ,  $\hat{=}$ ,  $\langle =$ ,  $\rangle$   $\rangle$  =. Operatory bitowe działają na reprezentacjach binarnych.

- $\bullet$  x & y operacja AND na liczbach x i y.
- $\bullet x \mid y$  operacja OR.
- $\bullet$  x  $\hat{ }$  y operacja XOR.

 $\bullet$  x  $\lt$  n – przesunięcie bitów w x o n miejsc w lewo.

- $\bullet$  x >> n przesunięcie bitów w x o n miejsc w prawo.
- $\bullet$   $x -$  odwrócenie bitów.

```
>> x = 0b110011\gg bin(x \hat{y})
>> y = 0b101010'0b11001'
\gg > z = x & y>> bin(x >> 2)\gg bin(z)
                                     '0b1100'
'0b100010'
                                     \gg bin(x \ll 2)
\gg bin(x | y)
                                     '0b11001100'
'0b111011'
                                                                     298
```
## Liczby całkowite – typ int

Dla klasy int dostępna jest metoda int.bit\_length() określająca ilość bitów potrzebną do reprezentacji liczby całkowitej.

```
>> a = 111
>>> a.bit_length()
7
>>> (111111).bit_length()
17
>>> (0xFF).bit_length()
8
>>> (0xFFaa).bit_length()
16
>>> (2**347).bit_length()
348
>>> 2**347
2866873269987589389513526119127608675995706236460351404671986049233653595110606
>>> 348 // 8
43
>>> divmod(348,8)
(43, 4)
>>>
```
**K ロ ▶ K 御 ▶ K ミ ▶ K ミ ▶** 

重

#### Wartości logiczne – typ bool

W Pythonie istnieją 2 wbudowane obiekty logiczne: True i False.

4 0 1

→ 伊 ▶ → ヨ ▶ → ヨ ▶

重

## Liczby zmiennoprzecinkowe

W Pythonie mamy 3 rodzaje wartości zmiennoprzecinkowych: wbudowane float i complex oraz typ decimal.Decimal z biblioteki standardowej.

Typ float reprezentuje wartości rzeczywiste (zmiennoprzecinkowe o podwójnej precyzji). Zakres zależy tu od kompilatora C użytego do kompilacji Pythona. Liczby tego typu mają ograniczoną precyzję (problemy z wiarygodnym porównywaniem!).

```
\gg 0.5, 0.1, -27.3, 9.2e-4, -3.6e3
(0.5, 0.1, -27.3, 0.00092, -3600.0)
```
Wszystkie operatory arytmetyczne omówione wcześniej, mogą być stosowane z liczbami typu float.

```
>>> import sys
>>> sys.float_info
(max=1.7976931348623157e+308, max_exp=1024, max_10_exp=308,
 min=2.2250738585072014e-308, min_exp=-1021, min_10_exp=-307,
 dig=15, mant_dig=53, epsilon=2.220446049250313e-16, radix=2, ro
```
KO KA GI KENYEN E YO GO

Bardziej złożone funkcje i pewne stałe udostępnia moduł math.

>>> import math >>> math.pi 3.141592653589793 >>> math.e 2.718281828459045 >>> math.inf inf >>> math.nan

メロトメ 御 トメ ヨ トメ ヨ トー

重

Ważniejsze funkcje matematyczne.

- $\bullet$  cos(x), sin(x), tan(x) zwraca wartość funkcji dla argumentu x w radianach.
- $acos(x)$ ,  $asin(x)$ ,  $atan(x)$  zwraca wartość funkcji w radianach dla argumentu x.
- $exp(x)$  oblicza  $e^x$ .
- $\bullet$  log(x) oblicza logarytm naturalny.
- $\bullet$  log(x,b) oblicza logarytm o podstawie b.
- $\bullet$  log10(x) oblicza logarytm o podstawie 10.

```
>>> math.cos(math.pi)
-1.0>>> math.log(math.e)
1.0
>>> math.log(256,2)
8.0
```
**K ロ ▶ K 御 ▶ K 君 ▶ K 君 ▶ ○君** 

- $\bullet$  fabs(x) zwraca wartość bezwzględną x.
- $\bullet$  sqrt(x) zwraca pierwiastek kwadratowy x.
- $\bullet$  ceil(x) zwraca najmniejszą l. całkowitą większą lub równą x.
- **O** floor(x) zwraca największą l. całkowitą mniejszą lub równą x.
- $\bullet$  trunc(x) zwraca część całkowitą x.

```
\gg a = math.ceil(-3.2)
                                         >>> a,type(a)
                                         (-3, \text{ <class 'int'})>> a = round(23.4)
>>> print(a,type(a))
23 <class 'int'>
                                         \gg c = math.trunc(-3.2)
                                         >>> c, type(c)
                                         (-3, <class 'int')\gg a = round(23.42324,2)
>>> print(a,type(a))
23.42 <class 'float'>
                                         \gg a = math.floor(-3.2)
                                         >>> a,type(a)
                                         (-4, \text{ <class 'int'})イロメ イ団 メイミメイモメー ヨー
```
- **O** isinf(x) zwraca True jeśli x jest  $\pm \infty$ .
- $\bullet$  isnan(x) zwraca True jeśli x jest typu math.nan.
- $\bullet$  gcd(x,y) zwraca największy wspólny podzielnik liczb x i y.

Przydatne funkcje klasy float.

- **O** float.is\_integer(x) zwraca True gdy liczba ma zerową część ułamkową.
- **O** float.as\_integer\_ratio(x) zwraca liczbę jako ułamek (w formie krotki).

```
>>> math.gcd(120,45)
15
>>> float.as_integer_ratio(1.75)
(7, 4)
>>> (0.125).as_integer_ratio()
(1, 8)
```
メ御 メイヨ メイヨ メーヨ

Typ complex to niezmienny typ danych, przechowujący parę liczb typu float, z których pierwsza reprezentuje część rzeczywistą, a druga część urojoną liczby zespolonej. Część urojoną definiujemy z literą j.

Poszczególne składniki liczby zespolonej dostępne są jako atrybuty real i imag klasy complex.

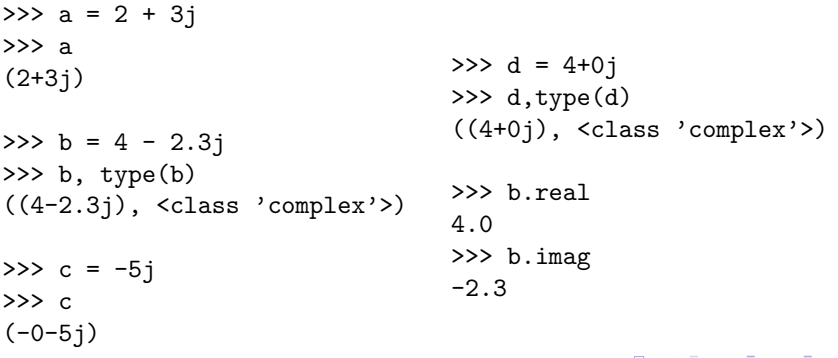

つくい

Z wyjątkiem operatorów // i % pozostałe operatory (także rozszerzone przypisania) mogą być wykorzystywane do działań na liczbach zespolonych.

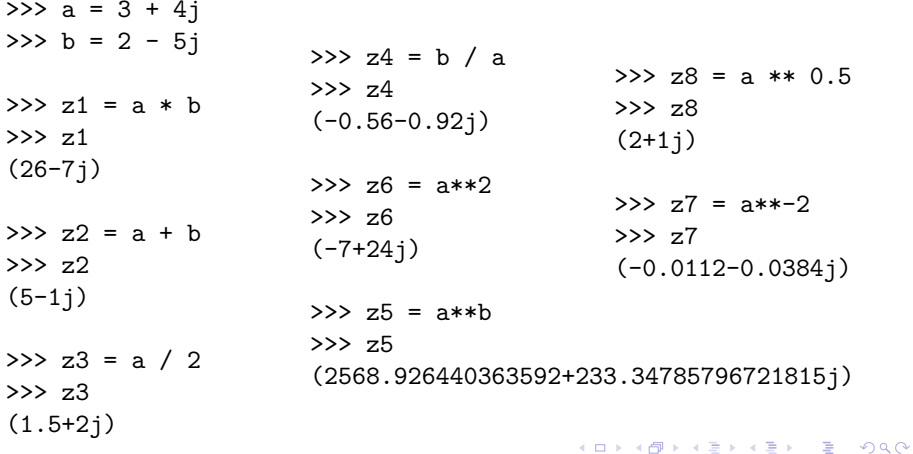

<span id="page-81-0"></span>Funkcje modułu math nie działają z liczbami zespolonymi! Należy używać modułu cmath, który dla liczb zespolonych udostępnia większość podstawowych funkcji.

```
import math
import cmath
def pierwiastki2(a,b,c):
    delta = b**2 - 4*axcif delta \geq 0.
         x1 = (-b + \text{math.sqrt}(delta))/(2*a)x2 = (-b - \text{math.sqrt}(delta))/(2*a)else:
         x1 = (-b + \text{cmath.sqrt}(\text{delta}))/(2*a)x2 = (-b - \text{cmath.sqrt}(\text{delta}))/(2*a)return x1, x2
wunk = pierwiastki2(1.2.1)print(wynik)
wynik = pierwiastki2(1,1,1)print(wynik)
```
イロン イ団ン イミン イモンド 白

```
import math
import cmath
def pierwiastki2(a,b,c):
   delta = b**2 - 4*axcif delta \geq 0.
       x1 = (-b + \text{math.sqrt}(delta))/(2*a)x2 = (-b - \text{math.sqrt}(delta))/(2*a)else:
       x1 = (-b + \text{cmath.sqrt}(\text{delta}))/(2*a)x2 = (-b - \text{cmath.sqrt}(delta))/(2*a)return x1, x2
wynik = pierwiastki2(1,2,1)print(wynik)
wynik = pierwiastki2(1,1,1)print(wynik)
-----------------------------------------------------
(-1.0, -1.0)44386j)))Marcin Pluciński Python – podstawy programowania 77 / 361
```
 $2Q$ 

造

<span id="page-83-0"></span>Moduł decimal udostępnia niezmienne liczby typu Decimal, które zapewniają dokładność ustaloną przez programistę. Obliczenia na liczbach typu Decimal sa znacznie wolniejsze niż na liczbach typu float. Liczby tego typu można wiarygodnie porównywać. Domyślną dokładnością liczb typu Decimal jest 28 miejsc po przecinku.

Liczby tworzymy za pomocą funkcji decimal.Decimal(), a jej argumentem może być wartość całkowita int lub ciąg tekstowy. Aby wykorzystać wartość typu float do utworzenia liczby typu Decimal możemy użyć specjalnej funkcji decimal.Decimal.from\_float().

Większość operatorów arytmetycznych (łącznie z rozszerzonym przypisaniem) działa prawidłowo także dla typu Decimal.

メロメ メ御 メメ ヨメ メヨメ 一番

## Liczby typu Decimal

>>> import decimal

```
>>> a = decimal.Decimal(123)
\gg b = decimal.Decimal('456.789')
```

```
>>> print(a, b, type(a))
123 456.789 <class 'decimal.Decimal'>
```

```
\gg c = decimal.Decimal.from float(0.1)
>>> c
Decimal('0.1000000000000000055511151231257827021181583404541015625')
```

```
>>> decimal.getcontext().prec = 6
\gg c = a / b
>>> print(c)
0.269271
>>> decimal.getcontext().prec = 50
\gg c = a / b
>>> print(c)
0.26927093253121244163059968606949817092793390383744
```
K ロ ▶ K 御 ▶ K ヨ ▶ K ヨ ▶ │ ヨ

Moduły math i cmath nie pracują z liczbami typu Decimal jednak dla obiektów tego typu zdefiniowane są własne funkcje (o nazwach podobnych do modułu math) wykonujące właściwe obliczenia.

```
>>> getcontext().prec = 28
>>> Decimal(2).sqrt()
Decimal('1.414213562373095048801688724')
>>> Decimal(1).exp()
Decimal('2.718281828459045235360287471')
>>> Decimal('10').ln()
Decimal('2.302585092994045684017991455')
>>> Decimal('10').log10()
Decimal('1')
```
K ロ ▶ K 御 ▶ K 君 ▶ K 君 ▶ ...

 $2Q$ 

店

Typ str reprezentuje ciągi tekstowe (sekwencje znaków Unicode).

```
>>> 'Przykładowy tekst'
'Przykładowy tekst'
>>> "Źdźbło trawy"
'Źdźbło trawy'
>>'
```
Jeżeli wewnątrz tekstu chcemy wstawić cytat, to jest to dozwolone o ile tekst i cytat będą ograniczone za pomocą odmiennych znaków.

```
>>> t1 = 'To jest "cytat" w tekście'
>>> t2 = "I to jest 'cytat' w tekście"
>>> t1
'To jest "cytat" w tekście'
>>> t2
"I to jest 'cytat' w tekście"
```
- ∢ 글 ▶ - ( 글 ) → \_ 글 . + ⊙ Q ( O+

<span id="page-87-0"></span>Możemy też użyć tzw. sekwencji sterujących: \' lub \"

```
>>> t3 = 'To jest apostrof: \' w tekście, a to cudzysłów \" '
>>> t3
'To jest apostrof: ' w tekście, a to cudzysłów " '
```
W Pythonie zakończeniem polecenia jest znak nowego wiersza. Nie dotyczy to poleceń umieszczonych w nawiasach (), [], {} oraz tekstów w potrójnych apostrofach.

```
>>> t4 = '''To jest tekst z 'cytatem'
i z innym "cytatem", który składa się
z trzech \
wierszy'''
\gg print(t4)To jest tekst z 'cytatem'
i z innym "cytatem", który składa się
z trzech wierszy
```
K 伊 ▶ K ヨ ▶ K ヨ ▶ │ ヨ │ め Q Q △

Ważniejsze sekwencje sterujące.

- $\bullet \setminus$  ignoruje znak nowego wiersza
- $\bigcirc \ \setminus$ ,  $\setminus$ ",  $\setminus$  wstaw odpowiedni znak
- $\bullet \$  \n wstaw nowy wiersz
- $\bullet \$  \t wstaw tabulator
- $\bullet$  \N{nazwa} wstaw znak Unicode o podanej nazwie
- \xhh wstaw znak Unicode o podanej 8-bitowej wartości szesnastkowej
- \uhhhh wstaw znak Unicode o podanej 16-bitowej wartości szesnastkowej
- \Uhhhhhhhh wstaw znak Unicode o podanej 32-bitowej wartości szesnastkowej

Poprzedzając tekst literą r możemy definiować niezmodyfikowane ciągi tekstowe, w których sekwencje sterujące nie dzia[łaj](#page-87-0)ą[.](#page-89-0)

 $2980$ 

```
>>> '\N{dollar sign}'
'$'
>>> '\N{copyright sign}'
'©'
>>> ord('ń')
324
>>> hex(324)
'0x144'
>>> t = 'Pluci\u0144ski'>> t.
'Pluciński'
>>> a = 'asd \n \N{dollar sign} \\'
>>> print(a)
asd
$ \backslash>>> b = r'asd \n \N{dollar sign} \\'
>>> print(b)
asd \n \N{dollar sign} \\
```
**K ロ ▶ K 御 ▶ K 君 ▶ K 君 ▶ ○君** 

## Ciągi tekstowe – porównywanie

Dla ciągów tekstowych poprawnie działają tradycyjne operatory porównania: <, <=, ==, !=, >=, >. Problemy:

- Niektóre znaki mają przypisanych kilka kodów.
- Kolejność sortowania pewnych znaków może być specyficzna dla języka.
- Czasami w zdaniu mogą wystąpić słowa w różnych językach.
- Dla niektórych znaków (np. znaki ozdobne, strzałki, itp.) nie ma sensownych kryteriów sortowania.

Porównywanie jest wykonywane z umieszczonych w pamięci bajtów definiujących ciąg tekstowy. Kolejność sortowania bazuje zatem na kodach Unicode.

Sposób porównywania może być dostosowany do własnych potrzeb.

メロメ メ御 メメ ヨメ メヨメ 一番

 $QQ$ 

Sposób numerowania elementów ilustruje tabela.

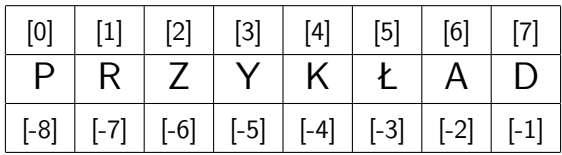

Przypisanie indeksu spoza dozwolonych wartości powoduje zgłoszenie wyjątku: IndexError.

化重新化重新

信

### Ciągi tekstowe – indeksowanie

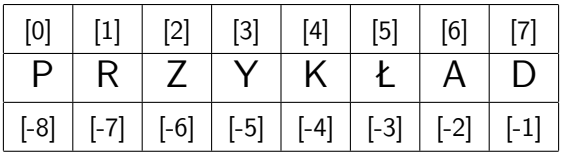

Indeksowanie można zrealizować na kilka sposobów:

- **O** sekwencja[początek]
- sekwencja[początek:koniec]
- sekwencja[początek:koniec:krok]

Sekwencja może być np. ciągiem tekstowym, listą, krotką. Wartości początek, koniec i krok muszą być liczbami całkowitymi (lub zmiennymi przechowującymi liczby całkowite).

 $\Omega$ 

## Ciągi tekstowe – indeksowanie

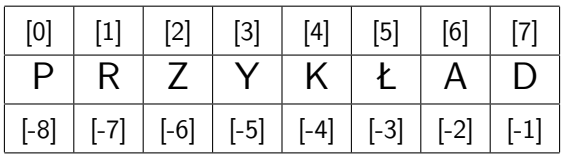

sekwencja[początek:koniec] – wyodrębnia elementy od miejsca początek do miejsca koniec ale bez(!) tego elementu z krokiem 1.

Poszczególne wartości w indeksowaniu można pomijać. Przyjmują one wtedy wartości domyślne.

- $\bullet$  początek 0 gdy krok dodatni, –1 gdy krok ujemny
- koniec  $-1$  gdy krok dodatni, 0 gdy krok ujemny
- $\bullet$  krok domyślnie 1

Jeśli koniec jest domyślny, to jest uwzględniany w wyniku indeksowania, np. a[0::1]. Jeśli koniec jest podany jawnie, np. a[0:-1:1], w wyniku indeksowania uwzględniony nie będzie.

### Ciągi tekstowe – indeksowanie

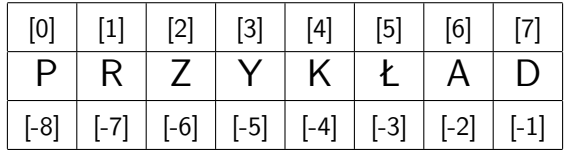

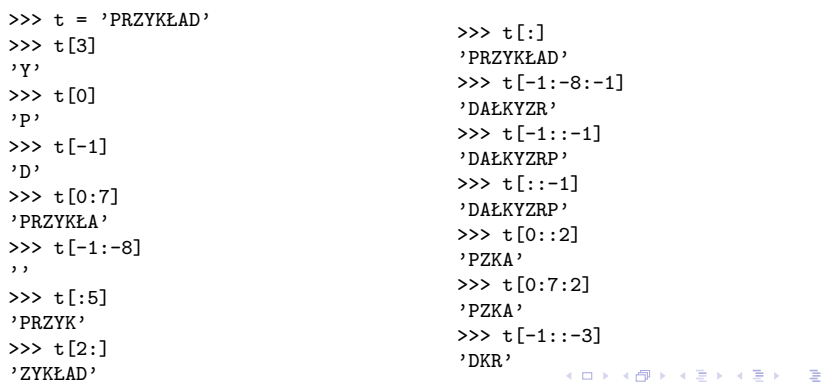

Replikacja:

```
t1 = 'wvraz'>>> t4 = t1 * 4>>  t.4
'wyraz wyraz wyraz wyraz '
```
Przynależność tekstu można sprawdzać za pomocą operatora in, a brak przynależności za pomocą not in.

```
>>> zdanie = 'To jest przykładowe zdanie'
>>> 'T' in zdanie
True
>>> 'ą' not in zdanie
True
>>> 'jest' in zdanie
True
>>> 'zdanie ' in zdanie
False
>>> 'wyraz' not in zdanie
True
```
メロメ メタメ メミメ メミメン ミ

- s.find(t*,początek,koniec*) zwraca pierwsze wystąpienie t w s. Jeśli nie zostanie znalezione, zwraca −1. Ostatnie wystąpienie zwraca funkcja rfind.
- s.index(t*,początek,koniec*) zwraca pierwsze wystąpienie t w s. Jeśli nie zostanie znalezione, zgłasza wyjątek ValueError. Ostatnie wystąpienie zwraca funkcja rindex.

```
>>> zdanie = 'To jest przykładowe zdanie'
>>> zdanie.find('e')
                                       >>> zdanie.index('e')
4
                                       4
>>> zdanie.find('jest')
                                       >>> zdanie.index('nie jest')
3
                                       Traceback (most recent call last):
                                         File "<pyshell#28>", line 1, in <modul
>>> zdanie.find('nie jest')
                                           zdanie.index('nie jest')
-1ValueError: substring not found
                                                 メロメ メ御 メメ きょく ヨメーヨ
                                                                          2Q
```
- s.find(t*,początek,koniec*) zwraca pierwsze wystąpienie t w s. Jeśli nie zostanie znalezione, zwraca −1. Ostatnie wystąpienie zwraca funkcja rfind.
- s.index(t*,początek,koniec*) zwraca pierwsze wystąpienie t w s. Jeśli nie zostanie znalezione, zgłasza wyjątek ValueError. Ostatnie wystąpienie zwraca funkcja rindex.

```
zdanie = 'Przykład [tekstu w nawiasie] i jego wycinania'
try:
    start = zdanie.index('')stop = zdanie.index(')'print(zdanie[start+1:stop])
except ValueError:
    print('Brak nawiasu!')
-------------------------------------------
```
tekstu w nawiasie

イロン イ団ン イミン イモンド ヨ

- s.count(t*,początek,koniec*) zwraca liczbę wystąpień t w s (bądź we wskazanym fragmencie).
- s.startswith(t*,początek,koniec*) zwraca True jeśli ciąg tekstowy s (lub wskazany fragment) rozpoczyna się ciągiem t (bądź dowolnym ciągiem w krotce t). W przeciwnym razie zwraca False.
- s.endswith(t*,początek,koniec*) zwraca True jeśli ciąg tekstowy s (lub wskazany fragment) kończy się ciągiem t (bądź dowolnym ciągiem w krotce t). W przeciwnym razie zwraca False.

```
>>> zdanie = 'To nie jest przykładowe zdanie'
>>> zdanie.count('e')
4
>>> zdanie.count('e',0,-10)
2
                                         >>> zdanie.count('nie')
                                         2
```
メロメ メ御 メメ ヨメ メヨメ 一番

 $QQ$ 

```
>>> zdanie = 'To nie jest przykładowe zdanie'
>>> zdanie.startswith('To')
True
>>> zdanie.startswith('To jest')
False
>>> zdanie.startswith(('To','To '))
True
>>> zdanie.startswith(('To','Nie'))
True
>>> zdanie.startswith((') [ ', ' {'} ', ' ('))False
>>> zdanie.startswith('nie',3)
True
>>> zdanie.startswith('nie',5,-1)
False
>>> zdanie.endswith('nie',5,-1)
False
>>> zdanie.endswith('nie',5)
True
>>> zdanie[5:].endswith('nie')
True
>>>
```
KO KARK KEK KEK E YOKO

- s.join(sekwencja) zwraca połączenie elementów sekwencji z ciągiem tekstowym s (który może być pusty).
- $\bullet$  s.partition(t) zwraca krotkę trzech ciągów tekstowych: fragment przed pierwszym wystąpieniem t, t i resztę tekstu. Jeśli s nie zawiera t, zwracane jest s i dwa ciągi puste. Metoda rpartition działa podobnie, względem ostatniego wystąpienia t.

```
>>> osoby = ['Jan','Adam','Marek']
>>> lista = ' '.join(osoby)
>>> lista
'Jan Adam Marek'
```

```
>>> ''.join(osoby)
'JanAdamMarek'
```

```
>>> '\n'.join(osoby)
'Jan\nAdam\nMarek'
>>> print('\n'.join(osoby))
Jan
Adam
Marek
```
K ロ ▶ K 御 ▶ K ヨ ▶ K ヨ ▶ │ ヨ

- s.join(sekwencja) zwraca połączenie elementów sekwencji z ciągiem tekstowym s (który może być pusty).
- $\bullet$  s.partition(t) zwraca krotkę trzech ciągów tekstowych: fragment przed pierwszym wystąpieniem t, t i resztę tekstu. Jeśli s nie zawiera t, zwracane jest s i dwa ciągi puste. Metoda rpartition działa podobnie, względem ostatniego wystąpienia t.

```
>>> tekst = 'C:\Marcin\Dokumenty\Kursy\Python\Examples>python znaki.py'
>>> wynik = tekst.partition(' ')
>>> wynik
('C:\\Marcin\\Dokumenty\\Kursy\\Python\\Examples>python', ' ', 'znaki.py')
```

```
>>> tekst.partition('.')
('C:\\Marcin\\Dokumenty\\Kursy\\Python\\Examples>python znaki', '.', 'py')
```

```
>>> tekst.partition('\\')
('C:', '\\', 'Marcin\\Dokumenty\\Kursy\\Python\\Examples>python znaki.py')
```
KO KA KE KE KE YA GIR

- $\bullet$  s.split(t) zwraca liste ciągów tekstowych, powstałych po podziale s przez t.
- $\bullet$  s.split(t,n) jak wyżej, ale podział dokonywany jest tylko na n pierwszych wystąpieniach t.
- $\bullet$  s. rsplit(t,n) jak wyżej, ale podział dokonywany jest tylko na n ostatnich wystąpieniach t.
- s.splitlines() zwraca listę wierszy po podziale s w miejscach zakończenia linii.

```
>>> tekst = 'C:\Marcin\Dokumenty\Kursy\Python\Examples>python znaki.py'
>>> tekst.split('\\')
['C:', 'Marcin', 'Dokumenty', 'Kursy', 'Python', 'Examples>python znaki.py']
```

```
>>> tekst.split('\\',3)
['C:', 'Marcin', 'Dokumenty', 'Kursy\\Python\\Examples>python znaki.py']
```

```
>>> 'To jest zdanie do podziału'.split(' ')
['To', 'jest', 'zdanie', 'do', '', 'podziału']
>>> 'To jest zdanie do podziału'.split()
['To', 'jest', 'zdanie', 'do', 'podziału']
```
KO KA KE KE KE YA GIR

```
s.lower(), s.upper(), s.swapcase()
```

```
s.title() – pierwsza litera każdego słowa duża, reszta małe.
```

```
s.capitalize() – tylko pierwsza litera w ciągu jest duża.
```

```
>>> tekst = 'C:\Marcin\Dokumenty\Kursy\Python\Examples>python znaki.py'
>>> tekst.lower()
'c:\\marcin\\dokumenty\\kursy\\python\\examples>python znaki.py'
```

```
>>> tekst.upper()
'C:\\MARCIN\\DOKUMENTY\\KURSY\\PYTHON\\EXAMPLES>PYTHON ZNAKI.PY'
```

```
>>> tekst.swapcase()
'c:\\mARCIN\\dOKUMENTY\\kURSY\\pYTHON\\eXAMPLES>PYTHON ZNAKI.PY'
```

```
>>> tekst = 'Mam na imię Marcin. Moje miejsce pracy to ZUT.'
>>> tekst.title()
'Mam Na Imię Marcin. Moje Miejsce Pracy To Zut.'
```

```
>>> tekst.capitalize()
'Mam na imię marcin. moje miejsce pracy to zut.'
```
K ロ ▶ K 個 ▶ K 로 ▶ K 로 ▶ - 로 - K 9 Q @

- s.center(długość, znak), s.ljust(długość, znak), s.rjust(długość, znak) – pozycjonowanie ciągu s w polu o zadanej długości. znak jest opcjonalny.
- s.strip(), s.lstrip(), s.rstrip() usuwanie znaków odstępu (bądź znaków podanych jako argument).

```
>>> tekst = 'Centrum'
>>> tekst.center(20)
      Centrum
>>> tekst.center(20,'-')
'------Centrum-------'
>>> tekst.ljust(20)
'Centrum '
>>> tekst.rjust(20)
' Centrum'
                                     >>> tekst = ' przykład '
                                     >>> tekst.strip()
                                      'przykład'
                                     >>> tekst.lstrip()
                                      'przykład '
                                     >>> tekst = '.....przykład...'
                                     >>> tekst.strip('.')
                                      'przykład'
```
イロン イ団ン イミン イモンド ヨ

- **O** s. replace $(t, u, n)$  każde wystąpienie (bądź opcjonalnie n) ciągu t jest zastępowane ciągiem u.
- $\bullet$  tablica = s.maketrans(znaki1, znaki2) tworzy tablice konwersji znaków.
- s.translate(tablica) dokonuje konwersji na podstawie utworzonej tablicy.

```
>>> liczby = '1,2 4,5 5,6 7,8'
>>> liczby.replace(',','.')
'1.2 4.5 5.6 7.8'
>>> liczby.replace(',', '.', 2)
'1.2 4.5 5,6 7,8'
>>>
>>> tablica = ''.maketrans('łŁąĄęĘ','lLaAeE')
>>> 'Język Łaciński'.translate(tablica)
'Jezyk Laciński'
```
KO KARK KEK KEK E YOKO

Metody is\*() zwracają wartość True jeśli ciąg tekstowy nie jest pusty i wszystkie znaki spełniają określone kryterium.

Przykłady poleceń:

```
>>> '123'.isdigit()
                                          True
>>> 'Abc'.islower()
                                           >>> '12.3'.isdigit()
False
                                           False
>>> 'abc'.islower()
True
                                           >>> '12.3'.isalpha()
                                           False
>>> 'ABC'.isupper()
                                           >>> 'abc'.isalpha()
True
                                          True
>>> 'Abc'.isupper()
False
                                           >>> '12.3'.isalnum()
                                          False
>>> 'abc'.istitle()
                                           >>> '123xxx'.isalnum()
False
                                          True
>>> 'Abc'.istitle()
True
                                           >>> \prime\t \prime. isspace()
                                           True
                                                     イロン イ団 メイミン イミン ニヨー
                         Marcin Pluciński Python – podstawy programowania 101 / 361
```
# Ciągi tekstowe – metoda format()

Metoda format() zwraca nowy ciąg tekstowy, w którym *pola zastępcze* zostają zastąpione odpowiednio sformatowanymi argumentami.

>>> 'W {0} roku jestem pracownikiem {1}'.format(2019, 'ZUT') 'W 2019 roku jestem pracownikiem ZUT'

Każde pole zastępcze jest identyfikowane przez nazwę lub numer w nawiasach {}. Numer odpowiada pozycji na liście argumentów metody format().

Jeśli w tekście chcemy użyć nawiasów klamrowych, musimy zapisać je podwójnie.

>>> 'To jest zbiór liczb: {{ {0}, {1}, {2} }}'.format(3, -0.25, 47.087) 'To jest zbiór liczb: {  $3, -0.25, 47.087$  }'

Pola zastępcze można zagnieżdżać.

イロメ イ団 メイミメイモメー ヨー
# Ciągi tekstowe – metoda format()

Od Pythona 3.1 nazwy pól można pomijać. Pola wypełniane są wtedy kolejnymi argumentami.

>>> 'Temperatura: {}, wilgotność {}%, wiatr {}'.format(17, 75, 'słaby') 'Temperatura: 17, wilgotność 75%, wiatr słaby'

Argumenty mogą mieć nazwy. Oba sposoby można łączyć, ale argumenty pozycyjne muszą być zawsze pierwsze.

>>> 'W {rok} roku jestem pracownikiem {firma}'.format(firma = 'ZUT', rok = 2019) 'W 2019 roku jestem pracownikiem ZUT'

>>> 'W {0} roku jestem pracownikiem {firma}'.format(2019, firma = 'ZUT') 'W 2019 roku jestem pracownikiem ZUT'

イロン イ団 メイミン イミン ニヨー

Nazwy pól mogą się też odwoływać do złożonych typów danych jak: listy, krotki, słowniki i inne obiekty.

```
>>> lista = ['słaby', 'umiarkowany', 'silny']
>>> 'W dniu {0} wiatr jest {1[2]}'.format('20.09.2019', lista)
'W dniu 20.09.2019 wiatr jest silny'
>> z = 12-3i>>> z.real, z.imag
(12.0, -3.0)>>> 'Część rzeczywista: {0.real} i urojona: {0.imag} liczby.'.format(z)
'Część rzeczywista: 12.0 i urojona: -3.0 liczby.'
```
KO KARK KEK KEK E YOKO

Specyfikacja formatu zaczyna się od dwukropka.

Dla ciągów tekstowych podajemy:

- znak wypełnienia (zawsze ze sposobem poniżej)
- **O** sposób wyrównania  $(<,^{\sim},^{\sim})$
- minimalną szerokość pola
- maksymalną szerokość pola (po kropce)

Wszystkie parametry są opcjonalne.

```
>>> t = 'Student WI ZUT'
>> len(t)
14
>>> '{0}'.format(t)
'Student WI ZUT'
>>> '{0:25}'.format(t)
'Student WI ZUT '
>>> '{0:>25}'.format(t)
' Student WI ZUT'
                                     >>> '{0:^25}'.format(t)
                                     ' Student WI ZUT '
                                     >> '{0:.^25}'.format(t)
                                     '.....Student WI ZUT......'
                                     >>> (0:-25)'.format(t)
                                     'Student WI ZUT___________'
                                     >>> '{0:.10}'.format(t)
                                     'Student WI'
```
メロメ メタメ メミメ メミメーミー

Dla liczb całkowitych podajemy:

- znak wypełnienia (zawsze ze sposobem poniżej)
- $\bullet$  sposób wyrównania  $\langle \cdot, \cdot \rangle$  lub = dla dopełniania zerami
- $\bullet$  + wymuszenie znaku lub gdy konieczny
- $\bullet$  # i specyfikator prefiksu przed liczbą: b, o, x, X
- minimalną szerokość pola
- **O** przecinek, gdy chcemy grupować cyfry
- **O** specyfikator typu liczby np. b, o,  $x$ ,  $\overline{X}$ , d i inne

Wszystkie parametry są opcjonalne.

```
>>> '{0:0=10}'.format(12345)
'0000012345'
                                        >>> '{0:.>10}'.format(12345)
>>> '{0:0=10}'.format(-12345)
                                        '.....12345'
'-000012345'
                                        >>> '{0:^10}'.format(12345)
>>> '{0:0>10}'.format(-12345)
                                        ' 12345 '
'0000-12345'
                                                  メロメ メ御 メメ きょく ヨメーヨ
```

```
>>> '{0:^+10}'.format(12345)
' +12345
>>> '{0:^-10}'.format(12345)
' 12345 '
```

```
>>> '{0:#b}'.format(12345)
'0b11000000111001'
>>> '{0:#x}'.format(12347)
'0x303b'
>>> '{0:#X}'.format(12347)
'0X303B'
```

```
>>> '{0:20,}'.format(1234567890)
' 1,234,567,890'
>>> '{0:10x}'.format(0xFF)
' ff'
>>> '{0:10x}'.format(0b110010100)
' 194'
>>> '{0:10b}'.format(0b110010100)
' 110010100'
>>> '{0:10x}'.format(255)
' ff'
```
K ロ ▶ K @ ▶ K 로 ▶ K 로 ▶ 『 로 │ K 9 Q (N

Dla liczb zmiennoprzecinkowych formatowanie jest podobne do całkowitych, jednak:

- możemy jeszcze określać ilość miejsc po przecinku (kropka i liczba)
- **O** specyfikatory formatu liczby to: f, F, e, E, g, G i inne

```
>>> import math
>>> liczba = math.exp(10) # 22026.465794806718
>>> mała = 1.0 / liczba # 4.539992976248485e-05
>>> '{0:10.3} {1:10.2}'.format(liczba, mała)
' 2.2e+04 4.5e-05'
>>> '{0:10.5} {1:10.3}'.format(liczba, mała)
'2.2026e+04 4.54e-05'
>>> '{0:10.3f} {1:10.2F}'.format(liczba, mała)
' 22026.466 0.00'
>>> '{0:10.3e} {1:10.2E}'.format(liczba, mała)
' 2.203e+04 4.54E-05'
>>> liczba = math.exp(20) # 485165195.4097903
>>> '{0:10,.3f}'.format(liczba)
'485,165,195.410'
```
KO KA KE KE KE YA GIR

### Ciągi tekstowe – f-string

Od Pythona w wersji 3.6 możliwe jest uproszczone formatowanie ciągu tekstowego zapisanego jako tzw. f-string

```
>>> imie = 'Marcin'
>> wzrost = 180
>>> s = f'Mam na imię {imie}. Mój wzrost to {wzrost} cm.'
>>> s
'Mam na imię Marcin. Mój wzrost to 180 cm.'
>>> f'Mam na imię {imie.lower()}. Mój wzrost to {10*wzrost+25} cm.'
'Mam na imię marcin. Mój wzrost to 1825 cm.'
\gg s = f'''Mam na imie {imie}
Mój wzrost to {wzrost} cm.'''
>>> s
'Mam na imie Marcin\nMój wzrost to 180 cm.'
>>> print(s)
Mam na imie Marcin
Mój wzrost to 180 cm.
>>>
```
K □ ▶ K @ ▶ K 글 ▶ K 글 ▶ │ 글 │ K) Q Q Q

**Sekwencja** to typ danych obsługujący:

- operator przynależności in
- **O** funkcję określającą rozmiar len()
- **O** indeksowanie []
- **O** przeprowadzanie iteracji

Python oferuje wbudowane sekwencje: str, tuple, list, bytearray, bytes oraz sekwencje dostępne w bibliotece standardowej.

 $\equiv$ 

Krotka to uporządkowana i niezmienna sekwencja zera lub większej liczby odniesień do obiektów.

Indeksowanie elementów w krotkach jest podobne do typu znakowego. Jeśli chcemy zmodyfikować krotkę, możemy ją skonwertować na listę: list(krotka).

Krotki definiujemy w nawiasach () lub za pomocą funkcji tuple.

```
>>> a = ('abc', 'def', 'ijk')>>> a('abc', 'def', 'ijk')
\Rightarrow b = (1,3,5,7)>>> b
(1, 3, 5, 7)
\Rightarrow c = ('abc', 1, 3.987, 'x')
>>> c('abc', 1, 3.987, 'x')
                                          \gg d = ()
                                          >>> d
                                          ()
                                          \gg d = tuple()
                                          >>> d
                                          ()
                                         \gg d = (5.)
                                          >>> d
                                          (5.)
```
イロン イ団 メイミン イミン ニヨー

Krotki oferują dwie metody.

- $\bullet$  t.count(x) zwraca liczbę wystąpień obiektu x w krotce t.
- $\bullet$  t.index(x) zwraca indeks pierwszego wystąpienia obiektu x w krotce t. Jeśli obiektu x nie ma, zgłaszany jest wyjątek ValueError.

```
\Rightarrow t = (1, 2, 3, 4, 3, 2, 1, 2, 3, 4)\gg t.count (3)
3
\gg t. index(4)
3
                                                  \gg t[-5:-1](2, 1, 2, 3)
                                                  \Rightarrow t[-5:-1]. index(2)
                                                  \Omega
```
Działają operatory:  $+, *, +=$ ,  $*=$ , in, not in oraz operatory porównania ==, !=, >, >=, <, <=. Porównywanie jest przeprowadzane element po elemencie.

**K ロ ▶ K 御 ▶ K 君 ▶ K 君 ▶ ○君** 

```
>>> t = ('Szczecin', 'Łódź', 'Koszalin', 'Piła')
\geq t1 = t + 'Warszawa'
Traceback (most recent call last):
  File "<pyshell#68>", line 1, in <module>
   t.1 = t + 'Warszawa'
TypeError: can only concatenate tuple (not "str") to tuple
>>> t1 = t + ('Warszawa').>>> t1
('Szczecin', 'Łódź', 'Koszalin', 'Piła', 'Warszawa')
\gg t1[-3:]
('Koszalin', 'Piła', 'Warszawa')
>> t1[:4]('Szczecin', 'Łódź', 'Koszalin', 'Piła')
```
K個→ K ミト K ミト → ミー つ Q (^

Krotki (i inne kolekcje) możemy zagnieżdżać w sobie do dowolnego poziomu głębokości. Operator indeksowania [] może być wtedy używany tyle razy ile jest to konieczne.

```
>>> t = (1, 2, 3, (1.0, 2.0, ('trzy', 'cztery', 'pieć'))>>> t
(1, 2, 3, (1.0, 2.0, ('trzy', 'cztery', 'pięć')))
>>> t[3]
(1.0, 2.0, ('trzy', 'cztery', 'pięć'))
322 + 1.1(1, 2, 3)
\gg t[3][:-1]
(1.0, 2.0)
\gg t[3][1:]
(2.0, ('trzy', 'cztery', 'pięć'))
\gg t[3][2][1:]
('cztery', 'pięć')
```
メロメメ 倒 メメ きょくきょうき

<span id="page-120-0"></span>W wielu wypadkach nawiasy w zapisie krotek mogą być pomijane. Ich używanie może zależeć od przyjętej konwencji kodowania.

```
>>> imie, wiek, płeć = ('Jan', 25, 'M')
>>> (imie, wiek, płeć) = ('Jan', 25, 'M')
>> a, b = 1, 2>>> print(a,b)
1 2
>> a, b = (b, a)>>> print(a,b)
2 1
#############################################################
def funkcia(x):
   return x, 2*x
print(funkcja(5)) # (5, 10)#############################################################
for (a,b) in ((1,2), (a',b'), (3.0, 4.5)):
   print(a,b)
```
イロン イ御ン イヨン イヨン 一店 …

 $200$ 

# **Listy**

Lista jest uporządkowaną i zmienną sekwencją zera lub większej liczby odniesień do obiektów.

Indeksowanie elementów w listach jest podobne do typu znakowego. Działają operatory:  $+, *, +=, *=, in, not in or a z operator$ porównania ==, !=, >, >=, <, <=. Porównywanie jest przeprowadzane element po elemencie.

Listy definiujemy w nawiasach [] lub za pomocą funkcji list.

```
>>> a = ['abc', 'def', 'ijk']>>> a
['abc', 'def', 'iik']>> b = [1, 3, 5, 7]>>> b
[1, 3, 5, 7]
>>> c = ['abc', 1, 3.987, 'x']
\rightarrow >> c
[\text{'abc'}, 1, 3.987, 'x']>>> d = []
                                           >>> d
                                           []
                                           >> d = list()>>> d
                                           \Box\gg d = [5]
                                           >>> d
                                           \begin{bmatrix} 5 \end{bmatrix}
```
### Listy – metody

- $\bullet$  L.append(x) dodaje element x na końcu listy.
- $\bullet$  L.extend(s) dodaje elementy z sekwencji s na końcu listy.
- $\bullet$  L  $\leftarrow$  m działanie identyczne jak powyżej.

```
>> L = [1, 2, 3, 4]>>> L.append('pięć')
>>> L
[1, 2, 3, 4, 'pięć']
>>> L.append([7.0, 8.0])
>>> L
[1, 2, 3, 4, 'pięć', [7.0, 8.0]]
>>> L.extend([7.0, 8.0])
>>> L
[1, 2, 3, 4, 'pięć', [7.0, 8.0], 7.0, 8.0]
\gg L += (9, )>>> L
[1, 2, 3, 4, 'pięć', [7.0, 8.0], 7.0, 8.0, 9]
                                                  K 로 K K 로 K 트 로 K O Q OK
```
### Listy – metody

- $\bullet$  L.count(x) zwraca liczbę wystąpień obiektu x w liście L.
- $\bullet$  L. index(x) zwraca indeks pierwszego wystąpienia obiektu x w liście L. Jeśli obiektu x nie ma, zgłaszany jest wyjątek ValueError. Można dodać opcjonalnie: L.index(x, start, koniec).
- $\bullet$  L.insert(i, x) wstawia obiekt x w miejsce i.

```
>> L = [0.1, 2.3, 4]>>> L.insert(3,'nowy')
>> L
[0, 1, 2, 'nowy', 3, 4]
```
 $\equiv$ 

∢ 倒 ▶ ( 全 ▶ ( 全 ) →

#### Listy – metody

- L.reverse() odwraca kolejność elementów listy L.
- L.sort() sortuje listę L. Można podawać klucz sortowania.

```
>>> L = [\text{'aaa'}, \text{'Bbb'}, \text{'xyz'}, \text{'ccc'}', \text{'DDDDDD'}]
```

```
>>> L.reverse()
>>> L
['DDDDDD', 'ccCC', 'xyz', 'Bbb', 'aaa']
\gg L.sort()
>>> L
['Bbb', 'DDDDDD', 'aaa', 'ccCC', 'xyz']
>>> L.sort(key = str.lower)
>>> L
['aaa', 'Bbb', 'ccCC', 'DDDDDD', 'xyz']
```
KO KA KE KE KE YA GIR

- L.reverse() odwraca kolejność elementów listy L.
- L.sort() sortuje listę L. Można podawać klucz sortowania.

>>> L = [1, 2, 3, 'cztery']

```
>> L.sort()
Traceback (most recent call last):
  File "<pyshell#153>", line 1, in <module>
   L.sort()
TypeError: '<' not supported between instances of 'str' and 'int'
```
→ 伊 ▶ → ヨ ▶ → ヨ ▶ │ ヨ │ ◆ 9 Q (^

#### Listy – usuwanie elementów

- L.pop() zwraca i usuwa ostatni element z listy L.
- L.pop(i) zwraca i usuwa z listy L element o indeksie i.
- $\bullet$  L. remove $(x)$  usuwa ostatnie wystąpienie obiektu x w liście L. Jeśli obiektu x nie ma, zgłaszany jest wyjątek ValueError.

```
\Rightarrow L = [0,1,2,3,4,5,6,7]
>> L.pop()7
>>> L
[0, 1, 2, 3, 4, 5, 6]
>>> L.pop(2)
2
>>> L
[0, 1, 3, 4, 5, 6]>>> L.remove(3)
>>> L
[0, 1, 4, 5, 6]
```
医重新性重新

重

#### Listy – usuwanie elementów

Do usuwania elementów można także wykorzystać polecenie del i listy puste[].

```
\Rightarrow \ge \le [0,1,2,3,4,5,6,7]>>> del L[6]
>>> L
[0, 1, 2, 3, 4, 5, 7]
\Rightarrow \ge \le [0,1,2,3,4,5,6,7]>>> del L[2:5]
>>> L
[0, 1, 5, 6, 7]
\gg L = [0.1, 2.3, 4.5, 6.7]>>> del L[1::2]
>>> L
[0, 2, 4, 6]\gg L = [0.1, 2.3, 4.5, 6.7]>>> L[6] = []
                                    >>> L
                                    [0, 1, 2, 3, 4, 5, 1, 7]\gg L = [0.1, 2.3, 4.5, 6.7]>> L[2:5] = []
                                    >>> L
                                    [0, 1, 5, 6, 7]
                                    \Rightarrow L = [0,1,2,3,4,5,6,7]
                                    >> L[1::2] = []
                                    Traceback (most recent call last):
                                      File "<pyshell#26>", line 1, in <module>
                                        L[1::2] = []ValueError: attempt to assign sequence of size
```
KO KA KE KE KE YA GIR

#### Listy – wstawianie elementów

- $\bullet$  L[i] = 'nowy' zastępuje element listy L nową wartością.
- Możemy też zastępować nowymi wartościami całe segmenty elementów.
- Wskazany segment i zastępująca go grupa lista elementów nie muszą mieć tej samej długości.
- W czasie zastępowania, najpierw usuwany jest wskazany segment, a w jego miejsce wstawiana jest nowa lista.

```
\Rightarrow \ge \le [0,1,2,3,4,5,6]>>> L[2:5] = ['dwa','trzy']
>>> L
[0, 1, 'dwa', 'trzy', 5, 6]
```
メロメ メ御 メメ きょく ヨメーヨ

### Listy składane

Listy o wielu elementach możemy tworzyć w sposób programowy.

- Listy zawierające ciągi liczb całkowitych często tworzy się za pomocą konwersji list(range(...)).
- Możemy też tworzyć listy składane za pomocą składni:

```
[wyrażenie for element in iteracja]
[wyrażenie for element in iteracja if warunek]
```
Odpowiada to fragmentowi kodu:

```
L = \Boxfor element in iteracja:
    if warunek:
        L.append(wyrażenie)
```
Listy składane mogą się zagnieżdżać.

オ桐 トラ ミトラ ミトリー

 $\equiv$ 

#### Listy składane

```
tekst = 'To Jest Przykład'
L = \lceil \text{ord}(znak) \rceil for znak in tekst
print(L)
L = [chr(ord(znak)) for znak in tekst]print(L)
L = [chr(ord(znak)+1) for znak in tekst]print(L)
print(''.join(L))L = [chr(ord(znak)) for znak in tekst if znak.isupper() ]print(L)
print(''.join(L))
################################################################################
[84, 111, 32, 74, 101, 115, 116, 32, 80, 114, 122, 121, 107, 322, 97, 100]
[1, \cdot, \cdot_0, \cdot, \cdot, \cdot, \cdot], 'e', 's', 't', ', 'p', 'r', 'z', 'y', 'k', 'ł', 'a', 'd'
['U', 'p', '!', 'K', 'f', 't', 'u', '!', 'Q', 's', '{'}, '2', '1', 'Ñ', 'b', 'e'Up!Kftu!Qs{zlŃbe
[1T', 1', 1', 1']T.IP
                                                      KO K K G K K E K K E K K H K K K K K K K K K
```

```
litery = 'ABCD'
cyfry = '1234'L = [1 + c for 1 in literary for c in cyfry]print(L)
```
################################################################################ ['A1', 'A2', 'A3', 'A4', 'B1', 'B2', 'B3', 'B4', 'C1', 'C2', 'C3', 'C4', 'D1', 'D2', 'D3', 'D4']

K ロ ▶ K @ ▶ K 로 ▶ K 로 ▶ 『 로 │ K 9 Q (N

# $Zbiory - typ set$

Zbiór (set) jest kolekcją, która obsługuje operator sprawdzania przynależności (in), obliczanie wielkości (len) i umożliwia iterację (nie jest jednak określona kolejność elementów).

Biblioteka standardowa udostępnia dwa typy zbiorów: set i frozenset. Zbiór set jest nieuporządkowaną i modyfikowalną kolekcją zera lub większej liczby odniesień do obiektów (które muszą generować wartość hash). Ponieważ są nieuporządkowane – nie jest możliwe indeksowanie elementów.

Do zbioru można dodawać niezmienne typy danych jak np. int, float, str, tuple, frozenset. Nie można dodawać typów zmiennych jak: list czy set.

Zbiory zawsze zawierają unikalne elementy, a definiujemy je w nawiasach { }.

```
>>> s = \{ 'abc', 1, 3.987, 'x' \}>>> s
\{1, 'abc', 3.987, 'x'\}
```
メロメ メタメ メミメ メミメン ミ

### Zbiory – typ set

Puste nawiasy { } tworzą słownik. Pusty zbiór tworzymy za pomocą:  $set()$ .

Zbiory często są używane do usuwania duplikatów elementów (możliwa zmiana kolejności!).

```
>> s = \{\}>>> type(s)
<class 'dict'>
\gg s = set()
\Rightarrow s = {1,2,3,4,3,2,1}
>> s
{1, 2, 3, 4}
>>> s = set('To jest nowe zdanie')
>>> s
{d', 'i', 'i', 'T', 's', 'e', 'z', 'i', 'w', 'o', 'n', 'a', ' ' ', 't'}>>> lista = [1,2,3,4,5,3,2,3,2,1,1,2,3,4,1]
>>> list(set(lista))
[1, 2, 3, 4, 5]
                                                     K □ ▶ K @ ▶ K 글 ▶ K 글 ▶ │ 글 │ K) Q Q Q
```
- $\bullet$  s.add(x) dodaje element x do zbioru s, o ile nie ma go już w zbiorze.
- $\bullet$  s.copy() zwraca kopię (płytką) zbioru s.

```
>>> s = \{1, 2, 3, 4\}>> s.add(4)>>> s
{1, 2, 3, 4}
>> s.add(5)>> s
{1, 2, 3, 4, 5}
\gg \ge s1 = s.copy()>>> s1
{1, 2, 3, 4, 5}
>>> s is s1
False
```
**K ロ ▶ K 御 ▶ K 君 ▶ K 君 ▶ ○君** 

- s.clear() usuwa wszystkie elementy zbioru s.
- **•** s.discard(x) usuwa element x ze zbioru s, o ile jest on w zbiorze.
- **•** s.remove $(x)$  usuwa element x ze zbioru s lub zgłasza wyjątek KeyError jeśli elementu nie ma w zbiorze.
- s.pop() zwraca i usuwa losowy element ze zbioru s lub zgłasza wyjątek KeyError jeśli zbiór jest pusty.

```
\gg s = {1,2,3,4,5}
>>> s.clear()
>> s
set()
>>> s = \{ 'a', 'b', 'c', 'd' \}>>> s.pop()
'd'
>>> s
{'c', 'a', 'b'}
```
K □ ▶ K @ ▶ K 글 ▶ K 글 ▶ │ 글 │ K) Q Q Q

```
>> s = 'abcdef'\gg s = set('abcdef')
>>> s
{'d', 'c', 'f', 'e', 'b', 'a'}
>>> s.discard('a')
>>> s
{'d', 'c', 'f', 'e', 'b'}
\gg s.discard('x')>>> s
{'d', 'c', 'f', 'e', 'b'}
>>> s.remove('b')
>>> s
{'d', 'c', 'f', 'e'}
>>> s.remove('x')
Traceback (most recent call last):
  File "<pyshell#103>", line 1, in <module>
    s.remove('x')
KeyError: 'x'
```
K ロ ▶ K @ ▶ K 로 ▶ K 로 ▶ 『 로 │ K 9 Q (N

- $\bullet$  s.union(t) zwraca nowy zbiór równy sumie s i t.
- $\bullet$  s | t
- $\bullet$  s.update(t) do zbioru s dodaje elementy t, których nie ma w s.

 $\bullet$  s l= t

```
\gg s = {1,2,3,4,5}
\Rightarrow t = {3,4,5,6,7}
\Rightarrow \Rightarrow s1 = s union(t)
>>> s1
{1, 2, 3, 4, 5, 6, 7}
>>> s.update(t)
>> s
{1, 2, 3, 4, 5, 6, 7}
                                             \gg s = {1,2,3,4,5}
                                             >> s2 = s + t>>> s2
                                             {1, 2, 3, 4, 5, 6, 7}
                                             \gg s = t
                                             >>> s
                                             {1, 2, 3, 4, 5, 6, 7}
```
メロメ メ御 メメ きょく ヨメーヨ

- $\bullet$  s.intersection(t) zwraca nowy zbiór równy części wspólnej s i t.
- $\bullet$  s & t
- $\bullet$  s. intersection\_update(t) od zbioru s odejmie elementy, których nie ma w t.

 $\bullet$  s &= t

```
\gg s = {1,2,3,4,5}
\Rightarrow t = {3,4,5,6,7}
>> s1 = s intersection(t)
>>> s1
{3, 4, 5}
>>> s.intersection_update(t)
>> s
{3, 4, 5}
                                              >>> s = \{1, 2, 3, 4, 5\}>> s2 = s & t
                                              &gt;&gt;&gt;<sub>s</sub>2{3, 4, 5}
                                              >> s k= t.
                                              >>> s
                                              {3, 4, 5}
```
メロメメ 倒 メメ きょくきょうき

 $200$ 

 $\bullet$  s.difference(t) – zwraca nowy zbiór złożony z elementów s, których nie ma w t.

 $\bullet$  s - t.

 $\bullet$  s.difference\_update(t) – od zbioru s odejmie elementy, które są w t.

 $\bullet$  s  $=$  t.

```
\gg s = {1,2,3,4,5}
\gg t = {3,4,5,6,7}
\gg s1 = s.difference(t)
>>> s1
{1, 2}
>> s2 = s - t>>> s2
{1, 2}
```
メロメ メ御 メメ きょく ヨメーヨ

s.symmetric\_difference(t) – zwraca nowy zbiór złożony z elementów s i t, ale wyklucza te które są w obu.

 $\bullet$  s  $\hat{}$  t

 $\bullet$  s.symmetric\_difference\_update(t) – w zbiorze s znajdzie się symetryczna różnica s i t.

```
\bullet s \hat{} = t.
```

```
\gg s = {1,2,3,4,5}
\gg t = {3,4,5,6,7}
>>> s1 = s.symmetric_difference(t)
>>> s1
{1, 2, 6, 7}
>> s2 = s t>>> s2
{1, 2, 6, 7}
```
メロメ メ御 メメ きょく ヨメーヨ

- **O** s.issubset(t) zwraca True, jeśli s jest podzbiorem t lub są równe.
- $\bullet$  s  $\leq$  t
- $\bullet$  s  $\lt t$
- $\bullet$  s.issuperset(t) zwraca True, jeśli s jest nadzbiorem t lub są równe.
- $\bullet$  s  $>=$  t
- $\bullet$  s  $>$  t.
- $\bullet$  s. isdisjoint(t) zwraca True, jeśli zbiory s i t nie mają elementów wspólnych.

**K ロ ▶ K 御 ▶ K 君 ▶ K 君 ▶ ○君** 

```
\Rightarrow s = {1,2,3,4,5}
\Rightarrow t = \{3, 4, 5, 6, 7\}\gg x = {3,4,5}
\gg y = {8,9}
>>> s < t
False
>>> s.isdisjoint(y)
True
>>> x <= t
True
>>> s > x
True
```
メロトメ 御 トメ 君 トメ 君 トッ 君

Do porównywania zbiorów można wykorzystywać operatory: == i !=

```
>>> z1 = \{1, 'dwa', 3, 'IV'\}>>> z1
{'IV', 1, 3, 'dwa'}
>>> z2 = \{1,3,'IV', 'dwa'\}>>> z2
{'IV', 1, 3, 'dwa'}
>> z1 == z2True
```
K ロ ▶ K @ ▶ K 로 ▶ K 로 ▶ 『 로 │ K 9 Q (N
Zbiory o wielu elementach możemy tworzyć w sposób programowy jako zbiory składane:

```
{wyrażenie for element in iteracja}
{wyrażenie for element in iteracja if warunek}
```
Odpowiada to fragmentowi kodu:

```
Z = \text{set}()for element in iteracja:
    if warunek:
         Z.add(wyrażenie)
```
Zbiory składane mogą się zagnieżdżać.

国 重 下

#### Zbiory składane

```
>>> tekst = 'To Jest Przykład Zdania'
>>> Z = {ord(znak) for znak in tekst}
>>> Z
{32, 97, 322, 100, 101, 90, 105, 74, 107, 110, 111, 80, 114, 115, 84,
116, 121, 122}
\gg \ge 21 = \{chr(ord(znak)) for znak in tekst\}>>> Z1
{\{y', 's', '', 't', 'n', 'z', 'l', 'p', 'k', 'i', 'a', 'e', 'J', 'T','o', 'd', 'r', 'Z'}
>>> Z2 = \{chr(ord(znak)) for znak in tekst if znak.isupper()\}>>> Z2
{'J', 'T', 'P', 'Z'}
```
K ロ ▶ K @ ▶ K 로 ▶ K 로 ▶ 『 로 │ K 9 Q (N

- Typ danych frozenset to zbiór, który nie może być modyfikowany.
- Zbiory tego typu muszą być tworzone z użyciem funkcji frozenset() bez argumentów lub z co najwyżej jednym argumentem.
- Ponieważ zbiory frozenset są niezmienne, obsługują tylko te metody i operatory, które ich nie modyfikują.

Słownik (dict) jest kolekcją, która obsługuje operator sprawdzania przynależności (in), obliczanie wielkości (len) i umożliwia iterację (nie jest jednak określona kolejność elementów). Słownik jest kolekcją par elementów klucz–wartość i zapewnia uzyskanie

dostępu do elementów oraz ich kluczy i wartości.

Biblioteka standardowa udostępnia typ wbudowany: dict, a w bibliotece collections mamy typy: defaultdict i OrderedDict.

Tylko niezmienne typy danych jak np. int, float, str, tuple, frozenset mogą być używane jako klucze słownika (muszą generować wartość hash). Wartość słownika może być dowolnego typu.

Do porównywania słowników można wykorzystywać operatory: == i != Operatorów: <, <=, >, >= do słowników nie używamy.

メロメ メタメ メミメ メミメン ミ

Słownik dict jest nieuporządkowaną i modyfikowalną kolekcją zera lub większej liczby par klucz–wartość, w której klucze to odniesienia do obiektów niezmiennych, a wartości to odniesienia do obiektów dowolnego typu.

Klucze słownika muszą być **unikalne**.

Słowniki definiujemy je w nawiasach { } lub za pomocą funkcji dict().

```
32> d1 = {}
>>> type(d1)
<class 'dict'>
\Rightarrow \Rightarrow d2 = dict()
>>> d3 = {'Imię':'Jan', 'Nazwisko':'Kowal', 'wiek':20}
>>> d3
{'Imię': 'Jan', 'Nazwisko': 'Kowal', 'wiek': 20}
>>> d4 = dict([('Imię','Jan'), ('Nazwisko','Kowal'), ('wiek',20)])
>>> d5 = dict(zip(('Imię','Nazwisko','wiek'),('Jan','Kowal',20)))
>>> d6 = dict(Imię='Jan', Nazwisko='Kowal', wiek=20)
```
# Słowniki

W nawiasach kwadratowych podajemy klucz słownika w celu uzyskania dostępu do wartości:

```
>>> d3 = {'Imię':'Jan', 'Nazwisko':'Kowal', 'wiek':20}
>>> d3['Imię']
'Jan'
>>> d3['wiek']
20>>> d3['Płeć']
Traceback (most recent call last):
  File "<pyshell#72>", line 1, in <module>
   d3['Płeć']
KeyError: 'Płeć'
```
メロメ メ御 メメ きょく ヨメーヨ

# Słowniki

Ponieważ klucze są unikalne, polecenie:

```
>>> d3['wiek'] = 30
>>> d3
{'Imię': 'Jan', 'Nazwisko': 'Kowalski', 'wiek': 30}
```
zastępuje starą wartość nową wartością.

Aby dodać element do słownika, możemy przypisać wartość używając nieistniejącego klucza:

```
>> d3['Plec'] = 'M'>>> d3
{'Imię': 'Jan', 'Nazwisko': 'Kowalski', 'wiek': 30, 'Plec': 'M'}
```
#### Słowniki – usuwanie elementów

- $\bullet$  del d[klucz] usuwa ze słownika d element o wskazanym kluczu lub zgłasza wyjątek KeyError
- $\bullet$  d.clear() usuwa wszystkie elementy ze słownika d
- d.pop(klucz) zwraca wartość przypisaną do klucza i usuwa element (jeśli klucz nie istnieje: wyjątek KeyError)
- $\bullet$  d.pop(klucz,v) zwraca wartość przypisaną do klucza i usuwa element; jeśli klucz nie istnieje zwracana jest wartość v
- d.popitem() zwraca i usuwa dowolną parę (klucz–wartość) lub zgłasza wyjątek KeyError jeśli słownik jest pusty

```
>>> d = \{1: Y_1', 2: Y_1', 3: Y_1', 4: Y_1', 5: Y'\}\gg del d[4]>>> d
{1: 'I', 2: 'II', 3: 'III', 5: 'V'}
\gg d.clear()
>>> d
{}
                                          イロン イ団 メイミン イモンド (型)
```
#### <span id="page-153-0"></span>Słowniki – usuwanie elementów

```
>>> d = \{1: 'I', 2: 'II', 3: 'III', 4: 'IV', 5: 'V' \}\gg d.pop(4)
'IV'
>>> d
\{1: 'I', 2: 'II', 3: 'III', 5: 'V'\}>>> d.pop(10,'X')
'X'
>>> d
{1: 'I', 2: 'II', 3: 'III', 5: 'V'}
>>> d.popitem()
(5, 'V')>>> d
{1: 'I', 2: 'II', 3: 'III'}
```
個→ <ミ→ <ミ→ ニミーの9.0^

- d.copy() zwraca kopię (płytką) słownika d
- $\bullet$  d.fromkeys(s,v) zwraca słownik, którego klucze są w sekwencji s, a wartości to None lub v (o ile zostało podane)
- d.update(a) dodaje do słownika d każdą parę ze słownika a. Jeśli klucze się powielają wartości z a zastępują wartości z d. a może mieć formę argumentów w postaci słów kluczowych.

>>> d = {}.fromkeys([1,2,3,4]) >>> d {1: None, 2: None, 3: None, 4: None} >>> d = {0:'zero',1:'jeden'}.fromkeys([2,3,4],'X') >>> d {2: 'X', 3: 'X', 4: 'X'} >>> d = {}.fromkeys('Tekst',1) >>> d {'T': 1, 'e': 1, 'k': 1, 's': 1, 't': [1}](#page-153-0)

 $2Q$ 

€

- d.copy() zwraca kopię (płytką) słownika d
- $\bullet$  d.fromkeys(s,v) zwraca słownik, którego klucze są w sekwencji s, a wartości to None lub v (o ile zostało podane)
- d.update(a) dodaje do słownika d każdą parę ze słownika a. Jeśli klucze się powielają, wartości z a zastępują wartości z d. a może mieć formę argumentów w postaci słów kluczowych.

```
>>> d = \{1: Y_1', 2: Y_1', 3: Y_1', 4: Y_1', 5: Y'\}>>> d.update({6:'VI',7:'VII'})
>>> d
{1: 'I', 2: 'II', 3: 'III', 4: 'IV', 5: 'V', 6: 'VI', 7: 'VII'}
>>> d.update(nowy='???')
>>> d
{1: 'I', 2: 'II', 3: 'III', 4: 'IV', 5: 'V', 6: 'VI', 7: 'VII',
'nowy': '???'}
```
- <span id="page-156-0"></span>d.get(klucz) – zwraca wartość przypisaną kluczowi lub None jeśli klucza nie ma
- d.get(klucz,v) zwraca wartość przypisaną kluczowi lub v jeśli klucza nie ma
- $\bullet$  d.setdefault(klucz,v) działa jak get(). Jeśli klucza nie ma w słowniku zostanie wstawiony nowy element o podanym kluczu i wartości None lub v jeśli zostało podane.

```
>>> d = \{1: Y, 2: YII', 3: YIII', 4:'IV', 5: YY'\}>>> d.get(4)'IV'
>>> d[4]
'IV'
\gg d.get(7)
>>>
>>> d.get(10, 'X')'X'
>>> d
{1: 'I', 2: 'II', 3: 'III', 4: 'IV', 5: 'V'}
>>> d.setdefault(10,'X')
'X'
>>> d
{1: 'I', 2: 'II', 3: 'III', 4: 'IV', 5: 'V', 10: 'X'}
                                                       특 ▶ 제 특 ▶ - 특 - 1 ⊙ 이 이어
                     Marcin Pluciński Python – podstawy programowania 152 / 361
```
<span id="page-158-0"></span>tekst = '''Installing Python is generally easy, and nowadays many Linux and UNIX distributions include a recent Python. Even some Windows computers (notably those from HP) now come with Python already installed.'''

```
litery = \{\}for znak in tekst:
    litery[znak] = litery.get(znak,0) + 1
print(litery)
lista = tekst.split()
s \nmid \text{owa} = \{\}for s in lista:
    slowa[s] = slowa.get(s,0) + 1print(słowa)
--------------------------------------------------------------------------
\{1': 2, 'n': 19, 's': 11, 't': 12, 'a': 13, '1': 9, 'i': 10, 'g': 2, '': 29,{'Installing': 1, 'Python': 2, 'is': 1, 'generally': 1, 'easy,': 1, 'and': 2, '
                                                   K ロ ▶ K 御 ▶ K 聖 ▶ K 聖 ▶ 『 聖 │ の Q Q Q
```
- d.items() zwraca widok wszystkich par (klucz–wartość) w słowniku
- $\bullet$  d.keys() zwraca widok wszystkich kluczy w słowniku
- $\bullet$  d.values() zwraca widok wszystkich wartości w słowniku

```
>>> d = \{1: 'I', 2: 'II', 3: 'III', 4: 'IV', 5: 'V' \}>> k = d.keys()>>> k
dict_keys([1, 2, 3, 4, 5])
\Rightarrow \lor = d.values()
>>> v
dict_values([1', 'II', 'III', 'IV', 'V'])
\gg i = d.items()
>>> i
dict_items([(1, 'I'), (2, 'II'), (3, 'III'), (4, 'IV'), (5, 'V')]KO KA GI KENYEN E YO GO
```
Jeśli słownik, dla którego utworzyliśmy widok, ulegnie zmianie, widok odzwierciedli tę zmianę.

```
>>> d = \{1: 'I', 2: 'II', 3: 'III', 4: 'IV', 5: 'V' \}>> vk = d.keys()
>>> vk
dict_keys([1, 2, 3, 4, 5])
>>> del d[5]
>>> d
{1: 'I', 2: 'II', 3: 'III', 4: 'IV'}
>>> vk
dict_keys([1, 2, 3, 4])
```
K 御 ▶ K 重 ▶ K 重 ▶ 三重 → 約 Q Q →

Widoki są obiektami umożliwiającymi iterację.

```
d = \{1: 'I', 2: 'II', 3: 'III', 4: 'IV', 5: 'V'\}
```
- for klucz in d.keys(): print(klucz)
- for klucz in d: print(klucz)
- for wart in d.values(): print(wart)
- for obiekt in d.items(): print(obiekt[0], obiekt[1], obiekt)

 $\equiv$ 

メ ヨ メート

Dla widoków można używać operatorów: &, |, -, ^, in i wykonywać na nich operacje tak jak na zbiorach.

```
>>> d = \{1: 'I', 2: 'II', 3: 'III', 4: 'IV', 5: 'V' \}\gg vk = d.keys()
>>> 4 in vk
True
\gg s = set([1,2,5,10,11,20])
>>> s
{1, 2, 5, 10, 11, 20}
>>> które_klucze_są = vk & s
>>> które_klucze_są
{1, 2, 5}
```
重

Słowniki o wielu elementach możemy tworzyć w sposób programowy jako słowniki składane:

{wyrażenie\_klucza:wyrażenie\_wartości for element in iteracja} {wyrażenie\_klucza:wyrażenie\_wartości for element in iteracja if warunek}

Odpowiada to fragmentowi kodu:

```
d = {}for element in iteracja:
    if warunek:
        d[wyrażenie_klucza] = wyrażenie_wartości
```
**K ロ ▶ K 御 ▶ K 君 ▶ K 君 ▶ ○君** 

{wyrażenie\_klucza:wyrażenie\_wartości for element in iteracja if warunek}

```
tekst = '''Installing Python is generally easy, and nowadays many Linux and
UNIX distributions include a recent Python. Even some Windows computers
(notably those from HP) now come with Python already installed.'''
```

```
zbiór = set(tekst)
print(zbiór)
d = \{l:ord(l) for l in zbiór if l.isupper()print(d)
--------------------------------------------------------------------------
```
{'n', 'L', 'r', 'i', 'P', 'W', '(', 'x', 'H', 'a', 'e', ',', 'f', 'l', 'g', 'm', 'E', 'N', 'p', 'o', 'U', 'h', 'c', 'u', '\n', 'w', 'd', 's', ' ', 'I', 'X', 't', 'b', '.', 'y', 'v', ')'} {'L': 76, 'P': 80, 'W': 87, 'H': 72, 'E': 69, 'N': 78, 'U': 85, 'I': 73, 'X': 88}

KO K K G K K E K K E K K H K K K K K K K K K

# Kolekcje – wbudowane funkcje Pythona

- $\bullet$  all $(x)$  zwraca True jeśli każdy element kolekcji x ma wartość True
- **any**(x) zwraca True jeśli choć jeden element kolekcji x ma wartość True

>>> a =  $[1, 2, '^\prime, 4]$  >>> b =  $[3, 2.5, 0.0, 'abc']$  >>> c =  $[1, -0.3, 'a', (2, 3)]$ >>> all(a) False  $\gg$  any(a) True  $\gg$  all $(b)$ False  $\gg$  any(b) True  $\gg$  all $(c)$ True  $\gg$  any(c) True

イロン イ団 メイミン イミン ニヨー

 $200$ 

# Kolekcje – wbudowane funkcje Pythona

- min(x,*key*) zwraca najmniejszy element kolekcji x
- max(x,*key*) zwraca największy element kolekcji x
- sum(x,*początek*) zwraca sumę elementów (jeśli można ją policzyć)

```
\Rightarrow s = {5,2,0,-2.3}
\gg> min(s)-2.3\gg max(s)5
\gg sum(s)4.7
                                            \Rightarrow t = (2,-6.2.3,-4.0.3)\gg min(t)
                                            -6.2\gg max(t)3
                                            >>> min(t, key=abs)
                                            0.3
                                            >>> max(t, key=abs)
                                            -6.2
```
イロン イ団 メイミン イミン ニヨー

# Kolekcje – wbudowane funkcje Pythona

sorted(x,*key*,*reverse*) – zwraca listę elementów kolekcji x w kolejności sortowania. Dla reverse=True kolejność jest odwrócona. Jeśli kolekcja zawiera kolekcje, sortowanie działa rekurencyjnie do dowolnego poziomu.

```
def kwadrat(x):
   return x*x
lista = [1,-3,2,5,-6,2,4]12 = sorted(lista)print(l2)
l3 = sorted(lista, reverse=True)
print(l3)
l4 = sorted(lista, key=kwadrat)
print(l4)
[-6, -3, 1, 2, 2, 4, 5]lista = [1,5.2, -0.3, 5, 2, 2, 3.5]l5 = sorted(lista, key=float)
                                        print(l5)
                                        [2, -0.3, 1, 2, 2, 3.5, 5, 5.2]
```

```
[5, 4, 2, 2, 1, -3, -6][1, 2, 2, -3, 4, 5, -6]
```
イロン イ団 メイミン イミン ニヨー

**O** Iterator to obiekt pozwalający na iterację.

- $\bullet$  Dla iteratorów działa wbudowana funkcja next $(x)$ , która zwraca po kolei poszczególne elementy i zwraca wyjątek StopIteration, gdy nie ma elementów do zwrócenia.
- Jeśli obiekt x nie umożliwia iteracji, można spróbować utworzyć dla niego iterator wbudowaną funkcją iter(x).

```
for i in [1,3,6,8]:
    print(i)
```

```
x = iter([1, 3, 6, 8])while True:
    try:
        print(new(x))except StopIteration:
        break
```
メロメ メタメ メミメ メミメー

 $\equiv$ 

## **Iteratory**

- **O** reversed(x) zwraca iterator, w którym elementy x sa w odwrotnej kolejności.
- $\bullet$  zip(x1, ..., xN) zwraca iterator krotek, powstałych przez połączenie elementów w x1 do xN.

```
\gg \times = [1,2,3,4]
>>> print(x, type(x))[1, 2, 3, 4] <class 'list'>
\Rightarrow \Rightarrow y = reversed(x)
>>> print(y)
<list_reverseiterator object at 0x000002746B6196A0>
>>> next(y)
4
.........
\gg next(y)
1
\gg next(y)
Traceback (most recent call last):
  File "<pyshell#19>", line 1, in <module>
    next(y)StopIteration
```
K ロ ▶ K @ ▶ K 결 ▶ K 결 ▶ / [결 ▶

## **Iteratory**

- reversed(x) zwraca iterator, w którym elementy x są w odwrotnej kolejności.
- $\bullet$  zip(x1, ..., xN) zwraca iterator krotek, powstałych przez połączenie elementów w x1 do xN.

```
>>> z = zip(range(5), range(1,4))
>>> z
<zip object at 0x000002746B637AC8>
>>> for t in z:
        print(t)
(0, 1)
(1, 2)(2, 3)
>>> z = zip(range(5), range(1,4), [9,8,7,6])
>>> for t in z:
        print(t)
(0, 1, 9)
(1, 2, 8)
```
メロメ メ御 メメ きょく ヨメーヨ

## Kopiowanie kolekcji

Operator przypisania (=) tworzy jedynie kopię odniesienia do obiektu (przez co, tego typu kopiowanie jest bardzo efektywne).

```
>>> lista = [1,2,3,4,5]
\gg lista2 =lista
>>> print(lista, lista2)
[1, 2, 3, 4, 5] [1, 2, 3, 4, 5]\gg lista [4] = 'abc'>>> print(lista, lista2)
[1, 2, 3, 4, 'abc'] [1, 2, 3, 4, 'abc']
```
 $2Q$ 

遥

## Kopiowanie płytkie kolekcji

Dla sekwencji, jej segment będzie niezależną kopią wskazanych elementów.

```
>>> lista = [1,2,3,4,5]
>>> lista2 = lista[:]
>>> print(lista, lista2)
[1, 2, 3, 4, 5] [1, 2, 3, 4, 5]\gg lista [4] = 'abc'>>> print(lista, lista2)
[1, 2, 3, 4, 'abc'] [1, 2, 3, 4, 5]
```
Będzie to kopia płytka, tzn. kopia odniesień do obiektów będących elementami sekwencji.

K 御 ▶ K 唐 ▶ K 唐 ▶ ...

重

 $QQ$ 

# Kopiowanie płytkie kolekcji

- Dla zbiorów i słowników mamy metodę copy() umożliwiającą tworzenie płytkiej kopii kolekcji.
- Możemy też używać nazwy typu jako funkcji z argumentem w postaci kolekcji przeznaczonej do skopiowania.

```
>>> lista = [1,2,3,4,5]
>>> kopia_listy = list(lista)
```

```
>>> zbiór = {1,2,3,4,5}
>>> kopia_zbioru = zbiór.copy()
>>> kopia_zbioru = set(zbiór)
```

```
>>> słownik = \{1: 'a', 2: 'b', 3: 'c' \}>>> kopia_słownika = słownik.copy()
```

```
>>> kopia_słownika = dict(słownik)
```
K ロ ▶ K 御 ▶ K ヨ ▶ K ヨ ▶ │ ヨ

# Kopiowanie głębokie kolekcji

Moduł copy z biblioteki standardowej umożliwia kopiowanie głębokie kolekcji.

>>> import copy >>> x = [1,2,3,[1.0,2.0,['trzy', 'cztery', 'pięć']]]  $\Rightarrow$   $\Rightarrow$   $y = \text{copy.copy}(x)$  # kopiowanie płykie >>> z = copy.deepcopy(x) # kopiowanie głębokie

K ロ ▶ K @ ▶ K 로 ▶ K 로 ▶ 『 로 │ K 9 Q (N

#### Polecenia sterujące i funkcje

 $\leftarrow$   $\Box$ 

AD 15

 $\sim$ 

目

重

 $299$ 

## Polecenie if

Składnia polecenia if jest następująca.

```
if wyrażenie_logiczne_1:
    blok_kodu_1
elif wyrażenie_logiczne_2:
    blok_kodu_2
    ....
elif wyrażenie_logiczne_N:
    blok_kodu_N
else:
```
blok\_else

W języku Python wyrażenie będzie fałszywe gdy:

- **O** jawnie będzie równe False,
- **O** jest obiektem None,
- $\bullet$  jest pustą sekwencją bądź kolekcją (np. listą, krotką, tekstem),
- **O** liczbowym typem danych równym 0.

**K ロ ▶ K 御 ▶ K 君 ▶ K 君 ▶** 

重

## Wyrażenie warunkowe z poleceniem if

wyrażenie\_1 if wyrażenie\_logiczne else wyrażenie\_2

Jeśli wyrażenie\_logiczne jest prawdziwe wynikiem będzie wyrażenie\_1, w przeciwnym przypadku wyrażenie\_2.

```
>>> zmienna = 1
>>> wynik = 20 + (5 if zmienna>0 else -5)
# 25
>>> zmienna = -1
\gg wynik = 20 + (5 if zmienna\ge0 else -5)
# 15
p \nmid c = 'M's = 'Pan{0} X zaliczy{1} test'.format('') if pleć=='M' else 'i','' if płeć=='M' else 'a')
# Pan X zaliczył test
p \nmid e \in -Ys = 'Pan{0} X zaliczy{1} test'.format('') if pleć=='M' else 'i','' if płeć=='M' else 'a')
# Pani X zaliczyła test
                                                  KO KA KE KE KE YA GIR
```
## Polecenie for i while

- **•** Polecenie for jest używane w celu wykonania bloku kodu określoną ilość razy. Blok jest wykonywany dla każdej wartości występującej w sekwencji z nagłówka pętli.
- Polecenie while jest używane w celu wykonania bloku kodu wiele razy. Ilość powtórzeń zależy od stanu wyrażenia logicznego, znajdującego się w nagłówku pętli.

```
for zmienna in sekwencja:
    blok_kodu
else:
    blok_else
                                  while wyrażenie_logiczne:
                                      blok_kodu
                                  else:
                                      blok_else
```
W pętlach można używać poleceń break i continue.

**K ロ ▶ K 御 ▶ K 君 ▶ K 君 ▶ ○君** 

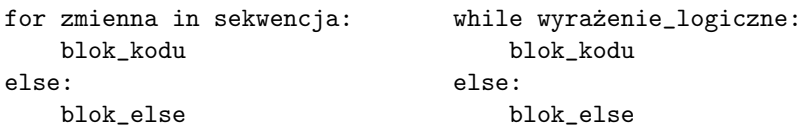

- Klauzula else jest opcjonalna i jej blok kodu jest wykonywany, gdy pętla zakończy się w normalny sposób.
- **O** Przerwanie petli za pomocą break, return (gdy petla jest w funkcji) lub po zgłoszeniu wyjątku skutkuje nie wykonaniem bloku kodu po else.
#### Polecenie for i while

```
def czy_są_cyfry_w_tekście(zdanie):
    '''
    Funkcja sprawdza czy w tekście są cyfry.
    Zwraca krotkę (True, pierwsza_cyfra) gdy są,
    lub (False, None) gdy nie ma.
    '''
    for z in zdanie:
        if z.isdigit():
            wynik = True
            break
    else:
        wynik = False
        z = Nonereturn wynik, z
```
メ御 メミメメミメン 毛

# Obsługa wyjątków

Składnia obsługi wyjątków jest następująca.

```
try:
    blok_kodu
except wyjątek_1 as zmienna_1:
    blok_kodu_1
...
except wyjątek_N as zmienna_N:
    blok_kodu_N
else:
    blok_else
finally:
    blok_finally
```
Użycie zmiennych jest opcjonalne. Zmienne przydają się przy wyświetlaniu informacji o zaistniałym wyjątku.

W konstrukcji musi się znajdować przynajmniej jeden blok except, natomiast bloki else i finally są opcjonalne.

重

K 로어 K 로어

- Blok else jest wykonywany, gdy blok try zakończy działanie normalnie. **Nie jest wykonywany** gdy wystąpi wyjątek.
- Blok finally jest wykonywany **zawsze** na końcu.
- Wyjątki w klauzuli except mogą być pojedyncze lub w postaci krotki wyjątków w nawiasach.
- **O** Dostep do zmiennych jest możliwy w bloku obsługującym wyjątek.

重

#### Obsługa wyjątków

```
try:
    blok_kodu
except wyjątek_1 as zmienna_1:
    blok_kodu_1
...
except wyjątek_N as zmienna_N:
    blok_kodu_N
```
Jeśli wszystkie polecenia bloku try zostaną wykonane bez zgłoszenia wyjątku, bloki except będą pominięte.

Jeśli wyjątek wystąpi, program natychmiast przeskoczy do bloku kodu powiązanego z pierwszym z kolei dopasowanym typem wyjątku. Pozostałe polecenia w bloku try zostaną pominięte. Jeśli zdefiniowano zmienną, wówczas będzie ona odniesieniem do obiektu wyjątku.

**K ロ ▶ K 御 ▶ K 君 ▶ K 君 ▶ ○君** 

#### Obsługa wyjątków

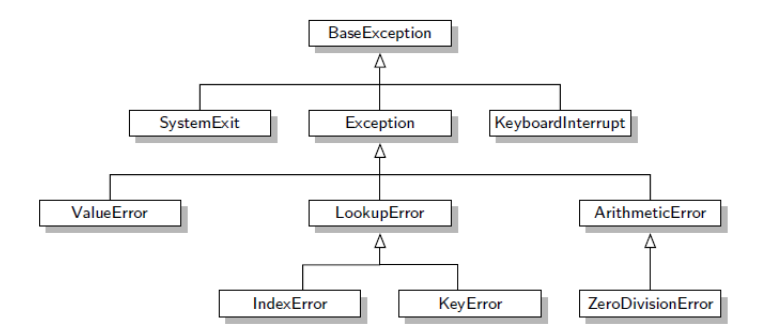

```
a = [1, 2, 3]try:
                                          W przykładzie pokazana jest
    print(a[10])
                                          niewłaściwa kolejność bloków except.
except LookpupError:
    print('Błąd indeksowania')
except IndexError:
    print('Zły numer indeksu')
                                                     メロメ メ御 メメ ヨメ メヨメ 一番
                                                                               2QMarcin Pluciński Python – podstawy programowania 179 / 361
```
W przypadku wielu bloków except, należy stosować kolejność od najdokładniejszego do najbardziej ogólnego.

```
try:
    x = a[b]except Exception:
    print('Coś się stało ?!')
except:
    print('Dziedziczenie po BaseException')
```
Używanie formy except Exception: jest złą praktyką, bo przechwyci wszystkie wyjątki.

メロメ メ御 メメ きょく ヨメーヨ

#### Obsługa wyjątków

Hierarchia wyjątków w Pythonie.

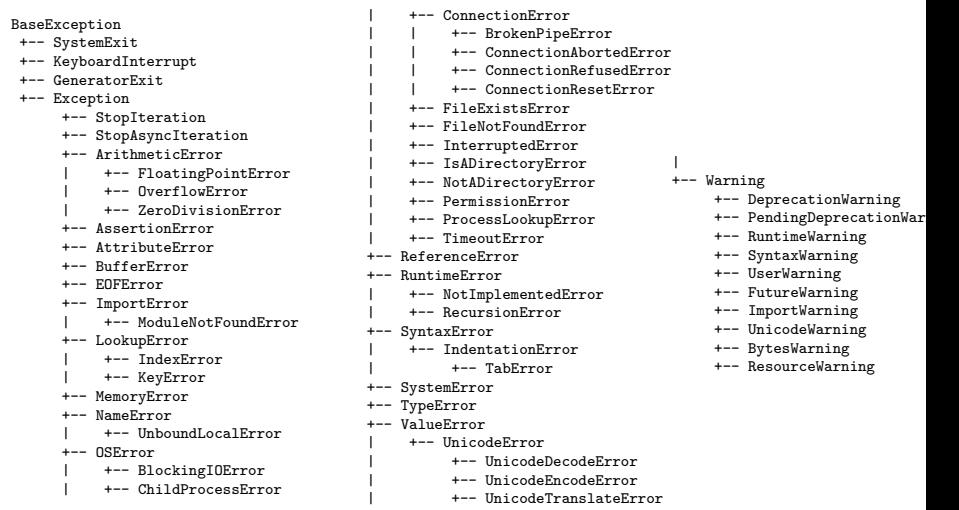

**K ロ ▶ K 御 ▶ K 君 ▶ K 君 ▶** 

重

 $299$ 

Gdy wyjątek nie znajdzie dopasowania, program będzie się poruszał w górę stosu wywołań i gdy nie znajdzie odpowiedniej procedury obsługi będzie przerwany, a w konsoli pojawi się komunikat o błędzie.

Wcześniej zostanie wykonany blok finally.

Możliwe jest także użycie:

```
try:
    blok_try
finally:
    blok_finally
```
K 御 ▶ K 唐 ▶ K 唐 ▶

 $\equiv$ 

# Obsługa wyjątków

Częstym przykładem użycia poleceń try except finally jest obsługa błędów związanych z plikami.

```
def read_data(filename)
    lines = []fh = None
    try:
        fh = open(filename, encoding='utf8')for line in fh:
            if line.strip():
                lines.append(line)
    except (IOError, OSError) as err:
        print(err)
        return []
    finally:
        if fh is not None:
            fh.close()
    return lines
```
K 御 ▶ K 君 ▶ K 君 ▶ ○ 君

<span id="page-189-0"></span>Wyjątki można zgłaszać za pomocą polecenia:

raise wyjątek(argumenty)

Jako argument można przekazać tekst, który będzie pokazany przy wyświetlaniu informacji o wyjątku.

Można tworzyć też własne wyjątki. Są one wtedy zwykle klasami dziedziczącymi po wyjątkach wbudowanych (bazowych).

→ 伊 ▶ → ヨ ▶ → ヨ ▶

#### <span id="page-190-0"></span>Zgłaszanie wyjątków

```
def kwadrat_listy(s):
   lista = []for x in s:
       if isinstance(x,int) or isinstance(x,float):
          lista.append(x**2)
       else:
          raise TypeError('Element {0} nie jest liczbą'.format(x))
   return lista
try:
   a = \Boxa = kwadrat_listy([1, 'dwa', 3])
except TypeError as err:
   print(err)
try:
   b = kwadrat_listy([5, 2.5, -1])
except TypeError as err:
   print(err)
print(a,b)
\Rightarrow 6.25, 1]
```
**Marcin Pluciński [Python – podstawy programowania](#page-0-0) 185 / 361**

#### <span id="page-191-0"></span>Polecenia match i case

Od Pythona w wersji 3.10 dostępne są polecenia match i case (nie są słowami kluczowymi).

```
match wartość:
    case 5:
        print("Liczba dodatnia")
    case 0:
        print("Liczba zero")
    case -5:
        print("Liczba ujemna")
    case _:
        print("Nie znam takiej liczby!")
```
Można grupować kilka wartości używająć operatora |.

```
case 5 | 0:
    print("Liczba nieujemna")
```
**K ロ ▶ K 御 ▶ K 君 ▶ K 君 ▶ ○君** 

W Pythonie mamy 4 rodzaje funkcji.

- **<sup>1</sup>** F. globalne obiekty globalne są dostępne dla kodu znajdującego się w tym samym module (pliku \*.py). Dostęp do obiektów globalnych jest możliwy także z innych modułów.
- **<sup>2</sup>** F. lokalne (zagnieżdżone) funkcje zdefiniowane w innych funkcjach. Są dostępne tylko dla funkcji, w której są zdefiniowane. Zwykle są to małe funkcje pomocnicze.
- **<sup>3</sup>** F. lambda są wyrażeniami tworzonymi w chwili użycia. Mają ograniczone możliwości.
- 
- **<sup>4</sup>** Metody funkcje zdefiniowane dla klasy.

Funkcja wbudowana dir(klasa) – wyświetla nazwy wszystkich metod zdefiniowanych dla klasy.

メロメ メタメ メミメ メミメー

 $\equiv$ 

Ogólna składnia funkcji:

- def nazwa\_funkcji(argumenty): blok\_kodu
	- **•** Argumenty są opcjonalne.
	- Jeśli jest ich kilka, rozdzielamy je przecinkami.
	- Każda funkcja zwraca wartość.
	- **O** Domyślnie zwracana jest wartość None.
	- Można zwrócić inną wartość poleceniem: return wartość.
	- Zwracana wartość może być pojedynczym elementem lub krotką elementów.
	- Wartość zwrotna może być zignorowana w miejscu wywołania.
	- Funkcje są obiektami, a polecenie def tworzy odniesienie do obiektu funkcji.

```
Parametry – sekwencja identyfikatorów lub par:
identyfikator = wartość
```

```
def pole_trapezu(a,b,h): # w przykładzie mamy argumenty
   if a < 0 or b < 0 or h < 0: # pozycyjne
       return None
   else: # Jeśli ich liczba jest nieprawidłowa
       pole = 0.5*(a+b)*h # zgłaszany jest wyjątek
                                     # TypeError
pole = pole_ \texttt{trapezu(5.5, 7, 4)}print('Pole trapezu =', pole)
pole = pole_{trapezu}(5.5, 7)----------------------------------------------------
Pole trapezu = 25.0
Traceback (most recent call last):
 File "C:/Marcin/Projekty/proby.py", line 46, in <module>
   pole = pole_trapezu(5.5, 7)
TypeError: pole_trapezu() missing 1 required positional argument: 'h'
```
イロン イ団ン イミン イモンド ヨ

Dla parametrów funkcji można podać wartości domyślne: parametr = wartość\_domyślna

```
def skracaj(tekst, długość=20, zakończenie=' ...'):
    if len(tekst) > długość:
        tekst = tekst[:długość - len(zakończenie)] + zakończenie
   return tekst
```
- W definicji funkcji, parametrów z wartościami domyślnymi nie można umieszczać przed parametrami pozycyjnymi.
- Przy wywołaniu można przekazywać parametry w dowolnej kolejności używając formy parametr = wartość czyli tzw. słów kluczowych.
- Parametry, które mają w definicji wartość domyślną, można pomijać w wywołaniu. Parametry bez wartości domyślnej są obowiązkowe.
- Jeśli w wywołaniu funkcji część parametrów to wartości, a część przekazujemy z użyciem słów kluczowych – pierwsze muszą być zawsze przekazywane przez wartość.

イロン イ団ン イミン イモンド ヨ

```
def skracaj(tekst, długość=20, zakończenie=' ...'):
    if len(tekst) > długość:
        tekst = tekst[:długość - len(zakończenie)] + zakończenie
   return tekst
>>> skracaj('Przykładowy tekst do skrócenia')
'Przykładowy teks ...'
>>> skracaj(długość = 10, tekst='Przykładowy tekst do skrócenia')
'Przykł ...'
>>> skracaj('Przykładowy tekst do skrócenia', 15, ' xxx')
'Przykładowy xxx'
>>> skracaj('Przykładowy tekst do skrócenia', zakończenie=' <<<', długość=15)
'Przykładowy <<<'
>>> skracaj(długość = 10, 'Przykładowy tekst do skrócenia')
SyntaxError: positional argument follows keyword argument
```
K ロ K x 日 K K ミ K X ミ K → C ミ → の Q Q →

Wiele funkcji z biblioteki standardowej ma argumenty pozycyjne (obowiązkowe) i kilka argumentów opcjonalnych, które możemy przekazywać z użyciem słów kluczowych.

Np funkcja open – ma jeden obowiązkowy parametr pozycyjny (nazwa pliku) i sześć opcjonalnych, dzięki temu przy wywołaniu podajemy tylko te istotne w momencie użycia:

```
fh = open(filename, encoding='utf8')
```
Wartości domyślne (a dokładniej ich obiekty) są tworzone podczas definicji funkcji poleceniem def. Nie ma to znaczenia dla argumentów niemodyfikowalnych, jednak dla modyfikowalnych może powodować błędy.

```
# ŹLE:
def dodaj_dodatnie(x, lista=[])
    for element in x:
        if element > 0:
            lista.append(element)
    return lista
                                        # DOBRZE:
                                        def dodaj_dodatnie(x, lista=None)
                                             if lista is None:
                                                 lista = []for element in x:
                                                 if element > 0lista.append(element)
                                            return lista
```
**K ロ ▶ K 御 ▶ K 君 ▶ K 君 ▶ ○君** 

Należy przyjąć schemat nadawania nazw funkcji i konsekwentnie go stosować, np.:

- $\bullet$  stałe nazywać dużymi literami,
- nazwy klas i wyjątków każde słowo zaczynać dużą literą,
- nazwy funkcji małe litery.

Funkcje i metody powinny mieć nazwy informujące o tym co robią (a nie jak!) lub co zwracają. Należy też zwracać uwagę na odpowiednio informatywne nazwy argumentów.

Dokumentację do funkcji powinno się podawać w postaci **dokumentującego ciągu tekstowego** po nagłówku def, ale przed właściwym kodem funkcji. Przykłady w dokumentacji funkcji można wykorzystać do przeprowadzania testów jednostkowych.

メロメ メ御 メメ ヨメ メヨメ 一番

```
def skracaj(tekst, długość=20, zakończenie=' ...'):
    '''
    Funkcja zwraca tekst srócony do wskazanej długości i z podanym zakończeniem.
   tekst: dowolny tekst
   długość: oznacza maksymalną długość zwracanego wyniku razem z zakończeniem
    zakończenie: oznacza znaki wstawiane w miejscu skracania tekstu
    >>> skracaj('Przykładowy tekst do skrócenia')
    'Przykładowy teks ...'
    >>> skracaj(długość = 10, tekst='Przykładowy tekst do skrócenia')
    'Przykł ...'
    '''
    if len(tekst) > długość:
        tekst = tekst[:długość - len(zakończenie)] + zakończenie
   return tekst
```
KO KA KE KE KE YA GIR

Przy wywoływaniu funkcji można wykorzystywać operator rozpakowania sekwencji \*

```
def pole_trapezu(a,b,h):
    return 0.5*(a+b)*h
```

```
>>> krotka = (3,4,5)
>>> pole_trapezu(*krotka)
17.5
```

```
>>> lista = [1,2,3]
>>> pole_trapezu(*lista)
4.5
```
重

K 로 )

Przy wywoływaniu funkcji można też wykorzystywać operator rozpakowania mapowania \*\*

```
def skracaj(tekst, długość=20, zakończenie=' ...'):
    if len(tekst) > długość:
        tekst = tekst[:długość - len(zakończenie)] + zakończenie
    return tekst
>>> słownik = {'długość':15, 'zakończenie':' !!!'}
```

```
>>> skracaj('To jest zbyt długi tekst', **słownik)
'To jest zby !!!'
```
KO KA KE KE KE YA GIR

Operatorów rozpakowania można też używać na liście parametrów funkcji. Jest to użyteczne przy tworzeniu funkcji, które pobierają zmienną liczbę parametrów.

```
def średnia_geometryczna(*argumenty):
   n = len(argumenty)
    print(n, argumenty, type(argumenty))
    iloczyn = 1
   for x in argumenty:
        iloczyn *= x
   return iloczyn ** (1.0/n)
>>> średnia_geometryczna(1,2,3,4,5)
5 (1, 2, 3, 4, 5) <class 'tuple'>
2.605171084697352
>>> średnia_geometryczna(2,2,3)
3 (2, 2, 3) <class 'tuple'>
2.2894284851066637
>>> średnia_geometryczna(4,2,3,4,2,3,3,4,5,2,1,1)
12 (4, 2, 3, 4, 2, 3, 3, 4, 5, 2, 1, 1) <class 'tuple'>
2.5310475884616803
                                                 イロン イ御ン イヨン イヨン 一番に
                                                                          2Q
```
Po argumentach pozycyjnych można jeszcze przekazywać argumenty w postaci słów kluczowych.

```
def wykres_słupkowy(*argumenty, znak = '='):
    for x in argumenty:
        print(znak * x, ':', x)
>>> wykres_słupkowy(5,14,7,4)
===\cdot 5
============== : 14
======= : 7
=== \cdot 4
>>> wykres_słupkowy(5,14,7,4,10,3,znak='*')
***** : 5
************** : 14
******* : 7
**** : 4
********** : 10
*** : 3
```
メロメ メ御 メメ きょく ヨメーヨ

Przykładem funkcji działającej w ten sposób (akceptującej dowolną liczbę argumentów pozycyjnych) jest funkcja print(). Dodatkowo można do niej przekazać 3 argumenty w postaci słów kluczowych: sep =  $'$  ', end =  $'\nright|$ , file = sys.stdout

```
>>> print('a', 'b', 'c')a b c
>>> print('a','b','c', sep = '')
abc
>>> print('a','b','c', sep = ', ')
a , b , c
>>> print('a','b','c', sep = ', ', end = ''); print(1,2,3)
a , b , c 1 2 3
>>> print('a','b','c', sep = ', ', end = ' -> '); print(1,2,3)
a , b , c -> 1 2 3
```
KO KA KE KE KE YA GIR

Operatora \* można też użyć na liście parametrów funkcji do wskazania, że po nim nie będzie już argumentów pozycyjnych, choć możliwe jest użycie argumentów w postaci słów kluczowych.

```
def pole_trapezu(a, b, h, *, jednostki='cm^2', wynik='wartość'):
   pole = 0.5*(a+b)*hif wynik == 'wartość':
       return pole
   else:
       return '{0} [{1}]'.format(pole,jednostki)
>>> pole_trapezu(5.5, 7, 4)
25.0
>>> pole_trapezu(5.5, 7, 4, jednostki='m^2', wynik='tekst')
'25.0 [m^2]'
>>> pole_trapezu(5.5, 7, 4, 'm^2', 'tekst')
Traceback (most recent call last):
 File "<pyshell#68>", line 1, in <module>
   pole_trapezu(5.5, 7, 4, 'm^2', 'tekst')
TypeError: pole_trapezu() takes 3 positional arguments but 5 were given
                                                KO KA KE KE KE YA GIR
```
Ustawiając \* jako pierwszy parametr w definicji funkcji, możemy uniemożliwić jej wywoływanie z użyciem argumentów pozycyjnych.

```
def ustawienia(*, jednostki='m^2', wynik='tekst')
    blok_funkcji
```
Przykłady wywołania:

```
ustawienia()
```

```
ustawienia(wynik='wartość')
```

```
ustawienia('cm^2', 'wartość') # błąd i zgłoszenie
                              # wyjątku TypeError
```
メロメ メ御 メメ きょく ヨメーヨ

Operatora rozpakowania mapowania \*\* także można używać w definicji funkcji. Można w ten sposób tworzyć funkcje akceptujące dowolną liczbę argumentów w postaci słów kluczowych.

```
def dodaj_studenta(słownik, indeks, **kwargs):
    opis = ''for klucz in kwargs:
        opis += ' \{0\} = \{1\}, '.format(klucz, kwargs[klucz])
    słownik[indeks] = opis
    return słownik
>>> słownik = dict()
>>> słownik = dodaj_studenta(słownik, 12345, imię='Jan', nazwisko='Nowak')
>>> słownik = dodaj_studenta(słownik, 23456, nazwisko='Kowalski', wiek=22,
                             średnia=5.0)
>>> print(słownik)
{12345:}' imie = Jan, nazwisko = Nowak,',
23456: ' nazwisko = Kowalski, wiek = 22, średnia = 5.0,'}
>>>
```
KO KA KE KE KE YA GIR

Można też tworzyć funkcje przyjmujące zarówno zmienną liczbę argumentów pozycyjnych, jak i zmienną liczbę argumentów w formie słów kluczowych.

```
def pokaż_argumenty(*args, **kwargs):
   for i, argument in enumerate(args):
        print('Arg. pozycyjny nr \{0\} = \{1\}'.format(i,argument))
   for klucz in kwargs:
        print('Arg. w formie sł. kl. {0} = {1}'.format(klucz, kwargs[klucz]))
>>> pokaż_argumenty(1,2,'c','d', par1=5.3, par2='dwa', par3=0)
Arg. pozycyjny nr 0 = 1Arg. pozycyjny nr 1 = 2Arg. pozycyjny nr 2 = cArg. pozycyjny nr 3 = dArg. w formie sł. kl. par1 = 5.3
Arg. w formie sł. kl. par2 = dwa
Arg. w formie sł. kl. par3 = 0
```
Funkcja enumerate() zwraca iterator złożony z dwuelementowych krotek. Pierwszy element to nr iteracji, drugi to właściwa wartość.

イロン イ団ン イミン イモンド ヨ

Mamy możliwość definiowania zmiennych, które będą globalne także w funkcjach za pomocą polecenia:

```
global zmienna1,zmienna2
```
Nie jest to dobrą praktyką i zaleca się stosowanie tego typu rozwiązania w ograniczonym zakresie.

```
x = 3v = 5def funkcja():
    print(y)x = 0print(x)
                                x = 3def funkcja():
                                    global x
                                    x = 0print(x)
```
**K ロ ▶ K 御 ▶ K 君 ▶ K 君 ▶ ○君** 

 $x = 3$ def funkcja():  $x = 0$ print $(x)$  # 3  $x = 3$ def funkcja(): global x  $x = 0$ print $(x)$  # 0

Gdy Python napotyka zmienną x, szuka jej w zasięgu lokalnym, ale jej nie znajduje. Wówczas szuka zmiennej w zasięgu globalnym (plik \*.py).

Polecenie global informuje, że zmienna istnieje w zasięgu globalnym (przypisanie do zmiennej globalnej, a nie tworzenie nowej zmiennej lokalnej).

**K ロ ▶ K 御 ▶ K 君 ▶ K 君 ▶ ○君** 

Funkcje lambda to funkcje utworzone za pomocą składni:

lambda parametry: wyrażenie

Część parametry zwykle składa się z argumentów pozycyjnych (choć można też używać innych technik stosowanych w definicjach funkcji globalnych).

Wyrażenie nie może zawierać rozgałęzień (dozwolone jest używanie wyrażeń warunkowych), pętli i polecenia return. Wynikiem jest funkcja anonimowa.

メロメ メ御 メメ ヨメ メヨメー

 $QQ$ 

#### Funkcje lambda

```
>>> pole_trapezu = lambda a,b,h: 0.5*(a+b)*h>>> pole_trapezu
<function <lambda> at 0x000001C8EEF45378>
>>> pole_trapezu(2,5,6)
21.0
>>> pole_trapezu = lambda a,b,h=5: 0.5*(a+b)*h>>> pole_trapezu(3,2,2)
5.0
>>> pole_trapezu(3,2)
12.5
```
K 御 ▶ K 唐 ▶ K 唐 ▶ ...

造

#### Funkcje lambda

```
>>> abs_max = lambda x, y: x if abs(x) >= abs(y) else y
\gg abs_max(1,-6)-6
\gg abs_max(10,-6)10
```
メロト メタト メミト メミト

重

 $299$ 

#### Funkcje lambda

```
>>> abs_max = lambda x, y: x if abs(x) >= abs(y) else y
\gg abs_max(1,-6)-6
\gg abs_max(10,-6)10
```
Funkcje lambda często stosowane są jako funkcje kluczowe przy sortowaniu.

```
\gg lista = [2,-4.5,-10.0]>>> lista.sort(key = lambda x: x**2)
>>> lista
[0, 2, -4, 5, -10]
```
※ 唐 ※ ※ 唐 ※ ○ 唐
### Moduły i pakiety

**K ロ ▶ K 御 ▶ K 君 ▶ K 君 ▶** 

È

 $299$ 

# Moduły

**Moduł** to najprościej mówiąc plik \*.py, w którym może się znajdować dowolny kod Pythona.

**Pakiet** to zbiór modułów pogrupowanych razem w jednym katalogu (zwykle z powodu wspólnego obszaru zastosowań lub występujących wzajemnych zależności między modułami).

- W modułach możemy definiować funkcje, zmienne, klasy i po zaimportowaniu używać ich w innych programach.
- Moduły zwykle przeznaczone są do importowania, jednak często mogą też stanowić odrębny, działający program.

Moduły importujemy poleceniem:

```
import element
import element_1, element_2, ..., element_N
import element as nowa_nazwa
```
メロメ メタメ メミメ メミメーミー

Element zwykle oznacza moduł, ale może być także pakietem, bądź modułem w pakiecie. W ostatnim przypadku nazwę pakietu i modułu rozdzielamy kropką.

```
>>> import math
\gg \times = math.sin(math.pi/6)
>>> x
0.49999999999999994
>>> dir(math)
[2 \text{--} \text{doc}_-, \text{'}, \text{'} \text{--} \text{loader}_-, \text{'}, \text{'} \text{--} \text{name}_-, \text{'}, \text{'} \text{--} \text{package}_-, \text{'}, \text{'} \text{--} \text{spec}_-, \text{'}, \text{'acos'}, \text{'acos}>>> import cmath as cm
>>> z = cm.sqrt(-1.0)>>> z
1<sub>i</sub>
```
メロメメ 倒 メメ きょくきょうき

Element zwykle oznacza moduł, ale może być także pakietem, bądź modułem w pakiecie. W ostatnim przypadku nazwę pakietu i modułu rozdzielamy kropką.

```
>>> import os.path
>>> os.path.getsize(r'c:\users\local\programs\python\python36\lib\ntpath.py')
23840
```

```
>>> import os.path as op
>>> op.getsize(r'c:\users\local\programs\python\python36\lib\ntpath.py')
23840
```
Importujemy w pierwszej kolejności moduły z biblioteki standardowej, moduły z bibliotek opracowanych przez firmy trzecie i dopiero na końcu własne.

メロメ メタメ メミメ メミメーミー

# Moduły

Możemy też importować tylko określone obiekty i odwoływać się do nich bezpośrednio (ryzyko konfliktów nazw!).

from element import obiekt from element import obiekt as nowa\_nazwa

```
from element import obiekt_1, obiekt_2, ..., obiekt_N
from element import (obiekt_1, obiekt_2, ...,
                     obiekt_N)
```
from element import \*

W ostatnim przykładzie importowane będzie wszystko to, co nie jest prywatne (każdy obiekt w module, z wyjątkiem zaczynających się znakiem podkreślenia).

Jeśli moduł ma zdefiniowaną zmienną \_\_all\_\_ przechowującą listę nazw, wówczas \* importuje tylko obiekty z listy.

イロン イ団 メイミン イミン ニヨー

## Moduły

```
>>> from math import sqrt
>>> x = sqrt(4.0)>>> x
2.0
>>> dir()
['_annotations__', '_builtins__', '_doc__', '_loader__', '_name__',
'_package__', '__spec__', 'sqrt', 'x']
>>> from math import sin, cos, pi
\gg y = \sin(pi/6)>>> y
0.49999999999999994
>>> dir()
['_annotations__', '_builtins__', '_doc__', '_loader__', '_name__',
'_{\texttt{-}package_{\texttt{-}}'}, \quad '_{\texttt{-}}spec_{\texttt{-}}', \quad 'cos', \quad 'pi', \quad 'sin', \quad 'sqrt', \quad x', \quad 'y']
```
K ロ > K 個 > K 差 > K 差 > → 差 → の Q Q →

```
# Plik: litery.py
##################################
_{-a}all<sub>-</sub> = ['napisz_a', 'napisz_b']
def napisz_a():
    print('a')
def napisz_b():
    print('b')
def napisz_c():
    print('c')
                                          >>> import litery
                                          >>> dir()
                                          ['__builtins__', 'litery', 'sys']
                                          >>> litery.napisz_c()
                                          c
                                          >>> from litery import *
                                          >>> dir()
                                          ['__builtins__', 'napisz_a', 'napisz_b',
```
イロン イ団 メイミン イミン ニヨー

## **Moduły**

Ze względu na ryzyko kolizji nazw składnia:

```
from element import *
```
nie jest zalecana.

Podczas importu Python wykorzystuje listę wbudowanego modułu sys o nazwie sys.path, przechowującą listę katalogów tworzących ścieżkę dostępu.

```
>>> import sys
>>> sys.path
['', 'C:\\Users\\M\\AppData\\Local\\Programs\\Python\\Python36',
'C:\\Users\\M\\AppData\\Local\\Programs\\Python\\Python36\\DLLs',
'C:\\Users\\M\\AppData\\Local\\Programs\\Python\\Python36\\Lib',
'C:\\Users\\M\\AppData\\Local\\Programs\\Python\\Python36\\Lib\\site-packages']
```
メロメ メ御 メメ きょく ヨメーヨ

- **•** Pierwszy na liście jest katalog, w którym znajduje się uruchomiony program.
- Kolejny jest katalog wskazany w zmiennej środowiskowej PYTHONPATH.
- Na końcu listy są ścieżki prowadzące do biblioteki standardowej Pythona i dalej do bibliotek firm trzecich.

Tworząc własne moduły należy unikać nazw wykorzystanych już w bibliotekach. Najprostszym sposobem sprawdzenia czy dana nazwa jest już w użyciu, jest próba zaimportowania.

メロト メタト メミト メミト

# **Moduły**

- Moduły mogą także importować kolejne moduły.
- **•** Podczas importu Python sprawdza, czy dany moduł jest już zaimportowany. Jeśli tak, nie podejmie żadnej akcji.
- Domyślnie, moduły są kompilowane (tworzony jest tzw. kod bajtowy) przy pierwszym poleceniu importu. Wynik kompilacji jest zapisywany w podkatalogu \_\_pycache\_\_ w plikach z rozszerzeniem \*.pyc.
- Używanie skompilowanych plików powoduje szybsze uruchamianie.
- Moduły biblioteki standardowej są kompilowane podczas instalacji.

メロメ メタメ メミメ メミメン ミ

# Moduły

Każdy program i moduł ma zdefiniowaną zmienną \_\_name\_\_. Jeśli importujemy moduł, jego zmienna \_\_name\_\_ ma taką wartość jak nazwa pliku (bez rozszerzenia). Jeśli uruchamiamy moduł jako program, zmienna \_\_name\_\_ ma wartość \_\_main\_\_. Zmienna \_\_doc\_\_ przechowuje dokumentujący ciąg tekstowy modułu.

```
# Plik: litery.py
##################################
'''Opis modułu litery'''
_{-a}all<sub>-</sub> = ['napisz<sub>_</sub>a', 'napisz_b']
                                         import litery
def napisz_a():
                                         print(\_name\_) \# \_main\_print('a')
                                         print(litery.__name__) # litery
                                         print(litery.__doc__) # Opis modułu lit
def napisz_b():
    print('b')
if name = 'main':
    print('Moduł uruchomiono jako program')
                                                   KO KA KE KE KE YA GIR
                        Marcin Pluciński Python – podstawy programowania 220 / 361
```
- Pakiet jest katalogiem zawierającym zestaw modułów oraz plik o nazwie \_\_init\_\_.py
- Plik \_\_init\_\_.py może być pusty.
- Pakiety można zagnieżdżać do dowolnego poziomu (każdy podkatalog musi zawierać plik \_\_init\_\_.py)
- Katalog z pakietem może być podkatalogiem katalogu zawierającego program lub może być w ścieżce dostępu Pythona.

**K ロ ▶ K 御 ▶ K 君 ▶ K 君 ▶ ○君** 

## Pakiety

```
Matematyka/
    __init__.py
    dodawanie.py
    odejmowanie.py
# dodawanie.py
#
def oblicz(x,y):
    return x + y
# odejmowanie.py
#
def oblicz(x,y):
    return x - v
```

```
import Matematyka.dodawanie as md
md.oblicz(1,2)
3
import Matematyka.odejmowanie
Matematyka.odejmowanie.oblicz(1,2)
-1from Matematyka import dodawanie
dodawanie.oblicz(1,2)
3
from Matematyka.dodawanie import oblicz
oblicz(1,2)
3
```
メロメ メタメ メミメ メミメン ミ

## Pakiety

Jeśli chcemy mieć możliwość importu wszystkich modułów poleceniem:

```
from Matematyka import *
dir()
['__builtins__', 'dodawanie', 'odejmowanie', 'sys']
dodawanie.oblicz(1,2)
3
```
musimy w pliku \_\_init\_\_.py zdefiniować zmienną \_\_ all przechowującą listę nazw modułów:

```
_{-a}ll<sub>--</sub> = ['dodawanie', 'odejmowanie']
```
Dla pakietów istnieje zmienna \_\_path\_\_ określająca ścieżkę dostępu do pakietu:

```
Matematyka.__path__
['D:\\Marcin\\Projekty\\Matematyka']
```
KO KA KE KE KE YA GIR

Biblioteka standardowa dodawana jest podczas instalacji Pythona – w jej skład wchodzi ponad 200 pakietów i modułów.

#### **Obsługa ciągów tekstowych**

- string dostarcza użyteczne stałe takie jak string.ascii\_letters, string.digits, string.hexdigits, string.whitespace i inne. Udostępnia także bardziej zaawansowane techniki formatowania tekstu.
- $\bullet$  re obsługa wyrażeń regularnych.
- difflib dostarcza klasy i funkcje służące do porównywania np. ciągów tekstowych i generowania raportów różnic.
- $\bullet$  textwrap wiele pomocniczych operacji na ciągach tekstowych.
- unicodedata baza znaków Unicode
- codecs funkcje pomagające przy różnych sposobach kodowania ciągów tekstowych.

メロメ メタメ メミメ メミメン ミ

#### **Złożone typy danych**

- $\bullet$  datetime typy danych obsługujących czas i datę (obliczenia, formatowanie).
- $\bullet$  calendar pomocnicze funkcje związane z kalendarzem.
- collections dodatkowe kolekcje danych, np. namedtuple, OrderedDict, defaultdict i inne.
- array moduł udostępnia typ array, służący do przechowywania liczb bądź znaków w macierzach.
- weakref słabe odniesienia do obiektów.
- copy płytkie i głębokie kopiowanie obiektów.

イロメ イ押 トラ ミトラ ミトリー

 $\equiv$ 

#### **Moduły matematyczne**

- numbers numeryczne abstrakcyjne klasy bazowe i przydatne stałe
- $\bullet$  math podstawowe funkcje matematyczne
- $\bullet$  cmath podstawowe funkcje matematyczne dla liczb zespolonych
- $\bullet$  decimal udostępnia typ Decimal i jego funkcje matematyczne
- $\bullet$  fractions udostępnia typ Fraction obliczenia na ułamkach i przydatne funkcje
- random różne funkcje generujące liczby losowe
- statistics udostępnia podstawowe funkcje umożliwiające analizę statystyczną

**K ロ ▶ K 御 ▶ K 君 ▶ K 君 ▶ ○君** 

#### **Dostęp do plików i katalogów**

- os.path wiele funkcji manipulujących nazwami plików, katalogów, ścieżkami dostepu
- shutil funkcje przeznaczone do kopiowania, przenoszenia, zmiany nazwy i usuwania plików
- pathlib funkcje przetwarzające ścieżki dostępu do plików
- **O** filecmp funkcje do porównywania plików i katalogów
- tempfile generowanie plików i katalogów tymczasowych
- stat praca z atrybutami plików i katalogów
- glob funkcje odnajdujące ścieżki i pliki, spełniające określone kryteria dopasowania

メロメ メタメ メミメ メミメン ミ

#### **Zapis i odczyt danych**

- pickle funkcje umożliwiające serializację obiektów (wygodny zapis i odczyt z dysku całych obiektów Pythona)
- sqlite3 interface umożliwiający komunikację z bazami danych **SQLite**
- zlib, gzip, bz2, lzma, zipfile, tarfile funkcje umożliwiające kompresję i dekompresję danych zapisanych w różnych formatach
- csv zapis i odczyt plików w formacie CSV
- hashlib, hmac, secrets funkcje udostępniające różne usługi kryptograficzne

イロン イ団ン イミン イモンド ヨ

#### **Współpraca z systemem operacyjnym**

- $\bullet$  os różnorodne funkcje współpracujące z systemem operacyjnym
- $\bullet$  io funkcje do pracy z plikami
- $\bullet$  time dostęp do czasu systemowego
- platform funkcje udostępniające informacje o sprzęcie i systemie operacyjnym
- $\bullet$  threading, multiprocessing funkcje umożliwiające zrównoleglanie wykonywania programów

**K ロ ▶ K 御 ▶ K 君 ▶ K 君 ▶ ○君** 

#### **Internet**

- $\bullet$  email funkcje udostępniające obsługę e-maili
- html, html.parser HyperText Markup Language funkcje wspierające obsługę formatu
- xml.dom, xml.sax pakiety wspierające obsługę formatu XML
- webbrowser funkcje wspierające przeglądanie/odczyt stron Internetowych
- urllib pakiet modułów obsługujących adresy URL
- http pakiet modułów obsługujących protokół htpp
- $\bullet$  ftplib funkcje obsługujące protokół ftp
- ipaddress funkcje manipulujące adresami IP

イロメ イ押 トラ ミトラ ミント

#### **Graphical User Interface**

- $\bullet$  tkinter interface Pythona do biblioteki Tcl/Tk
- $\bullet$  tkinter.ttk, tkinter.tix widget'y do wykorzystania przy pracy z modułem tkinter

Biblioteki udostępniane przez firmy trzecie:

- PyQt udostępnia funkcje wykorzystujące bibliotekę Qt.
- wxPython biblioteka umożliwiająca tworzenie GUI dla różnych platform. Udostępnia dużo widgetów.

#### **Wspomaganie programowania**

- pydoc generator dokumentacji tworzonej na podstawie dokumentujących ciągów tekstowych
- doctest testy wykorzystujące dokumentujące ciągi tekstowe
- unittest moduł wspomagający przeprowadzanie testów jednostkowych
- 2to3 wspomaganie automatycznego tłumaczenia kodu z wersji 2 na 3
- $\bullet$  timeit pomiar czasu wykonywania wskazanych fragmentów kodu
- **O** tracemalloc pomiar wykorzystania pamięci
- $\bullet$  sys parametry i funkcje systemu
- gc funkcje Garbage Collector-a

K ロ ▶ K @ ▶ K ミ ▶ K ミ ▶ │ 글

Python Package Index (PyPI) jest największym repozytorium pakietów i modułów opracowanych przez firmy trzecie dla Pythona. Udostępniony jest na stronie:

https://pypi.org/

- Do instalacji modułów i pakietów najwygodniej użyć programu: pip (package manager for Python packages).
- Od Pythona w wersji 3.4 jest on domyślnie zainstalowany.
- pip domyślnie instaluje pakiety ze strony powyżej, choć można też wskazać inne źródło.

**K ロ ▶ K 御 ▶ K 君 ▶ K 君 ▶ ○君** 

Programu używamy podając polecenie:

pip <command> [options]

Najważniejsze komendy:

- $\bullet$  install instalacja (lub upgrade) pakietu
- uninstall odinstalowanie pakietu
- $\bullet$  list pokaż listę zainstalowanych pakietów i ich wersję
- $\bullet$  show pokaż informacje o zainstalowanym pakiecie
- check sprawdzaj poprawność zależności między pakietami
- help pokaż pomoc (pełna lista komend jest obszerniejsza)

Zainstaluj NowyPakiet

pip install NowyPakiet

Zainstaluj NowyPakiet we wskazanej wersji

pip install NowyPakiet==1.7

Zainstaluj NowyPakiet w wersji z podanego przedziału

pip install NowyPakiet>=1,<2

Zainstaluj nową wersję pakietu NowyPakiet

pip install --upgrade NowyPakiet

K 御 ▶ K 君 ▶ K 君 ▶ ○ 君

Zainstaluj NowyPakiet ze wskazanego archiwum:

```
pip install ./downloads/NowyPakiet-1.3.7.tar.gz
```
Pokaż listę zainstalowanych pakietów:

pip list

```
altgraph (0.16.1)
asn1crypto (0.24.0)
bcrypt (3.1.6)
bleach (2.1.2)
cffi (1.12.3)
colorama (0.3.9)
cryptography (2.6.1)
```
.........

K ロ ▶ K 御 ▶ K ヨ ▶ K ヨ ▶ │ ヨ

Pokaż informację o zainstalowanym pakiecie:

```
pip show matplotlib
```

```
Name: matplotlib
Version: 2.2.2
Summary: Python plotting package
Home-page: http://matplotlib.org
Author: John D. Hunter, Michael Droettboom
Author-email: matplotlib-users@python.org
License: BSD
Location: c:\users\marcin\appdata\local\programs\python\python36
Requires: pytz, six, python-dateutil, cycler, pyparsing, numpy,
```
K ロ ▶ K 個 ▶ K 로 ▶ K 로 ▶ - 로 - K 9 Q @

## Przykłady innych pakietów

- numpy oferuje narzędzia do pracy z n-wymiarowymi tablicami (możliwość wygodnego i efektywnego indeksowania), podstawowe funkcje algebry liniowej i inne narzędzia matematyczne.
- scipy rozszerza powyższy o wiele dodatkowych zadań matematycznych jak np. interpolacja, obliczanie całek, rozwiązywanie równań różniczkowych, przetwarzanie sygnału, obliczenia statystyczne i wiele innych.
- matplotlib wspomaga kreślenie wykresów i wizualizację wyników obliczeń.
- sympy wspomaga wykonywanie różnych obliczeń symbolicznych.
- pandas definiuje użyteczne struktury danych wykorzystywane w analizie i uczeniu maszynowym.
- scikit-learn zbiór funkcji do uczenia maszynowego i analizy danych.

メロメ メ御 メメ ヨメ メヨメ 一番

## Przykłady innych pakietów

- docx odczyt i zapis dokumentów Worda, praca z testem, odczyt i zmiana atrybutów tekstu
- $\bullet$  openpyx $1$  odczyt i zapis dokumentów Excela, dostęp do skoroszytów i komórek, odczyt i zmiana atrybutów komórek, praca z formułami i wykresami
- pyPDF2 odczyt i zapis plików w formacie PDF, edycja dokumentów, praca z tekstem dokumentu
- pillow (PIL) praca z obrazami rastrowymi: odczyt i zapis obrazów, operacje edycyjne (np. przycinanie, zmiana wielkości, obrót, kreślenie figur, dodawanie tekstu)

メロメメ 御 メメ きょくきょうき

 $QQ$ 

### Programowanie obiektowe

- W Pythonie można tworzyć własne klasy, które mogą być używane jak wbudowane typy danych.
- Klasy hermetyzują dane. W ich skład wchodzić mogą zmienne (atrybuty) i funkcje (metody), które można zastosować względem atrybutów.
- Wiele klas ma także metody specjalne, których nazwy zaczynają i kończą się dwoma znakami podkreślenia (np. \_\_add\_\_() lub \_\_len\_\_()). Metody specjalne umożliwiają zdefiniowanie zachowania obiektu przy użyciu operatorów (np. +) czy pewnych funkcji wbudowanych (np. len()).
- Nie należy definiować własnych metod zaczynających się dwoma znakami podkreślenia, o ile nie jest to jedna z metod specjalnych.
- Wewnątrz metod, możemy tworzyć zmienne lokalne i mamy też dostęp do zmiennych globalnych. Dostęp do atrybutów klasy wymaga podania pełnej nazwy, łącznie z nazwą klasy, np. self.x

### Programowanie obiektowe

- Klasa może dziedziczyć po innych klasach (możliwe jest dziedziczenie wielokrotne), dzięki czemu możemy wykorzystać atrybuty i metody z klasy bazowej, dodać nowe lub zmienić te, które były (polimorfizm).
- W Pythonie, wszystkie klasy domyślnie dziedziczą po klasie bazowej object.
- W Pythonie nie jest możliwe przeciążanie metod (posiadanie metod o takich samych nazwach, ale różnych parametrach). Dzięki bardzo elastycznym możliwościom obsługi argumentów, zwykle nie jest to ograniczeniem.
- Nie ma też mechanizmów ograniczających dostęp do danych (prywatne, publiczne) jakie znamy z innych języków. W praktyce, nazwy zmiennych prywatnych będziemy zaczynali dwoma znakami podkreślenia. Mamy też możliwość stosowania tzw. dekoratorów metod.

K ロ ▶ K 御 ▶ K 唐 ▶ K 唐 ▶

## Programowanie obiektowe

Klasy będziemy tworzyli poleceniem:

class NowaKlasa: blok\_klasy

class NowaKlasa(KlasyBazowe): blok\_klasy

Egzemplarze klasy będziemy tworzyć poprzez wywołanie jej nazwy z argumentami, np.:

 $z = \text{complex}(1, 2)$ 

**K ロ ▶ K 御 ▶ K 君 ▶ K 君 ▶** 

重

### Przykład – klasa Interval

import numbers

```
class Interval:
```

```
def __init__(self, min_val = 0, max_val = 1):
    if min_val > max_val:
        raise ValueError('Dolny brzeg interwału musi być mniejszy od górneg
    self.min val = float(min val)
    self.max val = float(max val)def str (self):
    return '[{0.min_val},{0.max_val}]'.format(self)
def_{--}repr_{-}(self):return 'Interval({0.min_val},{0.max_val})'.format(self)
def __eq__(self, other):
```

```
return self.min_val == other.min_val and self.max_val == other.max_val
```

```
def width(self):
    return self.max_val - self.min_val
```
KO KA KE KE KE YA GIR

## Przykład – klasa Interval

- Klasa Interval ma 2 atrybuty: min\_val i max\_val oraz 5 metod (w tym 4 specjalne).
- $\bullet$  Dostęp do atrybutów po zdefiniowaniu a = Interval $(1,10)$ : a.min\_val, a.max\_val
- Zdefiniowano też konwersję na ciąg tekstowy i tzw. formę reprezentacyjną klasy.
- Klasa udostępnia obsługę operatora porównania == i automatycznie operatora nierówności !=
- W liście parametrów metod, pierwsze zawsze jest odniesienie do samego siebie: self
- **•** Przy wywołaniu metod parametr ten nie jest przekazywany (dodawany jest automatycznie).
- Nazwy wszystkich atrybutów i metod (używane w definicjach metod klasy) muszą być pełne, np. self.min\_val

K ロ ⊁ K 倒 ≯ K ミ ⊁ K ミ ≯

- 12

### Przykład – klasa Interval

```
\gg a = Interval(1,10)\gg b = Interval()
>>> print(a, b, a.max_val)
[1.0, 10.0] [0.0, 1.0] 10.0
>>> repr(a)
Interval(1.0,10.0)
\gg\frac{\text{str}(a)}{a}[1.0,10.0]
>> a. width()9.0
>>> print(a == b, a != b)False True
\gg c = Interval(10.2)
Traceback (most recent call last):
  File "<pyshell#0>", line 1, in <module>
    c = Interval(10.2)ValueError: Dolny brzeg interwału musi być mniejszy od górnego!
```
メロメ メ御 メメ きょく ヨメーヨ
#### Przykład – klasa Interval

Klasa Interval dziedziczy domyślnie po obiekcie bazowym object.

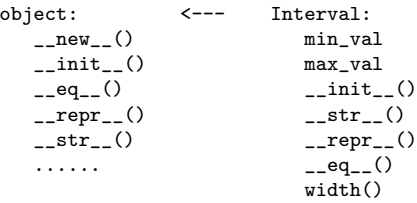

- Przy tworzeniu obiektu, w pierwszej kolejności wywoływana jest metoda specjalna \_\_new\_\_(), tworząca obiekt. Ponieważ nie zdefiniowaliśmy jej w naszej klasie użyta będzie metoda z klasy bazowej.
- W drugiej kolejności wywołana jest klasa inicjalizująca \_\_init\_\_()
- Jeśli jakaś metoda nie istnieje, zgłaszany jest wyjątek AttributeError.

メロメメ 倒 メメ きょくきょうき

- Przy tworzeniu obiektu wywołana będzie metoda \_\_init\_\_() zdefiniowana ponownie w klasie Interval
- Jeśli z jakiegoś powodu chcemy wywołać metodę \_\_init\_\_() z klasy bazowej, musimy to zrobić za pomocą polecenia  $super() . _{init} ( )$
- W przypadku klas dziedziczących tylko po klasie object, nie ma takiej potrzeby.

#### Przykład – klasa Interval

```
def str (self):
   return '[{0.min_val},{0.max_val}]'.format(self)
   # [1.0,10.0]
```

```
def __repr__(self):
   return 'Interval({0.min_val},{0.max_val})'.format(self)
   # Interval(1.0,10.0)
```
- Metoda specjalna \_\_repr\_\_(self) zwraca ciąg tekstowy, który wykorzystywany jest przy użyciu wbudowanej funkcji repr(obiekt) względem obiektu. Zwrócony ciąg tekstowy powinien mieć formę możliwą do interpretacji przez Pythona, w celu utworzenia odpowiednika obiektu.
- Metoda specialna \_\_str\_(self) zwraca ciąg tekstowy czytelny dla człowieka. Jest ona wywoływana przy konwersji obiektu do postaci tekstu za pomocą funkcji str(obiekt).

イロン イ団ン イミン イモンド ヨ

#### Przykład – klasa Interval

```
def __eq__(self, other):
   return self.min_val == other.min_val and self.max_val == other.max_val
```
- Metoda specjalna \_\_eq\_\_(self,other) zwraca True jeśli porównywane operatorem == obiekty są takie same. Jeśli nie zaimplementowano metody \_\_ne\_\_(self,other) automatycznie będzie działał też operator !=, na zasadzie zaprzeczenia metody \_\_eq\_\_(self,other).
- W przykładzie założono, że porównywane obiekty są zawsze tego samego typu. Jeśli nie będą, zgłoszony będzie wyjątek AttrributeError.
- W praktyce, w metodach tego typu sprawdza się typ operandów (funkcja isinstance()) i odpowiednio programuje zachowanie metody.

イロン イ団 メイミン イミン ニヨー

#### Metody specjalne – porównania

- $\bullet$  eq. (self, other) sposób użycia: x == y
- $\bullet$  \_\_ne\_\_(self,other) sposób użycia: x != y
- $\bullet$  \_1t\_(self,other) sposób użycia: x < y
- $\bullet$  \_le\_(self,other) sposób użycia: x <= y
- $\bullet$  \_gt\_(self,other) sposób użycia: x > y
- $\bullet$  \_\_ge\_\_(self,other) sposób użycia: x >= y

#### Metody specjalne – konwersja

- $\bullet$  \_\_bool\_\_(self) sposób użycia: bool(x) konwersja do odpowiednika logicznego
- $\bullet$  abs  $(\text{self})$  sposób użycia: abs $(x)$
- $\bullet$  \_int (self) sposób użycia:  $\text{int}(x)$  konwersja do typu całkowitego
- $\bullet$  \_\_float\_\_(self) sposób użycia: float(x) konwersja do typu rzeczywistego
- $\bullet$  \_\_complex\_\_(self) sposób użycia: complex(x) konwersja do typu zespolonego
- $\bullet$  \_round\_(self,digits) sposób użycia: round(x,digits) – zaokrąglanie

KO KA KE KE KE YA GIR

#### Metody specjalne – operatory

\_\_floordiv\_\_(self,other) x // y<br>\_\_ifloordiv\_\_(self,other) x //= y  $_{-}$ ifloordiv $_{-}$ (self,other) \_\_rfloordiv\_\_(self,other) y // x

\_\_truediv\_\_(self,other) x / y<br>\_\_itruediv\_\_(self,other) x /= y  $_$  \_\_itruediv $_$  (self,other) \_\_rtruediv\_\_(self,other) y / x

\_\_pow\_\_(self,other) x \*\* y \_\_ipow\_\_(self,other) x \*\*= y \_\_rpow\_\_(self,other) y \*\* x

\_\_and\_\_(self,other) x & y \_\_iand\_\_(self,other) x &= y rand (self.other) y & x

 $_{-}$ or $_{-}$ (self,other) x | y  $\_ior\_ (self, other)$  x  $= y$ \_\_ror\_\_(self,other) y | x

メロメ メタメ メミメ メミメン ミ

 $2Q$ 

 $_{--}$ pos $_{--}$ (self)  $+x$  $_{-\text{neg\_}}(self)$  -x

 $\_add\_(self,other)$  x + y  $\_iadd\_(self,other)$  x += y \_\_radd\_\_(self,other) y + x

 $\text{Lsub\_}(self, other)$  x - y  $_{-}$ isub $_{-}$ (self,other) x -= y  $_{--}$ rsub $_{--}$ (self,other)  $y - x$ 

 $\_mul\_(self, other)$  x \* y \_\_imul\_\_(self,other) x \*= y \_\_rmul\_\_(self,other) y \* x

 $\text{\_mod\_}$ (self,other) x % y  $\_imod\_(self,other)$  x %= y  $_{-}$ rmod $_{-}$ (self,other) y % x

#### Metody specjalne – operatory

```
_{2-x0r} (self, other) x \uparrow y\begin{array}{cc} \text{---} \text{ixor}\text{---}(\text{self},\text{other}) & x \rightarrow y \\ \text{---} \text{rxor}\text{---}(\text{self},\text{other}) & y \rightarrow x \end{array}_{\tt -rxor\_}(\text{self},\text{other})__lshift__(self,other) x << y
__ilshift__(self,other) x <<= y
__rlshift__(self,other) y << x
_{-}rshift<sub>-(self,other) x >> y</sub>
__irshift__(self,other) x >>= y
__rrshift__(self,other) y >> x
```
\_\_invert\_\_(self) ~x

**K ロ ▶ K 御 ▶ K 君 ▶ K 君 ▶ ○君** 

#### Przykład – klasa Interval

```
def_{-neg_{-}}(self):return Interval(-self.max_val, -self.min_val)
def add (self, other):
    if isinstance(other, Interval):
       return Interval(self.min_val + other.min_val, self.max_val + other.max
    if isinstance(other,numbers.Number):
       return Interval(self.min_val + other, self.max_val + other)
   raise NotImplemented()
def radd (self, other):
    if isinstance(other,numbers.Number):
       return Interval(self.min_val + other, self.max_val + other)
   raise NotImplemented()
```
KO KARK KEK KEK E YOKO

## <span id="page-261-0"></span>Dziedziczenie i polimorfizm

Python umożliwia dziedziczenie klas (także wielokrotne).

```
class NowaKlasa(KlasyBazowe):
    blok_klasy
```
- Klasa potomna dziedziczy zmienne i metody zdefiniowane w klasie bazowej.
- W klasie potomnej można dodawać nowe zmienne i metody. Można też definiować ponownie metody istniejące już w klasie bazowej (polimorfizm).
- Po ponownej definicji metody, jeśli występuje taka potrzeba, za pomocą funkcji super() można odwołać się do implementacji funkcji w klasie bazowej.

メロメメ 御 メメ きょくきょうき

 $QQ$ 

```
class WektorSwobodny2D():
   def \_init_-(self, x=0, y=0):
       self.x = float(x)self.y = float(y)def_{-str_{-}}(self):return '[0.x], [0.y]]. format(self)
   def __repr__(self):
       return 'WektorSwobodny2D({0.x},{0.y})'.format(self)
   def __eq__(self,other):
       return self.x == other.x and self.y == other.ydef długość(self):
       return (self.x*self.x + self.y*self.y)**0.5
#################################################################
ws1 = \text{WektorSwobody2D}(3,-5)ws2 = WektorSwobodny2D()
print(ws1, ws2, ws1.x, ws1.y) # [3.0,-5.0] [0.0,0.0] 3.0 -5.0
print(ws1 == ws2) # False
45301<br>(ロ) (日) (ラ) (ミ) (ミ) ミ ク۹C
```

```
class WektorZaczepiony2D(WektorSwobodny2D):
   def __init__(self, x=0, y=0, x0=0, y0=0):
       super()_{--}init_{-}(x,y) # lub: self.x = float(x); self.y = float(y)
       self.x0 = float(x0)self.y0 = float(y0)def str (self):
       return '({0.x0},{0.y0})[{0.x},{0.y}]'.format(self)
   def repr (self):
       return 'WektorZaczepiony2D({0.x}, {0.y},0.x0,0.x0)'.format(self)
   def __eq__(self,other):
       return self.x0 == other.x0 and self.y0 == other.y0
                                   and super().__eq__(other)
   def koniec(self):
       return self.x0+self.x, self.y0+self.y
```
KO KA KE KE KE YA GIR

```
wz1 = WektorZaczepiony2D(4,-7)wz2 = WektorZaczepiony2D(3,8,1,1)wz3 = WektorZaczepiony2D()
```

```
print(wz1,wz2,wz3)
print(wz1.x, wz1.y, wz1.x0, wz1.y0)
print(wz2.koniec(),wz2.długość())
print(wz1 == wz2)
```
##############################################################

```
(0.0,0.0)[4.0,-7.0] (1.0,1.0)[3.0,8.0] (0.0,0.0)[0.0,0.0]
4.0 -7.0 0.0 0.0
(4.0, 9.0) 8.54400374531753
False
```
メロメメ 倒 メメ きょくきょうき

- Klasa WektorSwobodny2D dziedziczy domyślnie po obiekcie bazowym object.
- Klasa WektorZaczepiony2D dziedziczy po klasie WektorSwobodny2D.

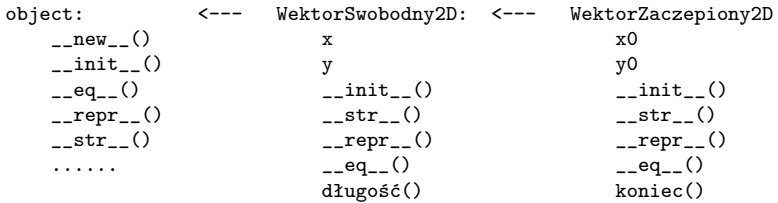

**K ロ ▶ K 御 ▶ K 君 ▶ K 君 ▶** 

重

# Atrybuty specjalne

Wszystkie obiekty mają atrybuty specjalne, automatycznie dostarczone przez Pythona:

- \_\_class\_\_ zawiera odniesienie do klasy obiektu,
- $\bullet$   $\_\_$ name $\_\_$  przechowuje nazwę klasy.

Formę reprezentacyjną można więc określić następująco (tylko raz w klasie bazowej):

```
class Kwadrat():
   def __init (self, bok=0):
       self.podstawa = float(bok)
   def __repr__(self):
       return '{0}({1})'.format(self.__class__.__name__, self.podstawa)
######################################################################
a =Kwadrat():
print(repr(a)) # Kwadrat(1.0)KO KARK KEK KEK E YOKO
```
Python udostępnia metody specjalne pozwalające tworzyć własne kolekcje.

- Dzięki nim możemy łatwo samodzielnie zmienić działanie operatora dostępu [] i zaimplementować sposoby dodawania, usuwania i pobierania elementów z kolekcji.
- Elementy kolekcji przechowywane są zwykle w zmiennej prywatnej, do której bezpośredni dostęp mają tylko metody specjalne kolekcji.

## Metody specjalne kolekcji

- $\bullet$  \_\_contains\_\_(self, x) użycie: x in a Zwraca wartość True jeśli x występuje w kolekcji a.
- $\bullet$  \_\_delitem\_\_(self, k) użycie: del a[k] Usuwa element o indeksie k z kolekcji a.
- $\bullet$  \_\_getitem\_\_(self, k) użycie: a[k] Zwraca element o indeksie k z kolekcji a.
- $\bullet$  \_\_setitem\_\_(self, k, v) użycie: a[k] = v Przypisuje elementowi o indeksie k w kolekcji a wartość v.
- \_\_len\_\_(self) użycie: len(a) Zwraca rozmiar kolekcji a.
- \_\_iter\_\_(self) użycie: for element in a Zwraca iterator dla kolekcji a.
- $\bullet$  \_reversed\_(self) użycie: reversed(a) Zwraca iterator z elementami w odwrotnej kolejności dla kolekcji a.

K ロ ▶ K @ ▶ K ミ ▶ K ミ ▶ │ 글

Klasa obsługująca trójwymiarową macierz rzadką.

```
class SparseMartrix3D():
   def __init__(self, rows=1, columns=1, pages=1):
        if rows<1 or columns<1 or pages<1:
            raise AttributeError('Rozmiary mac. nie mogą być mniejsze od 1!')
        self.rows = rowsself.columns = columns
        self.pages = pages
        self.__data = [0 for i in range(self.rows*self.columns*self.pages)]
   def str (self):
        return 'SparseMatrix3D: {0.rows} x {0.columns} x {0.pages}'.format(self)
   def __repr__(self):
        return 'SparseMatrix3D({0.rows},{0.columns},{0.pages})'.format(self)
   def __eq__(self,other):
        if self.rows != other.rows or self.columns != other.columns or self.pa
           return False
        else:
```
return True

KO KA KE KE KE YA GIR

```
>>> a = SparseMartrix3D(3, 4, 2)>>> b = SparseMartrix3D()
>>> print(a, b, sep=', ')
SparseMatrix3D: 3 x 4 x 2, SparseMatrix3D: 1 x 1 x 1
>>> print(repr(a), repr(b), sep=', ')
SparseMartrix3D(3,4,2), SparseMartrix3D(1,1,1)
\gg print(a == b)
```

```
False
```
メロメ メ御 メメ きょく ヨメーヨ

Metody umożliwiające użycie operatora dostępu [] i potrójne indeksowanie elementów.

```
def __getitem__(self, item):
    r, c, p = itemreturn self.__data[p*(self.rows*self.columns) + c*self.rows + r]
def __setitem__(self, item, v):
   r, c, p = itemself.__data[p*(self.cows*self.columes) + c*self.rows + r] = v
```
############################################################################

```
>>> a = SparseMartrix3D(3, 4, 2)>>> a[1,3,1] = 4\gg a[2,2,0] = 7
\gg a[0.3.1] = 5
>>> print(a[1,3,1])
4
```
K □ ▶ K @ ▶ K 글 ▶ K 글 ▶ │ 글 │ K) Q Q ۞

Metoda umożliwiająca użycie operatora in.

```
def \_\_contains \_\ (self, x):if x in self.__data:
        return True
    else:
        return False
```
############################################################################

```
>>> a = SparseMartrix3D(3, 4, 2)\gg a[1,3,1] = 4
>>> a[2,2,0] = 7\gg a[0,3,1] = 5
\gg print (3 in a, 4 in a)
False True
```
メロメ メ御 メメ きょく ヨメーヨ

Metoda umożliwiająca użycie względem kolekcji wbudowanej funkcji  $len()$ .

```
def len (self):
    '''
    Zwraca ilość niezerowych elementów
    , , ,
    slim = 0for i in self. data: sum += bool(i)return sum
```
############################################################################

```
>>> a = SparseMartrix3D(3,4,2)
\gg a[1,3,1] = 4
>> a[2,2,0] = 7\gg a[0.3, 1] = 5>>> print(len(a))
3
```
メロメ メ御 メメ きょく ヨメーヨ

Metoda umożliwiająca użycie względem kolekcji polecenia del.

```
def __delitem__(self, item):
    ''
    Zeruje wskazany element
    '''
    r, c, p = itemself.__data[p * (self.rows * self.columns) + c * self.rows + r] = 0
```
############################################################################

```
>>> a = SparseMartrix3D(3,4,2)
\gg a[1,3,1] = 4
\gg a[2,2,0] = 7
\gg a[0,3,1] = 5
>>> del a[0,3,1]
>>> print(a[0,3,1])
\Omega
```
K ロ ▶ K @ ▶ K ミ ▶ K ミ ▶ │ 글

Metody umożliwiające iterację kolekcji w pętli for.

```
def_{-}iter_{-}(self):return iter(self. data)
```

```
def __reversed__(self):
    return iter(reversed(self. data))
```
############################################################################

```
>>> a = SparseMartrix3D(3,4,2)
\gg a[1,3,1] = 4
\gg a[2,2,0] = 7
\gg a[0,3,1] = 5
>>> for i in a: print(i, end='')\gg print('')
000000007000000000000540
>>> for i in reversed(a): print(i,end='')
\gg print('')
045000000000000700000000
```
K □ ▶ K @ ▶ K 글 ▶ K 글 ▶ │ 글 │ K) Q Q ۞

Pomocnicza metoda, umożliwiająca wyświetlanie macierzy stronami.

```
def show matrix(self):
    for i in range(self.pages):
        print('Strona ',i,':',sep='')
        for j in range(self.rows):
            for k in range(self.columns):
                print(self[j,k,i], ', ', end='')print('')
```
############################################################################

```
>>> a = SparseMartrix3D(3,4,2)
\gg a[1,3,1] = 4
\gg a[2,2,0] = 7
\gg a[0,3,1] = 5
```

```
\gg a.show matrix()
Strona 0:
0 , 0 , 0 , 0 ,
0, 0, 0, 0,0, 0, 7, 0,Strona 1:
0 , 0 , 0 , 5 ,
0, 0, 0, 4,0.0.0.0.
```
K ロ ▶ K @ ▶ K ミ ▶ K ミ ▶ │ 글

W samodzielnie tworzonych kolekcjach można też na nowo zdefiniować funkcje:

- $\bullet$  \_\_copy\_\_() umożliwiającą płytkie kopiowanie kolekcji,
- $\bullet$  \_\_deepcopy\_\_() umożliwiającą głębokie kopiowanie kolekcji.

Po zaimportowaniu modułu copy, funkcja  $y = copy.copy(x)$  próbuje zawsze użyć metody specjalnej \_\_copy\_\_() zdefiniowanej dla kolekcji. Jeśli jej nie znajdzie, użyje własnego kodu.

Podobnie działa funkcja  $y = copy.deepcopy(x)$ .

メロメメ 倒 メメ きょくきょうき

#### Obsługa plików

**K ロ ▶ K 御 ▶ K 君 ▶ K 君 ▶** 

目

 $299$ 

<span id="page-279-0"></span>Python udostępnia dwa typy danych do obsługi ciągów bajtów:

- $\bullet$  bytes niemodyfikowalny,
- bytearray modyfikowalny.

Oba przechowują sekwencję zera lub większej liczby ośmiobitowych liczb całkowitych baz znaku (bajtów) z zakresu od 0 do 255.

Oba typy są bardzo podobne do ciągów tekstowych i większość metod istniejących dla tekstów, działa także w ich przypadku.

Typ bytearray oferuje także metody istniejące dla list.

メロメメ 御 メメ きょくきょうき

 $QQ$ 

```
>>> c = b'Przykład'
SyntaxError: bytes can only contain ASCII literal characters.
>>> c = b'Przyklad'
>>> c
b'Przyklad'
\gg str(c)
"b'Przyklad'"
>>> str(c, encoding='utf8')
'Przyklad'
>>> c = bytes('Przykład')
Traceback (most recent call last):
 File "<pyshell#25>", line 1, in <module>
    c = bytes('Przykład')
TypeError: string argument without an encoding
>>> c = bytes('Przykład', encoding='utf8')
>>> c
b'Przyk\xc5\x82ad'
>>> str(c, encoding='utf8') # wynikiem jest: 'Przykład'
                       Marcin Pluciński Python – podstawy programowania 274 / 361
```

```
>>> a = bytearray('Przykład', encoding='utf8')
>>> a
bytearray(b'Przyk\xc5\x82ad')
\gg b = a.upper()
>>> b
bytearray(b'PRZYK\xc5\x82AD')
>>> str(b, encoding='utf8')
'PRZYKłAD'
>>> a.append('y')Traceback (most recent call last):
 File "<pyshell#41>", line 1, in <module>
    a.append('y')TypeError: an integer is required
>>> a.append(ord('y'))
>>> a
bytearray(b'Przyk\xc5\x82ady')
```
イロン イ団ン イミン イモンド ヨ

```
>>> a = bytearray('Przykłady', encoding='utf8')
>>> a.extend(' tekstu')
Traceback (most recent call last):
  File "<pyshell#44>", line 1, in <module>
    a.extend(' tekstu')
TypeError: an integer is required
>>> a.extend(bytearray(' tekstu', encoding='utf8'))
>>> a
bytearray(b'Przyk\xc5\x82ady tekstu')
>>> x = b'To jest '
>>> y = b'typ bytes'
\gg \times + \text{v}b'To jest typ bytes'
>>> a = bytes.fromhex('31 32 33 34') # ignoruje spacje!
>>> a
b'1234'
>>> a = b'\x31 \x32 \x33 \x34'
>>> ah'1 2 3 4'
                                                   K ロ ▶ K @ ▶ K 로 ▶ K 로 ▶ 『 로 │ K 9 Q (N
```
Typy danych bytes i bytearray indeksujemy podobnie jak ciągi tekstowe i listy.

- **O** Segment zwraca obiekt tego samego typu.
- Dostęp do pojedynczego elementu (||) zwraca typ int.

```
>>> a = b'To jest tekst'
>>> a
b'To jest tekst'
\gg len(a)
13
>> b = a[::-1]
>>> b
b'tsket tsej oT'
>> c = a[1:10:2]\gg c
b'ojs e'
                                         \gg d = a[:7]
                                         >>> d
                                         b'To jest'
                                         \gg e = a[3]
                                         >>> e
                                         106
```
K ロ ▶ K @ ▶ K 로 ▶ K 로 ▶ 『 로 │ K 9 Q (N

Jednym z podstawowych zadań systemu operacyjnego jest obsługa dyskowego systemu plików. Moduł standardowy os udostępnia wiele funkcji służących do obsługi katalogów oraz operacji na plikach (kopiowanie, przenoszenie, usuwanie, itp.).

Funkcja os.getcwd() pokazuje w jakim katalogu dyskowym pracujemy aktualnie.

```
>>> import os
>>> os.getcwd()
'C:\\Users\\Marcin\\AppData\\Local\\Programs\\Python\\Python36'
```
Funkcja os.chdir('nowy katalog') pozwala na zmianę bieżącego katalogu na inny.

```
>>> os.chdir(r'C:\Marcin\Dokumenty\Dydaktyka\Kursy\Python\Prezentacja')
>>> os.getcwd()
'C:\\Marcin\\Dokumenty\\Dydaktyka\\Kursy\\Python\\Prezentacja'
```
メロメ メタメ メミメ メミメーミー

```
>>> os.chdir(r'C:\Marcin\Dokumenty\Dydaktyka\Kursy\Python\Prezentacja')
>>> os.getcwd()
'C:\\Marcin\\Dokumenty\\Dydaktyka\\Kursy\\Python\\Prezentacja'
```

```
os.chdir(r'..')
>>> os.getcwd()
'C:\\Marcin\\Dokumenty\\Dydaktyka\\Kursy\\Python'
```

```
>>> \circs.chdir(r', . \ldots')>>> os.getcwd()
'C:\\Marcin\\Dokumenty\\Dydaktyka'
```
メロメ メ御 メメ きょ メ ヨメー

造

Zawartość określonego katalogu pokazuje funkcja os.listdir('katalog').

```
>>> import os
>>> os.listdir()
['DLLs', 'Doc', 'etc', 'include', 'Lib', 'libs', 'LICENSE.txt', 'NEWS.txt', 'py
\gg os. listdir('')['DLLs', 'Doc', 'etc', 'include', 'Lib', 'libs', 'LICENSE.txt', 'NEWS.txt', 'py
>>> os.listdir(r'libs')
['libpython36.a', 'python3.lib', 'python36.lib', '_tkinter.lib']
>>> os.listdir(r'c:\Marcin')
['Dokumenty', 'Inst', 'Instrukcje', 'Programy', 'Projekty', 'Stare', 'Wykaz_cza
```
KO K K G K K E K K E K K H K K K K K K K K K

```
Funkcja os.mkdir('katalog') tworzy na dysku nowy katalog.
```

```
>>> os.chdir(r'C:\Marcin\Dokumenty\Dydaktyka\Kursy\Python')
>>> os.listdir()
['Cwiczenia', 'Examples', 'Power', 'Prezentacja', 'Python_cw.txss', 'Sylabusy']
>>> os.mkdir('Nowy')
>>> os.listdir()
['Cwiczenia', 'Examples', 'Nowy', 'Power', 'Prezentacja', 'Python_cw.txss', 'Sy
>>> import os.path
>>> os.path.exists('Nowy')
True
```
Funkcja os.path.exists('obiekt') sprawdza, czy dany obiekt dyskowy (plik lub katalog) istnieje.

KO KA KE KE KE YA GIR
Funkcja os.rename('stara\_nazwa','nowa\_nazwa') zmienia nazwę pliku lub katalogu.

```
>>> os.chdir(r'C:\Marcin\Dokumenty\Dydaktyka\Kursy\Python')
>>> os.listdir()
['Cwiczenia', 'Examples', 'Power', 'Prezentacja', 'Python_cw.txss', 'Sylabusy']
>>> os.rename('Power','Power_1')
>>> os.listdir()
['Cwiczenia', 'Examples', 'Power_1', 'Prezentacja', 'Python_cw.txss', 'Sylabusy
```
Funkcja może także służyć do przenoszenia obiektów pomiędzy katalogami.

```
>>> os.rename('Python_cw.txss',r'Power\Python_cw.txss')
>>> os.listdir()
['Cwiczenia', 'Examples', 'Power', 'Prezentacja', 'Sylabusy']
>>> os.chdir('Power')
>>> os.listdir()
['Karta_2019.docx', 'Python_cw.txss']
```
KO KA KE KE KE YA GIR

Funkcja os.path.isfile('plik') sprawdza, czy dany obiekt dyskowy jest plikiem.

```
>>> os.path.isfile('Python_cw.txss')
True
>>> os.path.isfile('Power')
False
```
Funkcja os.path.isdir('katalog') sprawdza, czy dany obiekt dyskowy jest katalogiem.

```
>>> os.path.isdir('Power')
True
>>> os.path.isdir('Python_cw.txss')
False
```
Funkcja os.path.ismount('obiekt') sprawdza, czy dany obiekt dyskowy jest dyskiem.

```
>>> os.path.ismount('Power')
False
>>> os.path.ismount('C:\\')
True
```
イロン イ団ン イミン イモンド ヨ

Funkcja os.path.getsize('plik') zwraca długość pliku w bajtach.

```
>>> os.path.getsize('Python_cw.txss')
1548
>>> for x in os.listdir('.'):
        print(x, os.path.getsize(x))
Cwiczenia 4096
Examples 4096
Power 0
Prezentacja 8192
Python_cw.txss 1548
Sylabusy 0
>>> os.chdir('Prezentacja')
>>> sum([os.path.getsize(f) for f in os.listdir('.') if os.path.isfile(f)])
459752
>>> len([os.path.getsize(f) for f in os.listdir('.') if os.path.isfile(f)])
18
```
イロン イ団 メイミン イミン ニヨー

Funkcja os.path.getctime('plik') zwraca czas stworzenia, a os.path.getmtime('plik') czas ostatniej modyfikacji obiektu. Czas zwracany jest w sekundach od momentu zależnego od systemu (poniżej 01.01.1970 r.).

```
>>> import time
>>> time.gmtime(0)
time.struct_time(tm_year=1970, tm_mon=1, tm_mday=1, tm_hour=0, tm_min=0, tm_sec
>>> os.path.getctime('Python_cw.txss')
1576156069.937526
>>> tc = os.path.getctime('Python_cw.txss')
>>> time.ctime(tc)
'Thu Dec 12 14:07:49 2019'
>>> tm = os.path.getmtime('Python_cw.txss')
>>> time.ctime(tm)
'Thu Dec 12 16:22:02 2019'
```
イロン イ団 メイミン イミン ニヨー

 $200$ 

Funkcja os.path.join() łączy ciąg katalogów w ścieżkę, a os.path.isabs('sciezka') sprawdza, czy podana ścieżka jest absolutna.

```
>>> s = os.path.join('Marcin', 'Dokumenty', 'Dydaktyka')
>>> s
'Marcin\\Dokumenty\\Dydaktyka'
>>> os.path.isabs(s)
```

```
False
```

```
Funkcja os.remove('plik') usuwa z dysku plik, a
os.rmdir('katalog') usuwa z dysku katalog.
```

```
>>> os.rmdir('Power1')
Traceback (most recent call last):
 File "<pyshell#67>", line 1, in <module>
   os.rmdir('Power1')
OSError: [WinError 145] Katalog nie jest pusty: 'Power1'
```

```
>>> os.rmdir('Power1')
>>> os.remove('proba.py')
```
K □ ▶ K @ ▶ K 글 ▶ K 글 ▶ │ 글 │ K) Q Q Q

Funkcja os.walk('katalog', kolejność) służy do rekursywnego przechodzenia podanego katalogu wraz ze wszystkimi jego podkatalogami.

Dla każdego znalezionego katalogu (łącznie ze wskazanym) zwraca trójkę: (ścieżka, podkatalogi, pliki), gdzie:

- ścieżka oznacza ścieżkę dostępu do katalogu,
- podkatalogi listę nazw zawartych w nim podkatalogów,
- pliki listę nazw zawartych w nim plików.

Parametr kolejność (domyślnie True) ustawiony na False zwraca katalogi w odwrotnym porządku (zaczyna od najgłębiej położonego) Może być to przydatne, jeżeli zamierzamy np. kasować podkatalogi.

メロメ メ御 メメ ヨメ メヨメ 一番

```
import os
os.chdir(r'C:\Marcin\Kursy\Python')
```
......

```
for sciezka, podkatalogi, pliki in os.walk(r'C:\Marcin\Kursy\Python'):
   print(sciezka)
   print(podkatalogi)
   print(pliki, '\n)
```
###############################################################################

```
C:\Marcin\Kursy\Python
['Cwiczenia', 'Examples', 'Power', 'Prezentacja', 'Sylabusy']
['Python_cw.txss']
C:\Marcin\Kursy\Python\Cwiczenia
['Zadania']
['mwbk_mp.cls', 'Python_cw.aux', 'Python_cw.idx', 'Python_cw.log', 'Python_cw.p
C:\Marcin\Kursy\Python\Cwiczenia\Zadania
[]<br>['Język Python - Laboratorium 1.pdf', 'Język Python - Laboratorium 10.pdf', 'Ję
['Język Python - Laboratorium 1.pdf', 'Język Python - Laboratorium 10.pdf', 'Ję
```
KO K K G K K E K K E K K H K K K K K K K K K

import os

for sciezka, podkatalogi, pliki in os.walk(r'C:\Marcin\Kursy\Python'): print('W katalogu {0} jest {1} bajtów w {2} plikach'.format(sciezka, sum([os.path.getsize(os.path.join(sciezka,nazwa)) for nazwa in pliki]), len(pliki)))

#### ###############################################################################

W katalogu C:\Marcin\Kursy\Python jest 1548 bajtów w 1 plikach W katalogu C:\Marcin\Kursy\Python\Cwiczenia jest 165374 bajtów w 12 plikach W katalogu C:\Marcin\Kursy\Python\Cwiczenia\Zadania jest 4031605 bajtów w 20 pl W katalogu C:\Marcin\Kursy\Python\Examples jest 2059 bajtów w 6 plikach W katalogu C:\Marcin\Kursy\Python\Examples\Matematyka jest 103 bajtów w 3 plika W katalogu C:\Marcin\Kursy\Python\Power jest 47448 bajtów w 1 plikach W katalogu C:\Marcin\Kursy\Python\Prezentacja jest 523904 bajtów w 18 plikach W katalogu C:\Marcin\Kursy\Python\Prezentacja\Rys jest 29050 bajtów w 2 plikach W katalogu C:\Marcin\Kursy\Python\Sylabusy jest 277657 bajtów w 2 plikach

イロン イ団 メイミン イミン ニヨー

 $299$ 

```
fh = open('plik.txt', 'w')
```
Funkcja spowoduje utworzenie i otwarcie do zapisu danych tekstowych plik "plik.txt" w aktualnym katalogu dyskowym.

Obiekty plikowe mają kilka atrybutów:

- **O** fh.name zawiera nazwę pliku,
- $\bullet$  fh.mode określa tryb, w jakim otwarto plik,
- fh.closed określa czy plik jest zamknięty (wartość logiczna),
- fh.encoding określa sposób kodowania tekstu.

イロ トラ 何 トラ ミニトラ ミニト

 $\equiv$ 

## Zapis i odczyt plików

Zapis tekstu do pliku:

```
fh.write('Pierwsza linia\n')
fh.write('Druga linia')
```
Funkcja write nie kończy zapisanych danych znakiem końca linii, stąd konieczność wstawienia \n.

Zapis danych z bufora do pliku i zamknięcie pliku:

fh.close()

Zapis danych z bufora do pliku (bez zamykania):

 $fh_flnsh()$ 

Normalne zakończenie programu powoduje automatyczne zamknięcie wszystkich otwartych plików, jednak dobrą praktyką jest zamykanie otworzonych plików.

イロン イ団ン イミン イモンド 舌

## Zapis i odczyt plików

Operacje zapisu i odczytu danych należy przeprowadzać z obsługą wyjątków (uwaga na zmiany w kolejnych wersjach Pythona!).

```
import os
import sys
os.chdir(r'C:\Marcin\Dokumenty\Dydaktyka\Kursy\Python')
fh = Nonetry:
    fh = open('plik.txt', 'w', encoding='utf8')fh.write('Pierwsza linia pliku\n')
    fh.write('Druga linia pliku')
except OSError as err:
    print('{0}: błąd zapisu: {1}'.format(os.path.basename(sys.argv[0]),err))
finally:
    if fh is not None:
        fh.close()
# plik.txt #
Pierwsza linia pliku
Druga linia pliku
```
メロメメ 倒 メメ きょくきょうき

## Zapis i odczyt plików

Przykład otwarcia pliku do odczytu i wczytanie jego zawartości (funkcja  $read()$ ).

```
fh = open('plik.txt', 'r')print(fh.encoding)
text = fh.read()print(tekst)
fh.close
```
################################ cp1250 Pierwsza linia pliku Druga linia pliku

Należy zwracać uwagę na sposób kodowania tekstu. W powyższym przykładzie, przy odczycie przyjęte zostało domyślnie kodowanie cp1250. Poprawniej byłoby:

```
fh = open('plik.txt', 'r', encoding='utf8')
```
イロン イ団ン イミン イモンド ヨ

- **O** fh.read(długość) wczytywanie z pliku tylko fragmentu o określonej długości,
- **O** fh.tell() podaje aktualną pozycję odczytu w pliku,
- **O** fh.seek(pozycja) ustawia pozycję odczytu w pliku na podaną, np: fh.seek(0).

メロメ メ御 メメ ヨメメ ヨメー

重

## <span id="page-301-0"></span>Zapis i odczyt plików – przykład

Przykład kopiowania plików (dla uproszczenia – bez obsługi wyjątków).

```
fh_oryg = open('plik.txt', 'rb') # otwieramy oryginał do odczytu
fh_kop = open('plik_kopia.txt', 'wb') # otwieramy kopię do zapisu
                                    # binarnego
while True:
     b = fh_{\text{0ryg.read}}(1) # wczytujemy 1 bajt z oryginału
     if not b: break # nic się nie wczytało? Koniec pliku!
     fh_kop.write(b) # zapisujemy 1 bajt do kopii
fh_kop.close() # zamykamy kopię
fh_oryg.close() # zamykamy oryginał
print('Kopiowanie zakończone pomyślnie')
```
KO KA KE KE KE YA GIR

# <span id="page-302-0"></span>Zapis i odczyt plików – przykład

Przykład szyfrowania pliku tekstowego z zastosowaniem tzw. szyfru Cezara czyli przesuwania kodów liter o podaną wartość (dla uproszczenia – bez obsługi wyjątków).

```
p = -5 \# przesunięcie
# do odszyfrowania można podać liczbę przeciwną
fh = open('plik_kopia.txt', 'r') \qquad # plik otwarty do odczytu tekstu
t = fh.read() # wczytujemy tekstfh.close()
ts ='' * sz oznacza tekst zaszyfrowany
fhs = open('plik_szyfr.txt', 'w')for c in t: a=ord(c)<br>a=ord(c) # wyliczamy kod ASCII
                                 # wyliczamy kod ASCII
   if 48 < a < 122: # szyfrujemy tylko litery i cyfry
       c = chr((a+p) % 256) # innych nie zmieniamy
   ts += c # dodajemy znak
fhs.write(ts) # zapisujmy sz
fhs.close() \qquad # zamykamy plik
Pierwsza linia mojego pliku Kd'mrnz\ gdid\ hje'bj kgdfp
d\kgdfp<br>Druga linia pliku ?mpb\ gdid\ kgdfp<br>\frac{a + b + c \geq 1 + c \geq 2 - c \geq 0}{a + c \geq 1 + c \geq 1 + c \geq 1}Marcin Pluciński Python – podstawy programowania 296 / 361
```
#### <span id="page-303-0"></span>Zapis i odczyt plików – parametry

Parametr mode jest ciągiem tekstowym określającym tryb w jakim otworzony jest plik.

- $\bullet$  r domyślny, oznaczający plik do odczytu w trybie tekstowym to samo co rt),
- $\bullet\ \mathbf{w}$  zapis pliku w trybie tekstowym (jeśli plik istnieje, będzie nadpisany) – to samo co  $wt$ ),
- $\bullet$  x otwieranie pliku w trybie 'exclusive creation' jeśli plik już istnieje, nie udaje się,
- $\bullet$  a otwieranie do zapisu, w trybie dodawania do końca pliku (jeśli istnieje).
- $\bullet$  b modyfikator oznaczający tryb binarny,
- $\bullet$  t domyślny, modyfikator oznaczający tryb tekstowy.

メロメ メタメ メミメ メミメン ミ

#### Zapis i odczyt plików – parametry

- W trybie tekstowym, kodowanie (parametr encoding) ustawiane jest zgodnie z kodowaniem określonym w systemie operacyjnym.
- W trybie binarnym, parametru tego nie trzeba określać.
- Dla plików otworzonych w trybie binarnym zapisujemy i odczytujemy obiekty typu bytes (bez określonego kodowania).
- W trybie tekstowym, odczytana zawartość pliku zwracana jest jako typ str (z uwzględnieniem kodowania).

メロメ メ御 メメ ヨメメ ヨメー

# Zapis i odczyt plików – przykład

Przykład wczytania pliku tekstowego i wyświetlenia jego zawartości z ponumerowanymi wierszami.

```
import sys
fh = Nonetry:
   fh = open('znaki.py',mode='r',encoding='utf8')
   t = fh.read()linie = t.splitlines()
   nr = 0for lin in linie:
       nr == 1print(nr, ': ', lin, sep='')
except OSError as err:
    print('{0}: błąd podczas odczytu: {1}'.format(os.path.basename(sys.argv[0])
finally:
   if fh is not None:
        fh.close()
```
KO KA KE KE KE YA GIR

# Zapis i odczyt plików – przykład

Domyślne strumienie danych wejściowych i wyjściowych zdefiniowane są w zmiennych sys.stdout i sys.stdin wskazujących na konsolę i klawiaturę.

Możemy przekierować te strumienie wskazując jako źródło zwykły plik.

```
import sys
ekran=sys.stdout
sys.stdout = open('plik2.txt', 'w')print('Przykład zapisu do pliku')
print('Tekst będzie w dwóch wierszach')
sys.stdout=ekran
print(open('plik2.txt','r').read())
```
メロメ メ御 メメ きょく ヨメーヨ

## Zapis i odczyt danych – moduł pickle

Zapis danych wygodnie jest realizować za pomocą modułu pickle – który udostępnia tzw. peklowanie. Oznacza to serializację danych, czyli zamianę na sekwencję bajtów.

- Zaletą peklowania jest to, że przetwarzany obiekt może być typem prostym (np. int, float, complex) lub kolekcją (np. tekstem, krotką, listą, zbiorem czy słownikiem).
- Jeśli obiekt zawiera w sobie inne obiekty (łącznie z innymi kolekcjami, które zawierają kolekcje ...), całość zostanie poddana skutecznemu peklowaniu.
- Zapeklowane dane można wczytać bezpośrednio do zmiennej (nie jest konieczne dodatkowe przetwarzanie czy konwersja).
- Peklowane dane nie są w żaden sposób zabezpieczane (brak mechanizmów szyfrowania, podpisu cyfrowego).

メロメ メ御 メメ ヨメ メヨメ 一番

## Zapis i odczyt danych – moduł pickle

Najważniejsze funkcje:

- $\bullet$  dump(obj, file, protocol) zapis danych do pliku,
- $\bullet$  dumps(obj, protocol) konwersja danych na sekwencję bajtów (byte\_object),
- $\bullet$  load(file) odczyt obiektu z pliku (protokół jest wykrywany automatycznie),
- loads(byte\_object) rekonstrukcja danych z sekwencji bajtów.

Jako protokół zwykle wskazujemy wartość pickle.DEFAULT\_PROTOCOL. Aktualnie, od wersji 3.8 domyślnie jest to wartość 4 (istnieje od wersji 3.4). Od wersji 3.0 była to wartość 3.

イロン イ団ン イミン イモンド ヨ

import pickle

```
a = SparseMartrix3D(3, 4, 2)a[1,3,1] = 4a[2,2,0] = 7a[0,3,1] = 5lista = [1, 'abcd', 5.0, a, {1: 'x', 2: 'y'}]zapis=pickle.dumps(lista)
lista1=pickle.loads(zapis)
print(lista)
print(lista1)
m = 1ista1[3]m.show_matrix()
#############################################
[1, 'abcd', 5.0, SparseMatrix3D(3.4.2), \{1; 'a', 2; 'b'\}][1, 'abcd', 5.0, SparseMatrix3D(3,4,2), {1: 'a', 2: 'b'}}]Strona 0:
0.0.0.0.0.メロメ メタメ メミメ メミメン ミ
0.0.0.0Marcin Pluciński Python – podstawy programowania 303 / 361
```

```
import pickle
a = SparseMartrix3D(3.4.2)a[1,3,1] = 4a[2,2,0] = 7a[0,3,1] = 5lista = [1, 'abcd', 5.0, a, \{1: 'x', 2: 'y' \}]fh = Nonetry:
    fh = open('dane.dat',mode='wb')pickle.dump(lista, fh, pickle.HIGHEST_PROTOCOL)
except (OSError, pickle.PicklingError) as err:
    print('Błąd zapisu!')
finally:
    if fh is not None:
        fh.close()
```
イロン イ団ン イミン イモンド ヨ

import pickle

```
fh = Nonetry:
    fh = open('dane.dat', mode='rb')(nr, t, w, m, s) = pickle.load(fh) # lub lista = pickle.load(fh)except (OSError, pickle.PicklingError) as err:
    print('Błąd odczytu!')
finally:
    if fh is not None:
        fh.close()
print(nr, t, w, m, s) # 1 abcd 5.0 SparseMatrix3D: 3 \times 4 \times 2 {1: 'a', 2: 'b'}<br>m show matrix() \qquad # Strona 0.
m.show matrix()# 0 , 0 , 0 , 0 ,
                       # 0, 0, 0, 0,# 0 , 0 , 7 , 0 ,
                       # Strona 1:
                       # 0 , 0 , 0 , 5 ,
                       # 0 , 0 , 0 , 4 ,
                       # 0.0.0.0.イロン イ団ン イミン イモンド ヨ
                                                                                2QMarcin Pluciński Python – podstawy programowania 305 / 361
```

```
import pickle
import gzip
fh = Nonetry:
    fh = gzip.open('dane.gzip',mode='wb')
    pickle.dump(lista, fh, pickle.HIGHEST_PROTOCOL)
except (OSError, pickle.PicklingError) as err:
    print('Błąd zapisu!')
finally:
    if fh is not None:
        fh.close()
```
メロメ メタメ メミメ メミメン ミ

```
import pickle
import gzip
GZIP MAGIC NUMBER = b'\x1F\x8B'fh = Nonetry:
    fh = open('dane.gzip',mode='rb')magic = fh.read(len(GZIP MAGIC NUMBER))fh.close
    if magic == GZIP_MAGIC_NUMBER: fh = gzip.open('done.gzip',mode='rb')<br>else. fh = open('dane gzip' mode='rb')
                                      fh = open('dane.gzip',mode='rb')(nr, t, w, m, s) = pickle.load(fh) # lub lista = pickle.load(fh)except (OSError, pickle.PicklingError) as err:
    print('Błąd odczytu!')
finally:
    if fh is not None:
        fh.close()
```
KO KA KE KE KE YA GIR

Obiekt zwracany przez wbudowaną funkcję open() jest tzw. menedżerem kontekstu.

Składnia używania menedżerów kontekstu jest następująca.

with wyrażenie as zmienna: blok\_kodu

wyrażenie musi być obiektem menedżera kontekstu lub tworzyć taki obiekt. Zmienna będzie odwołaniem do obiektu.

国際 あい  $\equiv$ 

Menedżery kontekstu pozwalają na uproszczenie programu poprzez zagwarantowanie, że określone działania będą przeprowadzone przed i po wykonaniu wskazanego bloku kodu.

Takie zachowanie jest możliwe, ponieważ menedżer kontekstu ma zdefiniowane dwie metody specjalne:

- $\bullet$  \_\_enter\_() metoda jest automatycznie wywoływana, kiedy menedżer jest tworzony w poleceniu with,
- \_\_exit\_\_() metoda jest wywoływana po zakończeniu bloku kodu związanego z poleceniem with.

Programista może tworzyć własne menedżery kontekstu bądź używać predefiniowanych.

メロメ メ御 メメ ヨメ メヨメ 一番

#### Menedżer kontekstu

Menedżery kontekstu wykonują kod metody \_\_exit\_\_(), nawet po zgłoszeniu wyjątku.

W przypadku otwierania plików pozwala to wyeliminowanie bloku finally, bo kod wyjściowy menedżera jakim jest open() zawsze zamyka plik.

```
fh = Nonetry:
    fh = open('plik.txt', 'w'):
    fh.write('Pierwsza linia\n')
    fh.write('Druga linia')
except OSError as err:
    print('Błąd zapisu')
finally:
    if fh is not None:
        fh.close()
                                        try:
                                            with open('plik.txt', 'w') as fh:
                                                 fh.write('Pierwsza linia\n')
                                                 fh.write('Druga linia')
                                        except OSError as err:
                                             print('Błąd zapisu')
```

```
Marcin Pluciński Python – podstawy programowania 310 / 361
```
イロン イ団ン イミン イモンド ヨ

Możemy też używać więcej niż jednego menedżera kontekstu jednocześnie.

```
with open('plik.txt', 'rb') as fh_oryg, open('plik_kop.txt', 'wb') as fh_kop:
    while True:
           b = fh_{\text{oryg.read}}(1) # wczytujemy 1 bajt z oryginału
           if not b: break # nic się nie wczytało? Koniec pliku!<br>fh_kop.write(b) # zapisujemy 1 bajt do kopii
                                          # zapisujemy 1 bajt do kopii
```
メロメ メ御 メメ きょく ヨメーヨ

 $299$ 

#### <span id="page-318-0"></span>Menedżer kontekstu

Jeśli programista chce utworzyć własnego menedżera kontekstu, musi utworzyć klasę dostarczającą metody \_\_enter\_\_() i \_\_exit\_\_().

- Kiedy zostanie użyte polecenie with względem egzemplarza tego typu klasy, wywołana będzie metoda \_\_enter\_\_(), która zwrócić powinna odwołanie do obiektu przypisane do zmiennej.
- **•** Kiedy program opuści blok kody polecenia with, wywołana jest metoda \_\_exit\_\_() wraz z informacjami szczegółowymi dotyczącymi ewentualnego wyjątku jaki wystąpił.

```
class MyManager:
    def __init__(self, parametry):
        .....
    def enter (self):
        .....
        return self
    def __exit__(self, exception_type, exception_value, traceback):
        .....
```
K ロ ▶ K 御 ▶ K 결 ▶ K 결 ▶ │ 결

#### <span id="page-319-0"></span>Menedżer kontekstu

```
class Kwadrat:
   def init (self. bok=0): self.podstawa = float(bok)
   def enter (self):
       print('Metoda ENTER')
       return self
   def __exit__(self, exception_type, exception_value, traceback):
       print('Metoda EXIT')
       if exception_type is not None:
           print(exception_type, exception_value, traceback)
   def pole(self):
       if self.podstawa < 0.0: raise ValueError('Ujemny bok!')
       else: return self.podstawa**2.0
##########################################################################
with Kwadrat(-4) as kwa:
   c = kwa.pole()# Metoda ENTER
# Metoda EXIT
# <class 'ValueError'> Ujemny bok! <traceback object at 0x000001EDC0C2B148>
```
# <span id="page-320-0"></span>Funkcje jako obiekty

- **•** Funkcie sa obiektami jak wszystko w Pythonie.
- Nazwa funkcji jest odniesieniem do obiektu, który odwołuje się do funkcji.
- Jeśli nazwa funkcji jest użyta bez nawiasów, Python wie, że chodzi o odniesienie do obiektu.

```
>>> def funkcja2(x):
   return x**2
>>> type(funkcja2)
<class 'function'>
>>> y=funkcja2
>> y(3)
```

```
9
```
メロメ メタメ メミメ メミメ

 $2Q$ 

店

# Funkcje jako obiekty

Możemy tworzyć słowniki lub listy funkcji, które wywoływane są stosownie do opcji wybranej przez użytkownika – jest to dobra alternatywa do rozgałęziania programu za pomocą poleceń  $if - elif.$ 

```
def funkcja2(x):
return x**2
def funkcja3(x):
return x**3
def funkcja4(x):
return x**4
def funkcia 1(x):
return x**(-1)d = {2:funkcja2, 3:funkcja3, 4:funkcja4, -1:funkcja_1}wybór = input('Podaj funkcję: ')
wybór = int(wybór)
a = d[wybór](2) # 16 po wybraniu 4b = d[-1](2) # 0.5
```
K ロ ▶ K @ ▶ K ミ ▶ K ミ ▶ │ 글

Nazwy funkcji mogą być też argumentami innych funkcji.

```
def funkcja2(x):
return x**2
def funkcja3(x):
return x**3
def oblicz(x,funkcja):
    return funkcja(x)
c = oblicz(2, funkcja3) # 8
```
4 0 1

 $AB + AB$ 

 $\rightarrow$   $\rightarrow$   $\equiv$   $\rightarrow$ 

重

# **Generatory**

- Funkcje (metody) generatorów zawierają wyrażenie yield.
- **•** Podczas wywoływania funkcji generatora wartością zwrotną jest iterator.
- Wartości są wyodrębniane pojedynczo z generatora za pomocą metody \_\_next\_\_() – każde jej wywołanie zwraca wartość wyrażenia yield funkcji generującej.
- Jeśli funkcja generatora zakończy działanie, wówczas następuje zgłoszenie wyjątku StopIteration.
- Generator jest zwykle używany tak, jak każdy inny obiekt pozwalający na iterację.

メロメ メ御 メメ ヨメメ ヨメー

重
```
# funkcja tworzy listę
def litery(pocz, kon):
    lista = []while ord(pocz) < ord(kon):
        lista.append(pocz)
        pocz = chr(ord(pocz)+1)return lista
for z in litery('c', 'k'):
    print(z)
                                        # funkcja generuje wartość na żądanie
                                        def litery1(pocz, kon):
                                            while ord(pocz) < ord(kon):
                                                yield pocz
                                                pocz = chr(ord(pocz)+1)for z in litery1('c', 'k'):
                                            print(z)
######################################################################
x = \text{litery}('c', 'k') # ['c', 'd', 'e', 'f', 'g', 'h', 'i', 'j']
print(x)
x1 = \text{litery1}('c', 'k')print(x1) # <generator object litery1 at 0x0000014ADF490518>
print(list(x1)) \qquad \qquad # ['c', 'd', 'e', 'f', 'g', 'h', 'i', 'j']
```
KO KA KE KE KE YA GIR

- $\bullet$ Polecenie yield pełni podobną rolę do polecenia return.
- Generatory wykonują tzw. leniwe obliczenia obliczają tylko tę wartość, która jest potrzebna w danej chwili.
- Takie rozwiązanie jest dużo efektywniejsze, niż tworzenie dużych sekwencji.

Możliwe jest także tworzenie generatorów tworzących nieskończoną liczbę wartości.

```
def dziesiąte(kolejna=0.0):
   while True:
        yield kolejna
        kolejna +=0.1
lista = []for x in dziesiate():
   if x > 0.5: break
   lista.append(x)lista1 = []for x in dziesiąte():
   if x > 0.5: break
   lista1.append(x)
```
print(lista) # [0.0, 0.1, 0.2, 0.30000000000000004, 0.4, 0.5] print(lista1) # [0.0, 0.1, 0.2, 0.30000000000000004, 0.4, 0.5]

メロメ メタメ メミメ メミメ

重

- **O** Istnieje również możliwość tworzenia tzw. wyrażeń generatora.
- Składnia jest podobna do list składanych różnica polega na zastosowaniu nawiasów okrągłych.

gen = (wyrażenie for element in iteracja if warunek)

```
gen = (0.1*a for a in range(7))lista2=[]
for x in gen:
   lista2.append(x)
print(lista2)
# [0.0, 0.1, 0.2, 0.30000000000000004, 0.4, 0.5, 0.6000000000000001]
```
**K ロ ▶ K 御 ▶ K 君 ▶ K 君 ▶ ○君** 

- Wyrażenie yield zwraca po kolei każdą wartość.
- Jeśli wywołujący użyje metody send(wartość) generatora, wysłana wartość jest wynikiem wyrażenia yield w generatorze.
- Można w ten sposób inicjować generator pożądaną wartością.

```
def dziesiąte(kolejna=0.0):
    while True:
        wynik = yield kolejna
        if wynik is None: kolejna += 0.1
                           koleina = wynik
lista = []generator = dziesiate()for i in range(10):
    x = next(generator)if 0.3 \le x \le 0.5: x = generator.send(0.8)lista.append(x)
print(lista)
# [0.0, 0.1, 0.2, 0.8, 0.9, 1.0, 1.1, 1.200000002, 1.300000003, 1.400000004]
                                                    K ロ K K 伊 K K ミ K K モ K ミ E K Y Q Q Q
                        Marcin Pluciński Python – podstawy programowania 322 / 361
```
- Dynamiczne wykonywanie kodu umożliwia przetwarzanie kodu, nie będącego integralną częścią programu.
- Technika jest wykorzystywana przy tzw. wtyczkach Pythonowych, pozwalających na dodawanie nowych funkcji do innych programów.

Dwie podstawowe funkcje wbudowane, które umożliwiają dynamiczne wykonywanie kodu to:

- $\bullet$  eval(tekst, globals, locals) zwraca wynik obliczenia pojedynczego wyrażenia tekstowego. Parametry globals i locals są opcjonalne. Oznaczają odpowiednio kontekst globalny i lokalny kodu, w postaci słowników (nazwa zmiennej i jej wartość).
- $\bullet$  exec(tekst, globals, locals) wykonuje kod znajdujący się w zmiennej tekst. Umożliwia przetwarzanie większych fragmentów kodu.

メロメ メタメ メミメ メミメン ミ

 $QQ$ 

import math

```
x = eval('2**5')x1 = eval('math.sin(math.pi/2)')print(x, x1) # 32, 1.0
```
############################################################

```
tekst = '''
def pole_koła(r):
   return math.pi * r**2
'''
exec(tekst)
PX = pole_ko2a(2.0)print(PX) \qquad # 12.566370614359172
```
メロメ メタメ メミメ メミメー

重

import math

# Moduł: pola.py

import math

- def pole\_kwadratu(a): return a\*\*2
- def pole\_prostokąta(a,b): return a\*b

```
def pole_trójkąta(a,h):
    return 0.5*a*h
```

```
def pole_koła(r):
   return math.pi * r**2
```

```
fh = Nonetry:
   fh = open('pola.py', 'r', encoding='utf8')
   tekst = fh.read()exec(tekst)
except (IOError,SyntaxError) as err:
   print(err)
finally:
    if fh is not None:
        fh.close()
P1 = pole_ko2a(2.0)P2 = pole_kwadratu(3)P3 = pole\_prostokata(2,5)P4 = pole_trójkąta(3,8)
print(P1, P2, P3, P4) # 12.56637 9 10 12.0
```
メロメ メタメ メミメ メミメン きっ

Inne funkcje użyteczne przy dynamicznym wykonywaniu kodu:

- globals() zwraca słownik bieżącego kontekstu globalnego.
- **O** locals() zwraca słownik bieżącego kontekstu lokalnego.

```
def pole_kuli(r):
   y = locals()
   print(y) # \{ 'r' : 3 \}return 4 * math.pi * r**2
P5 = pole_kuli(3)x =globals()
print(x)
# {'__name__': '__main__', '__doc__': None, '__package__': None,
# .....
# 'pole_kuli': <function pole_kuli at 0x00000197EE8BDAE8>, 'P5': 113.0973355292
```
KO KA KE KE KE YA GIR

Inne funkcje użyteczne przy dynamicznym wykonywaniu kodu:

- **O** dir(obj) zwraca liste nazw w zasięgu lokalnym lub nazw (atrybuty i metody) wskazanego obiektu.
- vars(obj) zwraca kontekst obiektu (wartości atrybutów) jako słownik (nazwa, wartość).

```
z = SparseMartrix3D()
z1 = \text{vars}(z)z2 = dir(z)print(z1)# {'rows': 1, 'columns': 1, 'pages': 1, '_SparseMartrix3D__data': [0]}
print(z2)
# ['_SparseMartrix3D__data', '__class__', '__contains__', '__delattr__',
# '__delitem__', '__dict__', '__dir__', '__doc__', '__eq__', '__format__',
\# '__ge__', '__getattribute__', '__getitem__', '__gt__', '__hash__',
# '__init__', '__init_subclass__', '__iter__', '__le__', '__len__', '__lt__',
# '__module__', '__ne__', '__new__', '__reduce__', '__reduce_ex__', '__repr__',
# '__reversed__', '__setattr__', '__setitem__', '__sizeof__', '__str__', '__sub
# '__weakref__', 'columns', 'pages', 'rows', 'show_matrix']
                                                  K ロ ▶ K 個 ▶ K 로 ▶ K 로 ▶ - 로 - K 이익(연)
```
# Funkcje rekurencyjne

W Pythonie można tworzyć funkcje rekurencyjne.

```
def silnia(n):
   if n \leq 1:
       return 1
   else:
        return n * silnia(n-1)
def fibo(n):
   if n \leq 2.
       return 1
   else:
        return fibo(n-1) + fibo(n-2)a = \sinh(a)print(a)
# 30414093201713378043612608166064768844377641568960512000000000000
for i in range(1,10):
   print(i, fibo(i), end='; ' )# 1 1; 2 1; 3 2; 4 3; 5 5; 6 8; 7 13; 8 21; 9 34;
                                                  イロン イ御ン イヨン イヨン 一店 …
```
- Funkcje rekurencyjne mogą stanowić duże obciążenie pod względem ilości obliczeń i wymaganej pamięci.
- Liczbę możliwych do wykonania wywołań rekurencyjnych podaje funkcja: sys.getrecursionlimit(). Wartość ta jest domyślnie zwykle ustawiona na 1000.
- Można ją zmienić za pomocą funkcji: sys.setrecursionlimit(wartość), a jej przekroczenie generuje wyjątek RecursionError.

メロトメ 御 トメ ヨ トメ ヨ トー

 $QQ$ 

# Funkcje lokalne

W Pythonie można tworzyć funkcje zagnieżdżone w innych funkcjach – funkcje lokalne.

```
def rownanie kw(a,b,c):
   def delta():
        nonlocal a,b,c
        return b**2 - 4*a*c
    if dela() >= 0:x1 = (-b - delta() **0.5) / (2*a)x2 = (-b + delta() **0.5) / (2*a)return x1, x2
wynik = rownanie_kw(1,4,2)print(wynik)
```
W przykładzie użyte jest słowo kluczowe nonlocal, które daje dostęp do zmiennej znajdującej się w zewnętrznym zasięgu względem funkcji lokalnej. Przykład działałby poprawnie, również bez tego polecenia.

**K ロ ▶ K 御 ▶ K 君 ▶ K 君 ▶ ○君** 

Dekorator to funkcja pobierająca jako jedyny argument funkcję oryginalną i zwracająca nową funkcję zawierającą w sobie udekorowaną funkcję oryginalną (ze zmienionymi lub rozszerzonymi możliwościami).

Użycie dekoratorów pozwala między innymi na:

- **O** kontrolę wartości wyniku zwracanego przez funkcję,
- kontrolę wartości i typu parametrów przekazywanych do funkcji.

Dekorator poniżej, sprawdza czy wynik funkcji jest nieujemny. W przypadku gdy jest, generowany jest wyjątek ValueError z odpowiednim komunikatem.

```
def wartosc_nieujemna(funkcja):
   def opakowanie(*args, **kwargs):
       wynik = funkcja(*args, **kwargs)
       if wynik < 0.0:
           raise ValueError('Ujemna wartość!')
       return wynik
   return opakowanie
@wartosc_nieujemna # kontrola wartości funkcji
def delta(a,b,c):
   return h**2 - 4*axcw = delta(1, 2.5, 1)print(w) # 2.25
```
Dekorator definiuje nową funkcję lokalną, która wywołuje funkcję oryginalną.

KO KA KE KE KE YA GIR

```
def wartosc_nieujemna(funkcja):
    def opakowanie(*args, **kwargs):
        wynik = funkcja(*args, **kwargs)
        if wynik < 0.0:
            raise ValueError('Ujemna wartość!')
        return wynik
    return opakowanie
@wartosc_nieujemna # kontrola wartości funkcji
def delta(a,b,c):
    return h**2 - 4*axcw = delta(1, 1, 1)Traceback (most recent call last):
  File "C:/Marcin/Projekty/proby.py", line 684, in <module>
    w = \text{delta}(1,1,1)File "C:/Marcin/Projekty/proby.py", line 673, in opakowanie
    raise ValueError('Ujemna wartość!')
ValueError: Ujemna wartość!
```
イロン イ団 メイミン イミン ニヨー

Dekorator poniżej, sprawdza poprawność argumentów przekazywanych do funkcji. Gdy nie są poprawne, generowany jest wyjątek TypeError z odpowiednim komunikatem.

```
def prawidlowe_oceny(funkcja):
    def opakowanie(*args, **kwargs):
        for ocena in args:
            if ocena not in [2,3,3.5,4,4.5,5]:
                raise TypeError('Ocena {0} jest nieprawidłowa'.format(ocena))
        wynik = funkcja(*args, **kwargs)
        return wynik
    return opakowanie
@prawidlowe_oceny # kontrola poprawności argumentów
def srednia_ocen(*args):
    srednia = 0.0for ocena in args:
        srednia += ocena
    return srednia/len(args)
s = \text{srednia\_ocen}(2, 3, 4, 5, 3.0, 2.0)print(s) # 3.1666666666666665
                                                  K ロ > K 御 > K 君 > K 君 > 「君」 の Q Q
```

```
def prawidlowe_oceny(funkcja):
    def opakowanie(*args, **kwargs):
        for ocena in args:
            if ocena not in [2,3,3.5,4,4.5,5]:
                raise TypeError('Ocena {0} jest nieprawidłowa'.format(ocena))
        wynik = funkcja(*args, **kwargs)
        return wynik
    return opakowanie
@prawidlowe_oceny # kontrola poprawności argumentów
def srednia_ocen(*args):
    srednia = 0.0for ocena in args:
        srednia += ocena
    return srednia/len(args)
s = \text{srednia\_ocen}(2, 3, 4, 5, 3.0, 2.0, 1)print(s)
Traceback (most recent call last):
  File "C:/Marcin/Projekty/proby.py", line 706, in <module>
    s = \text{srednia\_ocen}(2, 3, 4, 5, 3.0, 2.0, 1)File "C:/Marcin/Projekty/proby.py", line 692, in opakowanie
    raise TypeError('Ocena {0} jest nieprawidłowa'.format(ocena))
TypeError: Ocena 1 jest nieprawidłowa
```
イロン イ団 メイミン イミン ニヨー

 $QQ$ 

Dekoratory mogą mieć też przekazywane parametry. Realizuje się to poprzez utworzenie funkcji, do której przekazujemy parametry i która zwraca dekorator, wykorzystany dalej do udekorowania funkcji oryginalnej.

Dekorator może być używany wielokrotnie do dekorowania różnych funkcji.

Dekorator pokazany poniżej, sprawdza czy wynik funkcji należy do podanego zakresu i jeśli nie należy, zwraca jedną z wartości brzegowych.

```
def zakres(minimum, maximum):
    def dekorator(funkcja):
        def opakowanie(*args,**kwargs):
            wynik = funkcja(*args,**kwargs)
            if wynik > maximum:
                return maximum
            elif wynik < minimum:
                return minimum
            else:
                return wynik
        return opakowanie
    return dekorator
```
**K ロ ▶ K 御 ▶ K 君 ▶ K 君 ▶ ○君** 

```
@zakres(18,70)
def wiek_osoby_pelnoletniej():
    wiek = int(input('Podaj wiek: '))
    return wiek
w = wiek_osoby_pelnoletniej()
print(w)
Podaj wiek: 35
35
Podaj wiek: 10
18
```
メロト メタト メミト メミト

重

```
@zakres(0,100)
def oblicz_procent_przeceny(stara_cena, nowa_cena):
    wynik = 100.0 * (nowa_cena - stara_cena)/stara_cena
   return wynik
w = oblicz_procent_przeceny(200,550)
print(w)
100
w = oblicz_procent_przeceny(200,250)
print(w)
```

```
25.0
```
イロン イ団ン イミン イモンド ヨ

 $298$ 

Rozpatrzmy klasę reprezentującą kwadrat.

```
class Kwadrat():
   def __init__(self, bok=0):
       self.podstawa = float(bok)
   def str (self):
       return 'Kwadrat o boku: {0.podstawa}'.format(self)
   def __repr__(self):
       return 'Kwadrat({0.podstawa})'.format(self)
   def __eq__(self,other):
       return self.podstawa == other.podstawa
   def pole(self):
       return self.podstawa**2.0
a = Kwadrat(); b = Kwadrat(-3); c = Kwadrat(3)
print(a==b) # False
print(a,b,c) \qquad # Kwadrat o boku: 0.0 Kwadrat o boku: -3.0
print(repr(a), repr(b), repr(c)) # Kwadrat(0.0) Kwadrat(-3.0) Kwadrat(3.0)print(a.pole(), b.pole(), c.pole()) # 0.0 9.0 9.0
                     Marcin Pluciński Python – podstawy programowania 339 / 361
```
#### Właściwości – dekorator property

```
class Kwadrat():
    .....
    def pole(self):
        return self.podstawa**2.0
```
- Metoda pole() zwraca jedną wartość float.
- Można ją inaczej napisać jako **właściwość** klasy z użyciem dekoratora @property.
- Dekorator jest funkcją (w tym przypadku wbudowaną funkcją property()), która pobiera jako argument funkcję i zwraca jej wersję 'udekorowaną' (zmodyfikowaną).

```
class Kwadrat():
    .....
    @property
    def pole(self):
        return self.podstawa**2.0
```
K ロ ▶ K 御 ▶ K 君 ▶ K 君 ▶ ...

 $2Q$ 

三

- <span id="page-347-0"></span>Funkcja wbudowana property() pobiera maksymalnie 4 argumenty: funkcję pobierającą wartość, funkcję ustawiającą wartość, funkcję usuwającą wartość i dokumentujący ciąg tekstowy.
- Efekt użycia dekoratora @property jest taki sam jak wywołanie funkcji property() z jednym tylko argumentem w postaci funkcji pobierającej wartość.

```
class Kwadrat():
    .....
    def pole(self):
        return self.podstawa**2.0
    pole = property(pole)
```
K ロ ▶ K 御 ▶ K 唐 ▶ K 唐 ▶ ...

 $2Q$ 

遥

```
class Kwadrat():
   def __init__(self, bok=1.0):self.podstawa = float(bok)
   def_{-str_{-}}(self):return 'Kwadrat o boku: {0.podstawa}'.format(self)
   def __repr__(self):
       return 'Kwadrat({0.podstawa})'.format(self)
   def __eq__(self,other):
       return self.podstawa == other.podstawa
   @property
   def pole(self):
       return self.podstawa**2.0
a = Kwadrat(b); b = Kwadrat(3)print(a==b) # False
print(a,b, sep = ', ') # Kwadrat o boku: 1.0, Kwadrat o boku: 3.0
print(repr(a), repr(b)) # Kwadrat(1.0) Kwadrat(3.0)
print(a.pole, b.pole) # 1.0 9.0 - użycie pole() nie działa
                       Marcin Pluciński Python – podstawy programowania 342 / 361
```
- <span id="page-349-0"></span>Za pomocą atrybutów zdefiniowanych jako właściwości, można łatwo kontrolować poprawność argumentów przekazywanych przy tworzeniu obiektów.
- Aby zmienić atrybut klasy na właściwość pozwalającą na odczyt i zapis, trzeba utworzyć atrybut prywatny i napisać metody, które odczytują i zapisują jego wartość.

```
class Kwadrat():
   def __init (self, bok=1.0):
       self.podstawa = float(bok)
   @property
   def podstawa(self):
       return self.__podstawa
    @podstawa.setter
   def podstawa(self, podstawa):
       if podstawa <=0:
           raise AttributeError('Bok kwadratu musi być większy od 0!')
       self.__podstawa = podstawa
                                                イロン イ団ン イミン イモンド ヨ
                                                                        2Q
```
- Po zdefiniowaniu atrybutu jako własność, normalnie się go używa odczytując i przypisując do niego wartość.
- W tle jednak, wykonywane są metody zdefiniowane przez dekoratory, działające na zmiennej prywatnej \_\_podstawa.

self.podstawa = 2.0

```
print(self.podstawa)
```
- Wartość podstawy jest przechowywana w atrybucie prywatnym \_\_podstawa.
- Każda właściwość ma atrybuty: getter, setter, deleter, więc po utworzeniu właściwości podstawa za pomocą dekoratora @property, dostępne są atrybuty: podstawa.getter, podstawa.setter, podstawa.deleter.
- Atrybut podstawa.getter powstaje automatycznie po użyciu dekoratora @property. Pozostałe dwa możemy (ale nie musimy) utworzyć samodzielnie.
- Metoda podstawa() jest zdefiniowana 2 razy, jednak dekoratory odpowiednio zmieniają jej nazwę, więc nie stanowi to problemu.
- Użycie w metodzie \_\_init\_\_() polecenia: self.podstawa = float(bok) wywołuje atrybut podstawa.setter, dzięki czemu możliwa jest kontrola wartości.

メロメ メ御 メメ ヨメ メヨメ 一番

#### Właściwości obiektów – przykład

```
class Kwadrat():
   def __init__(self, bok=1.0):
        self.podstawa = float(bok)
   def_{-str_{-}}(self):return 'Kwadrat o boku: {0.podstawa}'.format(self)
   def __repr__(self):
        return 'Kwadrat({0.podstawa})'.format(self)
   def __eq__(self,other):
        return self.podstawa == other.podstawa
   @property
   def podstawa(self):
        return self.__podstawa
    @podstawa.setter
   def podstawa(self, podstawa):
        if podstawa <=0:
            raise AttributeError('Bok kwadratu musi być większy od 0!')
        self.__podstawa = podstawa
   @property
   def pole(self): return self.__podstawa**2.0
                                                 KO KA KE KE KE YA GIR
                       Marcin Pluciński Python – podstawy programowania 346 / 361
```
## <span id="page-353-0"></span>Właściwości obiektów – przykład

```
a = Kwadrat(b); b = Kwadrat(3)
```

```
print(a==b) # False<br>print(a, b, sep = ', ') # Kwadr
                            # Kwadrat o boku: 1.0, Kwadrat o boku: 3.0
print(a.podstawa) # 1.0
print(repr(a), repr(b)) # Kwadrat(1.0) Kwadrat(3.0)print(a.pole, b.pole) # 1.0 9.0
```
 $c =$ Kwadrat $(-2)$ 

```
Traceback (most recent call last):
 File "C:/Marcin/Projekty/proby.py", line 205, in <module>
   c =Kwadrat(-2)File "C:/Marcin/Projekty/proby.py", line 178, in __init__
    self.podstawa = float(bok)
 File "C:/Marcin/Projekty/proby.py", line 196, in podstawa
   raise AttributeError('Bok kwadratu musi być większy od 0!')
AttributeError: Bok kwadratu musi być większy od 0!
```
イロン イ団 メイミン イミン ニヨー

#### <span id="page-354-0"></span>Dekorator staticmethod

- Metody statyczne nie modyfikują atrybutów obiektu i nie wymagają jego wcześniejszego utworzenia.
- Umożliwiają dodanie do obiektu funkcjonalności, które mogą być także użyteczne poza nim.
- Umożliwiają grupowanie w ramach jednego obiektu różnych funkcji użytkowych.
- **•** Przy wywoływaniu metody statycznej, nie przekazujemy odniesienia self jako pierwszego argumentu.

```
class Kalkulator:
```

```
@staticmethod
def dodawanie(x, y):
    return x + y
@staticmethod
def odejmowanie(x, y):
    return x - y
```
print('+:', [Kal](#page-353-0)[ku](#page-355-0)[la](#page-353-0)[to](#page-354-0)[r](#page-355-0).dodawanie(7, 4), 'i -:', Kalkulator[.od](#page-0-0)[ej](#page-367-0)[mow](#page-0-0)[an](#page-367-0)[ie\(](#page-0-0)[7,](#page-367-0) 4))

- <span id="page-355-0"></span>**O** Podobnie jak można tworzyć dekoratory funkcji i metod, istnieje możliwość tworzenia dekoratorów klas.
- Dekorator klasy pobiera obiekt klasy (wynik wykonania polecenia class) i powinien zwrócić klasę w postaci udekorowanej.

Funkcje i metody można zdefiniować wraz z adnotacjami – wyrażeniami, które umieszczane są w nagłówku funkcji.

- def funkcja(arg1: typ1, arg2: typ2, ..., argN: typN)  $\rightarrow$  typ\_wy: polecenia
	- Każda część składająca się z dwukropka i typu (: typN) jest opcjonalną adnotacją.
	- **•** Podobnie opcjonalne jest określenie typu wyniku  $(\rightarrow$  typ\_wyniku).
	- Ostatni (lub jedyny) parametr pozycyjny (o ile występuje) w postaci \*args może być bez adnotacji lub z nią.
	- Podobnie ostatni (lub jedyny) parametr w postaci słów kluczowych \*\*kwargs może być bez adnotacji lub z nią.
	- Składnia pozwala na adnotowanie wszystkich parametrów, wybranych, bądź żadnego.

- Jeżeli adnotacje są dostępne, wówczas będą dodane do słownika \_\_annotations\_\_ funkcji.
- Gdy adnotacji nie ma, słownik będzie pusty.
- Kluczami słownika są nazwy parametrów, a wartościami odpowiadający im typ.
- Adnotacje nie mają żadnego bezpośredniego wpływu na działanie funkcji.
- Jedyne co robi Python, to umieszczenie ich w słowniku reszta zależy od programisty.

**K ロ ▶ K 御 ▶ K 君 ▶ K 君 ▶ ○君** 

```
def delta(a, b, c):
   print(dir())
    print(delta.__annotations__)
   print(type(a), type(b), type(c))
   return b**2 - 4*ax
```

```
w = delta(1, 3, 2)print(w)
```
########################################################

```
['a', 'b', 'c']
{}
<class 'int'> <class 'int'> <class 'int'>
1
```
メロメ メ御 メメ きょく ヨメーヨ

```
def delta(a:float, b:float, c:float) -> float :
   print(dir())
    print(delta.__annotations__)
   print(type(a), type(b), type(c))
    if isinstance(a, int):
        a = float(a)print(type(a),type(b),type(c))
   return h**2 - 4*axcw = delta(1, 3, 2)print(w)
########################################################
['a', 'b', 'c']
{'a': <class 'float'>, 'b': <class 'float'>, 'c': <class 'float'>,
'return': <class 'float'>}
<class 'int'> <class 'int'> <class 'int'>
<class 'float'> <class 'int'> <class 'int'>
```
1.0

K ロ ▶ K @ ▶ K 로 ▶ K 로 ▶ 『 로 │ K 9 Q (N
#### Adnotacje funkcji

```
def delta(a:int, b:float, c:bool = 5) -> str :
   print(dir())
    print(delta. annotations )
   print(type(a), type(b), type(c))
    if isinstance(a, int):
        a = float(a)print(type(a),type(b),type(c))
   return h**2 - 4*axcw = delta(1,3)print(w)
########################################################
['a', 'b', 'c']
{'a': <class 'int'>, 'b': <class 'float'>, 'c': <class 'bool'>,
'return': <class 'str'>}
<class 'int'> <class 'int'> <class 'int'>
<class 'float'> <class 'int'> <class 'int'>
-11.0
```
K ロ ▶ K @ ▶ K 로 ▶ K 로 ▶ 『 로 │ K 9 Q (N

<span id="page-361-0"></span>def delta(a:float, b, c:float) -> float :

{'a': <class 'float'>, 'c': <class 'float'>, 'return': <class 'float'>}

#### ########################################################

def delta(a:float, b:float, c:float, \*args:int, \*\*kwargs:str) -> float:

{'a': <class 'float'>, 'b': <class 'float'>, 'c': <class 'float'>, 'args': <class 'int'>, 'kwargs': <class 'str'>, 'return': <class 'float'>}

K ロ ▶ K 個 ▶ K 글 ▶ K 글 ▶ │ 글 │ K) Q ( Q

Asercje pozwalają na sprawdzenie przez programistę, czy kod nie wykonuje błędnych działań. Sprawdzenie jest realizowane za pomocą słowa kluczowego assert.

assert warunek\_logiczny, komunikat

- Jeśli warunek logiczny jest równy False, zgłoszony będzie wyjątek AssertionError.
- Komunikat jest opcjonalny. Jeśli będzie podany, będzie przekazany jako argument wyjątku – w ten sposób można wygodnie wyświetlić komunikat o błędzie.
- Asercje są przeznaczone dla programistów, a nie użytkowników końcowych.
- W przeciwieństwie do innych wyjątków, wyjątek AssertionError nie powinien być obsługiwany za pomocą konstrukcji try ... except.
- Jeśli warunek logiczny w asercji jest fałszywy powinien wystąpić błąd, który wskaże nam błędne działanie [kod](#page-361-0)[u.](#page-363-0)

 $2Q$ 

```
def średnia_geometryczna(*args):
   wynik = 1.0for x in args:
        wynik *= x
    assert len(args) > 0, 'Brak argumentów'
    assert wynik != 0.0, 'Jeden z argumentów jest zerowy'
    assert wynik > 0.0, 'Niektóre z argumentów są ujemne'
   return wynik ** (1/len(args))
x = średnia_geometryczna()
print(x)########################################################
Traceback (most recent call last):
 File "C:/Marcin/Projekty/proby.py", line 770, in <module>
   x = średnia_geometryczna()
 File "C:/Marcin/Projekty/proby.py", line 764, in średnia_geometryczna
    assert len(args) > 0, 'Brak argumentów'
AssertionError: Brak argumentów
```
K ロ ▶ K 個 ▶ K 글 ▶ K 글 ▶ │ 글 │ K) Q ( Q

```
def średnia_geometryczna(*args):
    wynik = 1.0for x in args:
        wynik *= x
    assert len(args) > 0, 'Brak argumentów'
    assert wynik != 0.0, 'Jeden z argumentów jest zerowy'
    assert wynik > 0.0, 'Niektóre z argumentów są ujemne'
    return wynik ** (1/len(args))
x = \text{średnia\_geometryczna}(1, 2, 3, 4, 5)print(x)
########################################################
```
2.605171084697352

K ロ > K 御 > K 君 > K 君 > 「君」 の Q Q

```
def średnia_geometryczna(*args):
    wynik = 1.0for x in args:
        wynik *= x
    assert len(args) > 0, 'Brak argumentów'
    assert wynik != 0.0, 'Jeden z argumentów jest zerowy'
    assert wynik > 0.0, 'Niektóre z argumentów są ujemne'
    return wynik ** (1/len(args))
x = \text{średnia} geometryczna(1, 2, -3, 4, 5)print(x)########################################################
Traceback (most recent call last):
  File "C:/Marcin/Projekty/proby.py", line 770, in <module>
    x = \text{średnia\_geometryczna}(1, 2, -3, 4, 5)File "C:/Marcin/Projekty/proby.py", line 766, in średnia_geometryczna
    assert wynik > 0.0, 'Niektóre z argumentów są ujemne'
AssertionError: Niektóre z argumentów są ujemne
                                                   K ロ ▶ K 個 ▶ K 글 ▶ K 글 ▶ │ 글 │ K) Q ( Q
```

```
def średnia_geometryczna(*args):
    wynik = 1.0for x in args:
        wynik *= x
    assert len(args) > 0, 'Brak argumentów'
    assert wynik != 0.0, 'Jeden z argumentów jest zerowy'
    assert wynik > 0.0, 'Niektóre z argumentów są ujemne'
    return wynik ** (1/len(args))
x = \text{średnia} geometryczna(1,2,0,4,5)print(x)########################################################
Traceback (most recent call last):
  File "C:/Marcin/Projekty/proby.py", line 770, in <module>
    x = \text{ferednia\_geometryczna}(1, 2, 0, 4, 5)File "C:/Marcin/Projekty/proby.py", line 765, in średnia_geometryczna
    assert wynik != 0.0, 'Jeden z argumentów jest zerowy'
AssertionError: Jeden z argumentów jest zerowy
                                                   K ロ ▶ K 個 ▶ K 글 ▶ K 글 ▶ │ 글 │ K) Q ( Q
```
Kiedy program jest gotowy, asercje można wyłączyć. W tym celu możemy uruchamiać program z opcją -O

python -O program.py

- W trakcie wykonania programu wszystkie polecenia assert będą wtedy ignorowane.
- Asercje przeznaczone są do stosowania na etapie tworzenia programu, a nie w ostatecznym produkcie.

**K ロ ▶ K 御 ▶ K 君 ▶ K 君 ▶ ○君** 

 $2Q$